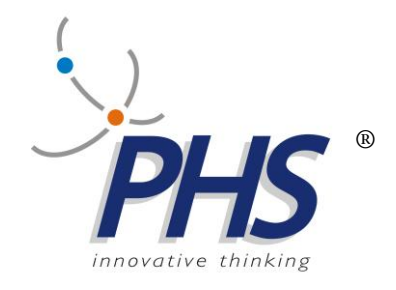

# **TTSMAN Versione per Java e .Net**

16.5.2014 Vers. 2.8

**TTS, STREAMTTS, TTSMAN, EMULTTS, sono marchi registrati della PHS srl.**

# **INDICE:**

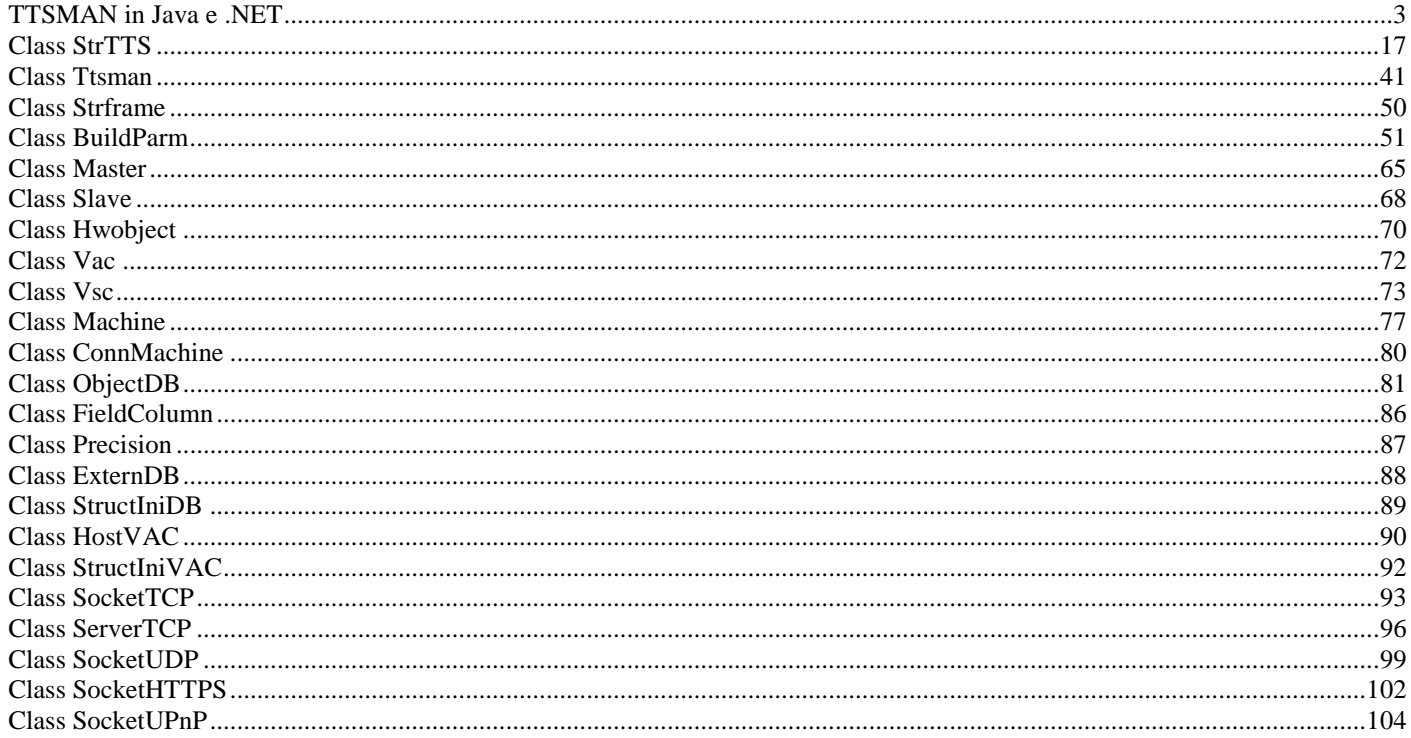

# **TTSMAN in Java e .NET**

<span id="page-2-0"></span>Il TTSMAN permette di sviluppare in ambiente Java e .NET le applicazioni di raccolta dati con il sistema TTS.

Le classi principali sono:

- Ttsman
- Configuratore\_Sinottico

La classe Ttsman gestisce la comunicazione con l'hardware TTS e permette di ricevere e trasmettere le sue stringhe nell'applicazione di raccolta dati.

La classe Configuratore\_Sinottico, con la sua interfaccia grafica, permette di generare i file "confObjectTTS.xml" e(o) "ttsparm.txt", che contengono le stringhe di configurazione di tutti i dispositivi TTS presenti; un file viene utilizzato da un oggetto Ttsman per inviare le stringhe di configurazione ai vari dispositivi.

Il file "confObjectTTS.xml" può essere sostituito da un Database.

Per trasmettere una stringa ad un dispositivo TTS (RS 232C, display, digital I/O, ecc.), il driver TTSMAN prevede la seguente struttura gerarchica delle classi (illustrate più avanti):

- Ttsman.
- Master,
- Slave,
- Hwobiect:

ad esempio per inviare la stringa "Prova Sistema TTS" al display di uno slave l'istruzione è:

test. IPTTS[i\_mast].TTS[i\_slv].display.s\_dat ("Prova sistema TTS");

### dove:

- test è un oggetto di classe Ttsman;
- IPTTS [i\_mast] è un elemento dell'array IPTTS di classe Master, i\_mast è l'indice (da o a 254) del master TTS;
- TTS i\_slv] è un elemento dell'array TTS di classe Slave, i\_slv è l'indice (da 1 a 254) dello slave TTS;
- display è un oggetto di classe Hwobject (dispositivo appartenente ad uno slave TTS);
- s\_dat è il metodo della classe Hwobject, che costruisce la stringa dati e la trasmette tramite il socket dell'oggetto IPTTS[i\_mast].

La ricezione di una stringa avviene tramite i metodi della classe StrTTS.

L'applicazione deve:

- prevedere una classe che estenda StrTTS,a tale scopo e' fornito un modello(TTSImplModel) e degli esempi;di seguito ne è riportato uno. - creare un oggetto di classe Ttsman,ad esempio:

 $\leftarrow$  INDICE

testGeneric testGen = new testGeneric();

Ttsman test = testGen.getTtsManInst();

Alla partenza di un'applicazione è presentato il pannello seguente se:

setFl\_panc(true); setFl\_synopt(false);

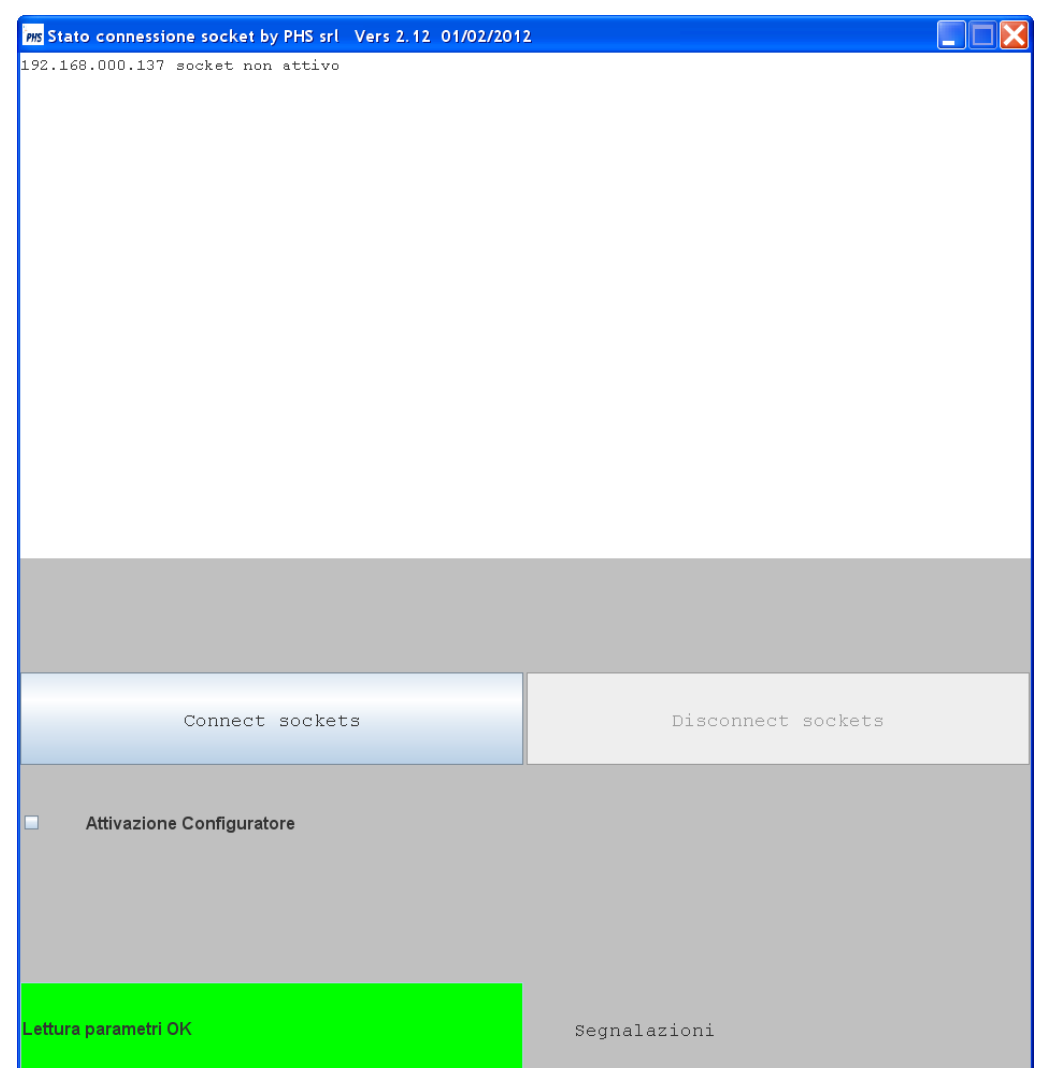

il pannello ha lo scopo di fornire un modo rapido per utilizzare dei metodi di classe Ttsman:

- Connect sockets : usa il metodo actAllMasters();

- Disconnect sockets : usa il metodo deactAllMasters();

- Attivazione Configuratore : usa il metodo startConfig().

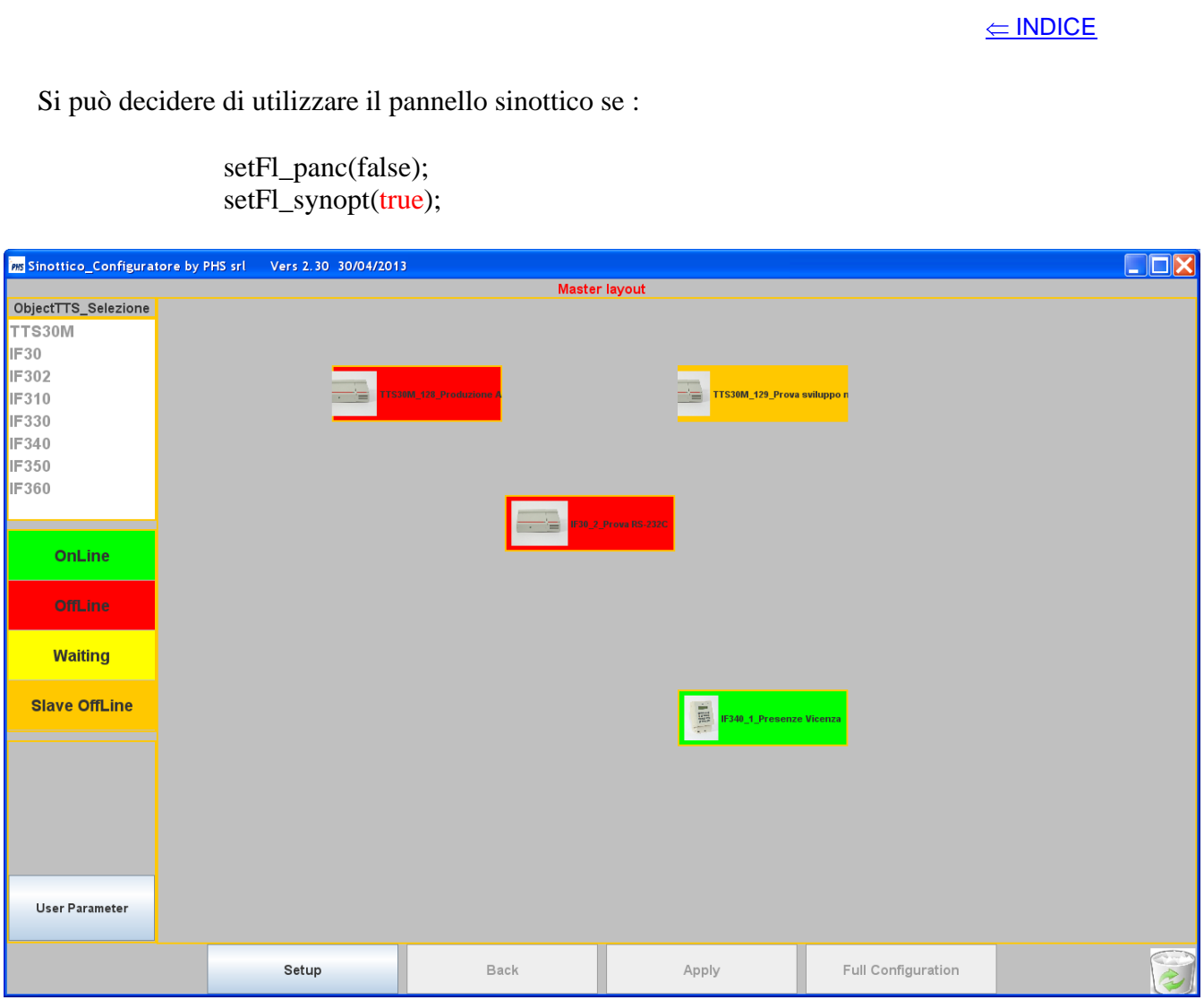

Il pannello (descritto nel documento "TTSSDK.pdf"),permette di configurare i vari dispositivi e di visualizzarne lo stato.

E' possibile utilizzare due strutture applicative:

-applicazione integrata,

-applicazione e configuratore\_sinottico disgiunti.

# **Applicazione Integrata**

 $\leftarrow$  INDICE

Lo schema seguente rappresenta l'architettura di un'applicazione,in cui il codice ed i form appartengono entrambi ad essa,e che utilizza i metodi della classe StrTTS e le funzioni di quella Ttsman.

La parametrizzazione da usare è:

setFl\_panc(false); setFl\_synopt(true); setFl\_extpar(true);

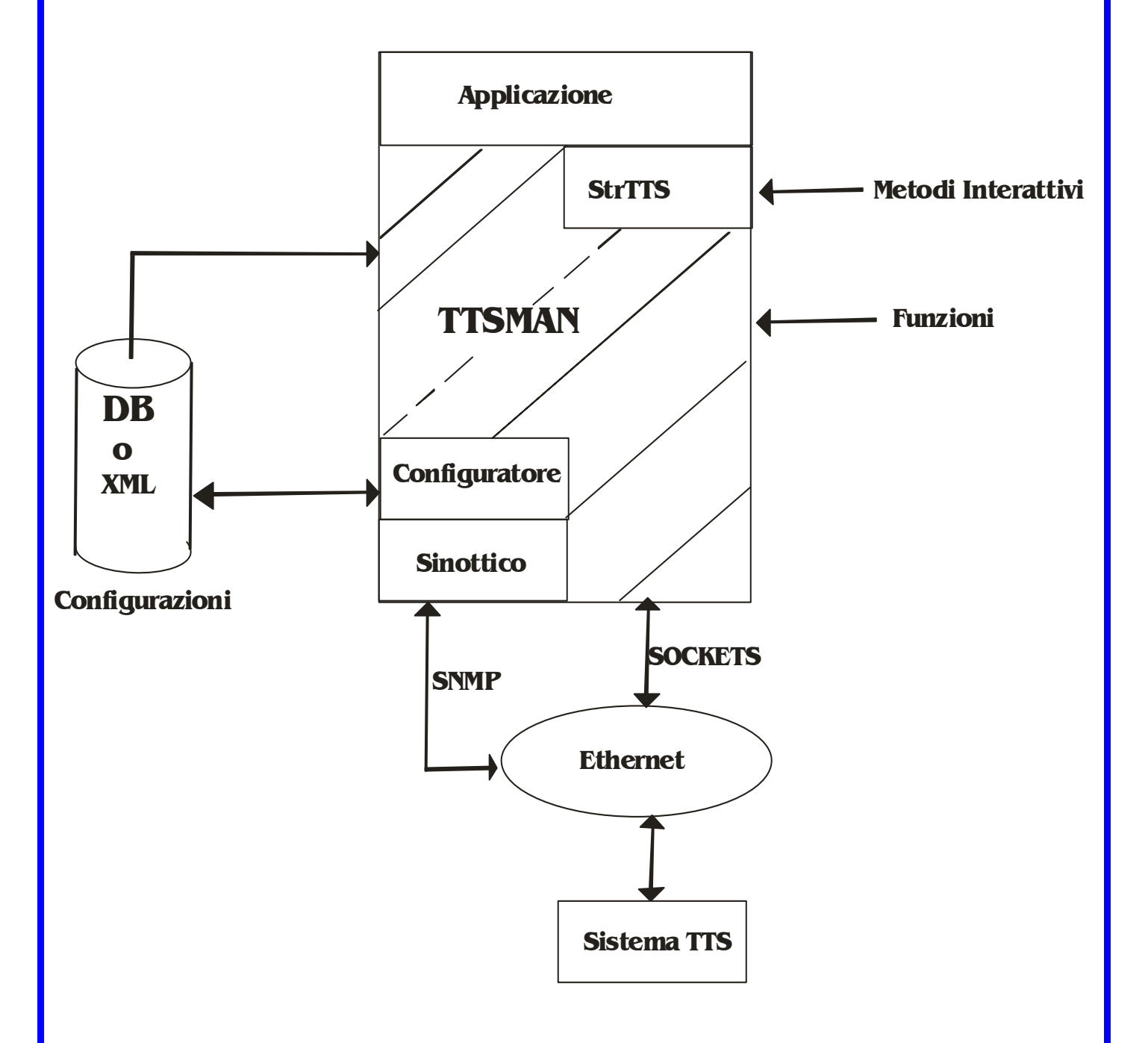

Il Configuratore gestisce il file "confObjectTTS.xml" o accede ad un Database (come descritto più avanti.

Il TTSMAN (oggetto di classe Ttsman) legge il file (o accede al Database) e configura tutti i dispositi previsti ed attivi.

Il Sinottico visualizza lo stato dei terminali,mediante variabili fornite dal TTSMAN e,se possibile, tramite SNMP.

La classe StrTTS fornisce l'oggetto "listType",che permette di escludere i dispositivi che non debbono esser gestiti;ad esempio:

 $listType.tts30M = false;$ 

la configurazione di default è:

 $listType.tts30M = true;$  $listType.if30 = true;$  $listType if 302 = true;$  $listType$ .if310 = true;  $listType if 330 = true;$  $listType if 340 = true;$  $listType.tif350 = true;$  $listType$ .if360 = true;  $listType.machine = false;$  $listType.hostcon = false;$ 

# **Applicazione e Configuratore disgiunti**

Lo schema seguente rappresenta l'architettura in cui sono presenti due applicazioni.

La prima ha solo codice e nessun form,essa utilizza i metodi della classe StrTTS e le funzioni di quella Ttsman.

L'altra ha tutti i form ed il codice minimo per estendere la classe StrTTS.

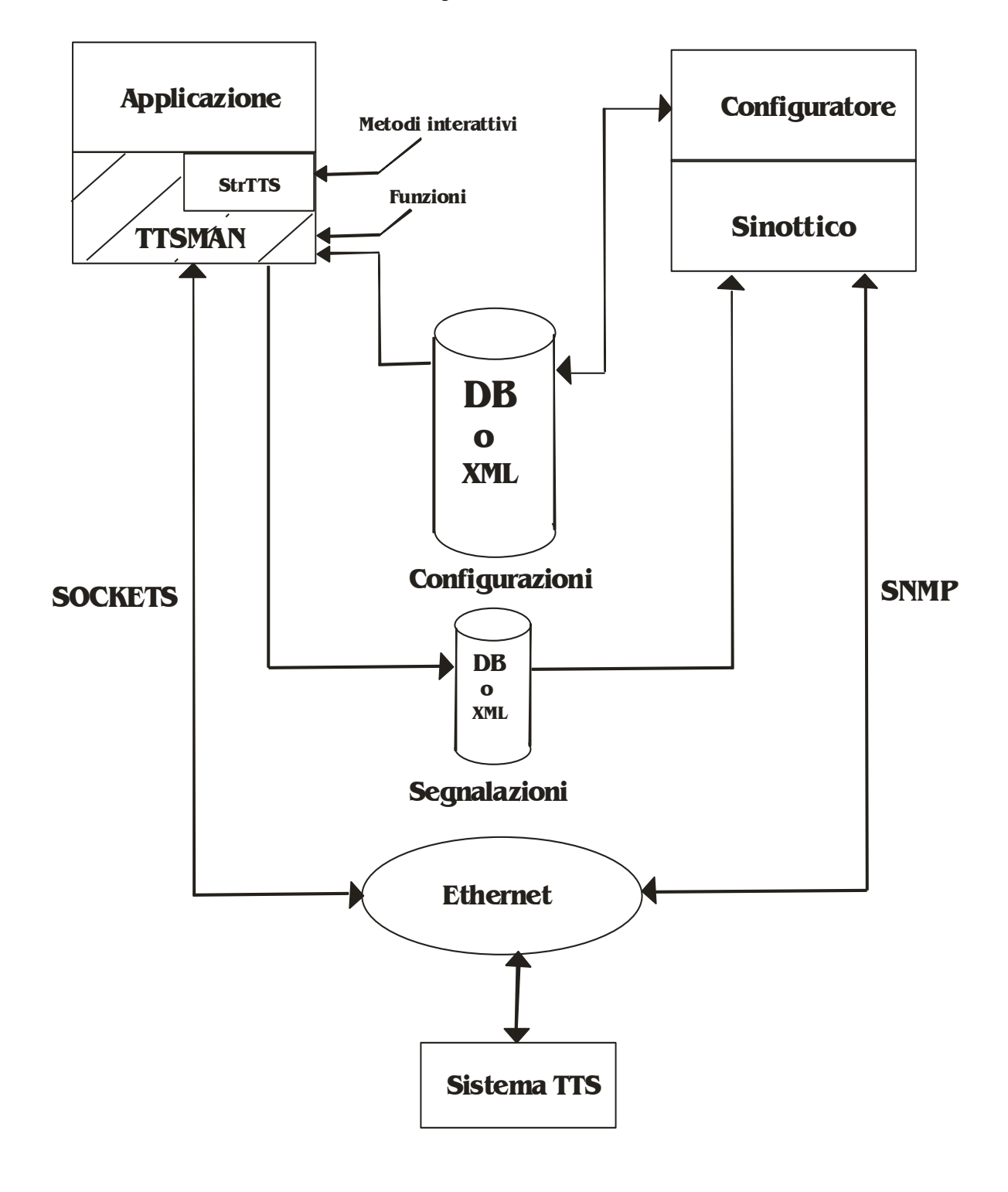

La parametrizzazione da usare,per la prima applicazione,è:

setFl\_panc(false); setFl\_synopt(false); setFl\_extpar(true);

per la seconda:

setFl\_panc(false); setFl\_synopt(true); setFl\_extpar(true); getCommState().setExternMode(true); getCommState().create();

Il Configuratore gestisce il file "confObjectTTS.xml" o accede ad un Database.

Il TTSMAN(oggetto di classe Ttsman) legge il file "confObjectTTS.xml" (o accede al Database) e configura tutti i dispositi previsti ed attivi; inoltre genera il file "stateObjectTTS.xml",riportante lo stato dei dispositivi previsti;come il file "signalObjectTTS.xml" per lo stato di attività e vitalità dell'applicazione a cui appartiene.

Il Sinottico visualizza lo stato dei terminali e dell'applicazione,leggendo i file "stateObjectTTS.xml" e "signalObjectTTS.xml" e,se possibile,tramite SNMP.

La classe StrTTS fornisce l'oggetto "listType",che permette di escludere i dispositivi che non debbono esser gestiti nell'applicazione Configuratore\_Sinottico;ad esempio:

 $listType.tts30M = false;$ 

la configurazione di default è:

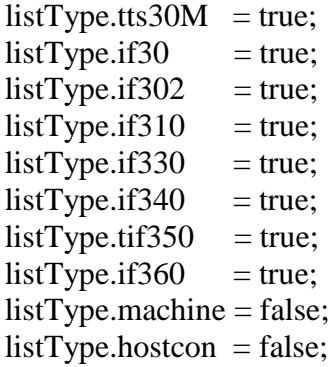

L'architettura illustrata permette di sviluppare una tantum il Configuratore\_Sinottico come client grafico ed di volta in volta un'applicazione server di raccolta dati attivabile anche come servizio windows, in questo caso il file "signalObjectTTS.xml" deve riportarne l'attivazione e la disattivazione.

# **Configurazioni e segnalazioni su Database**

Il file "confObjectTTS.xml" può essere sostituito con un Database tramite l'override dei metodi della classe StrTTS:

getAllConf(),

setAllConf().

Il sinottico,invece,può essere alimentato da un Database con l'override dei metodi (richiedenti lo stato di un dispositivo) della classe StrTTS:

synMasterState(),

synSlaveState(),

synMachineState(),

synConnHost().

# **Recupero ttsparm.txt**

E'possibile recuperare il file "ttsparm.txt" convertendolo nel "confObjectTTS.xml" o riportandolo in un Database.

Bisogna partire con la configurazione:

setFl\_panc(false); setFl\_synopt(true); setFl\_extpar(false);

e poi ritornare nella configurazione:

setFl\_panc(false); setFl\_synopt(true); setFl\_extpar(true);

Se il file "ttsparm.txt" è presente viene aggiornato come backup delle configurazioni.

```
\Leftarrow INDICE
```
# **Esempio di utilizzo della classe StrTTS**

package testUser;

{

```
import java.io.File;
import java.util.ArrayList;
import ttsMAN.Master;
import ttsMAN.Strframe;
import ttsMAN.Ttsman;
import userTTS.*;
public class testGeneric extends StrTTS
                 public testGeneric()
                 {
                     super();
                     setFl_panc(true);<br>
//abilitazione pannello stato connessione socket<br>
setFl_synopt(false);<br>
//esclusione pannello sinottico
                                                                                                  \ellesclusione pannello sinottico
                     setFl_extpar(false);<br>setFl_consol(true);<br>//abilitazione console
                                                                                                  // a bilitazione console//Copia del file di configurazione
                     setVConfigFile(new File("ttsparm_generic.txt"));
                     initialize();
                 }
                 public static void main(String[] args)
                 {
                     //Oggetto per rendere disponibili i metodi per la gestione degli oggetti HW
                     testGeneric testGen = new testGeneric();
                     Ttsman test = testGen.getTtsManInst();
                     try 
                     {
                                int i_mast = 2;
                                int i<sub>slv</sub> = 2;
                                do
                                {
                                           if(test.getStateMaster(i\_max) == 0 && test.getStateSlave(i\_mask,i\_slv) == 0)
                                           {
                                                      try
                                                      {
                                                                 //ArrayList temp = test.getStructULSlave(2, 2);//test.IPTTS[i_mast].TTS[i_slv].display.s_dat("Ciao Giuseppone");
                                                                 //test.IPTTS[i_mast].TTS[i_slv].buzzer.s_dat("30?0?");
                                                                 //test.IPTTS[i_mast].TTS[i_slv].rs232c.s_cmd("0");
                                                                 //Polling SCIROCCO
                                                                 //String gbc = "80910101";//test.IPTTS[i_mast].TTS[i_slv].rs232c.s_dat(gbc);
                                                                 //Polling PLC FANUC
                                                                 //String gbc = ":00103000C0002";
                                                                 \mathcal{U}/\text{gbc} = ":0ABCDEF";
                                                                 //test.IPTTS[i_mast].TTS[i_slv].rs232c.s_cmd(gbc);
                                                                 //gbc = ":012345678";
                                                                 //test.IPTTS[i_mast].TTS[i_slv].rs232c.s_cmd(gbc);
                                                      }
                                                      catch (Exception e){e.printStackTrace();}
                                            }
                                           Thread.currentThread().yield();
                                           Thread.currentThread().sleep(5000);
                                } while (true);
                     \} catch (Exception e) { e.printStackTrace(); }
                 }
```

```
/*
    ******
****** Metodi per la gestione degli oggetti HW TTS ********** * 
     ******
*/
public void VSC(Master IPTTS, String adVSC, Strframe letsocket)
{
}
public void ADCONV(Master IPTTS, int isl, int ish, Strframe letsocket)
{
    try
    {
               IPTTS.TTS[isl].display.s_dat("Prova A/Dconv ");
               IPTTS.TTS[isl].buzzer.s_dat("10?");
    }
    catch (Exception e){e.printStackTrace();}
}
public void BADGE(Master IPTTS, int isl, int ish, Strframe letsocket,
               String[] CmaskF)
{
    try
    {
               IPTTS.TTS[isl].display.s_cmd("3");
               IPTTS.TTS[isl].display.s_dat("Prova Badge ");
               IPTTS.TTS[isl].buzzer.s_dat("20?");
    }
    catch (Exception e){e.printStackTrace();}
}
public void BARCOD(Master IPTTS, int isl, int ish, Strframe letsocket)
{
    try
    {
               IPTTS.TTS[isl].display.s_cmd("3");
               IPTTS.TTS[isl].display.s_dat("Prova Barcode ");
               IPTTS.TTS[isl].buzzer.s_dat("20?");
    }
    catch (Exception e){e.printStackTrace();}
}
public void CLK(Master IPTTS, int isl, int ish, Strframe letsocket)
{
    try
    {
               IPTTS.TTS[isl].display.s_cmd("3");
               IPTTS.TTS[isl].display.s_dat("Prova Orologio ");
               IPTTS.TTS[isl].buzzer.s_dat("10?");
    }
    catch (Exception e){e.printStackTrace();}
}
public void DIGIO(Master IPTTS, int isl, int ish, Strframe letsocket) 
{
    int adCount = 0;
    int counti[] = new int[8];
    for (int i = 0; i < 8; i++) { counti[i] = 0; }
    String stPort[] = new String[16];
    for (int i = 0; i < 16; i++) { stPort[i] = ""; }
    switch (letsocket.Frame.substring(4).length())
    {
               case 1:
               {
                          //Stato porta 2 bit
                          try
                          {
                                     //IPTTS.TTS[isl].orologio.s_wconf("02291107173005");
                          }
                          catch (Exception e){e.printStackTrace();}
               }break;
               case 2:
               {
                          //Inattivita' contapezzi
```

```
adCount = Integer.parseInt(letsocket.Frame.substring(4, 5));
               } break;
               case 4:
               {
                          //Stato porta 16 bit M = 0} break;
               case 16:
               {
                          //Stato porta 16 bit M = 1for (int i=0; i<16; i++){
                                     stPort[i] = let socket.Frame.substring(4 + i, 5 + i);}
               } break;
               default:
               {
                          int nCount = Integer.parseInt(letsocket.Frame.substring(4)) / 5;
                          // Estrazione contatori
                          for (int i=0;i<nCount;i++)
                          {
                                     adCount = Integer.parseInt(letsockets.Frame.substring(4+i*5, 5+i*5));counti[adCount] = Integer.parseInt(letsocket.Frame.substring(5 + i * 5, 9 + i * 5));
                          }
               }
    }
    try
    {
               IPTTS.TTS[isl].display.s_cmd("3");
               IPTTS.TTS[isl].display.s_dat("Prova Digital ");
               IPTTS.TTS[isl].buzzer.s_dat("10?");
               IPTTS.TTS[isl].rele.s_dat("10?");
     }
    catch (Exception e){e.printStackTrace();}
}
public void GLOBAC(Master IPTTS, int isl, int ish, Strframe letsocket,
               String[] CmaskF)
{
}
public void GLOBAD(Master IPTTS, int isl, int ish, Strframe letsocket,
               String[] CmaskF)
{
    try
    {
               if (letsocket.Frame.substring(4).equals("07"))
               {
                          //Clear buffer
                          IPTTS.TTS[isl].global.s_cmd("4");
                          IPTTS.TTS[isl].display.s_dat(CmaskF[1]);
                }
    }
    catch (Exception e){e.printStackTrace();}
}
public void GLOBAL(Master IPTTS, int isl, int ish, Strframe letsocket)
{
    try
    {
               IPTTS.TTS[isl].display.s_cmd("3");
               IPTTS.TTS[isl].display.s_dat("Prova Global ");
               IPTTS.TTS[isl].buzzer.s_dat("10?");
     }
    catch (Exception e){e.printStackTrace();}
}
public void KEYB(Master IPTTS, int isl, int ish, Strframe letsocket,
               String[] CmaskF)
{
    char SO = 14;
    try
    {
```

```
//Tasti funzione
               if (letsocket.Frame.substring(4).equals("&1"))
               {
                          //F1
                          IPTTS.TTS[isl].rs232c.s_cmd("0");
                          IPTTS.TTS[isl].rele.s_dat("11");
                          IPTTS.TTS[isl].display.s_cmd("3");
                          IPTTS.TTS[isl].display.s_dat("Prova Tastiera by PHS");
                          IPTTS.TTS[isl].global.s_cmd("0");
               }
               else if (letsocket.Frame.substring(4).equals("&2"))
               {
                          //F2
                          IPTTS.TTS[isl].display.s_dat(CmaskF[0]);
               }
               else if (letsocket.Frame.substring(4).equals("&3"))
               {
                          //F3
                          IPTTS.TTS[isl].display.s_dat(CmaskF[1]);
               }
               else if (letsocket.Frame.substring(4).equals("&4"))
               {
                          //F4
               }
               else
               {
                          //Videate
                          if (letsocket.Frame.substring(4,5).equals(" " + SO))
                          {
                                     //Display formattato
                                     //Struttura input/object
                                     ArrayList structdisplay;
                                     structdisplay = ExstactDisplay(letsocket.Frame.substring(4));
                                     for (int i=0;i<structdisplay.size();i=i+2)
                                     {
                                                 //Estrazione input/object 
                                                String inputdis = structdisplay.get(i).toString();
                                                String objdis = structdisplay.get(i+1).toString();
                                                //Riconoscimento videata per object
                                                if (objdis.equals("msk1"))
                                                {
                                                           IPTTS.TTS[isl].display.s_dat(CmaskF[1]);
                                                }
                                                else if (objdis.equals("msk2"))
                                                {
                                                           IPTTS.TTS[isl].display.s_dat(CmaskF[0]);
                                                }
                                                else
                                                {
                                                           //IPTTS.TTS[isl].display.s_dat(CmaskF[0]);
                                                }
                                     }
                          }
                          else
                          {
                                     //Formato libero
                                     IPTTS.TTS[isl].display.s_cmd("3");
                                     IPTTS.TTS[isl].display.s_dat("Prova Tastiera by PHS");
                                     IPTTS.TTS[isl].global.s_cmd("0");
                          }
               }
               IPTTS.TTS[isl].buzzer.s_dat("10?");
               //IPTTS.TTS[isl].rele.s_dat("50?");
    }
    catch (Exception e){e.printStackTrace();}
}
public void RS232C(Master IPTTS, int isl, int ish, Strframe letsocket)
{
    try
    {
               IPTTS.TTS[isl].display.s_cmd("3");
               IPTTS.TTS[isl].display.s_dat("Code : " + letsocket.Frame.substring(5));
```

```
//IPTTS.TTS[isl].buzzer.s_dat("10?");
               //IPTTS.TTS[isl].rs232c.s_cmd("0");
               //Prova SCIROCCO
               if (!letsocket.Frame.substring(4,10).equals("80F007") &&
                                    !letsocket.Frame.substring(4,10).equals("80F000"))
               {
                          //String clr = "80920101";
                          //IPTTS.TTS[isl].rs232c.s_dat(clr);
               }
    }
    catch (Exception e){e.printStackTrace();}
}
public void RS232D(Master IPTTS, int isl, int ish, Strframe letsocket)
{
    try
    {
               IPTTS.TTS[isl].rs232c.s_dat("Sistema TTS");
    }
    catch (Exception e){e.printStackTrace();}
}
public void VAC(Master IPTTS, String adVAC, Strframe letsocket) 
{
    int ivac = Integer.parseInt(adVAC);
    try
    {
               IPTTS.VAC[ivac].s_dat(adVAC,"Prova VAC");
    }
    catch (Exception e){e.printStackTrace();}
}
public void isSlaveOnline(Master IPTTS, int isl,boolean conn)
{
    if (conn){System.out.println(IPTTS.Amast.toString() + " Slave " + isl + " online ");}
    else{System.out.println(IPTTS.Amast.toString() + " Slave " + isl + " offline ");}
}
public void isMasterOnline(Master IPTTS,boolean conn)
{
    if (conn){System.out.println(IPTTS.Amast.toString()+ " Master" + " online ");}
    else{System.out.println(IPTTS.Amast.toString() + " Master" + " offline ");}
}
public void endConfiguration(Master IPTTS, int isl) 
{
```
System.out.println(IPTTS.Amast.toString() + " Slave " + isl + " configurato ");

}

}

## <span id="page-16-0"></span>**Class StrTTS**  \_\_\_\_\_\_\_\_\_\_\_\_\_\_\_\_\_\_\_\_\_\_\_\_\_\_\_\_\_\_\_\_\_\_\_\_\_\_\_\_\_\_\_\_\_\_\_\_\_\_\_\_\_\_\_\_\_\_\_\_\_\_\_\_\_\_\_\_\_\_\_\_\_\_\_\_\_\_\_\_\_\_\_\_\_\_\_

### public class **StrTTS**

La classe permette,in particolare,di ricevere le stringhe generate dal sistema TTS, rendendo disponibili dei metodi che si attivano a seguito dell'evento relativo.

La classe e' una superclasse,che deve essere estesa.

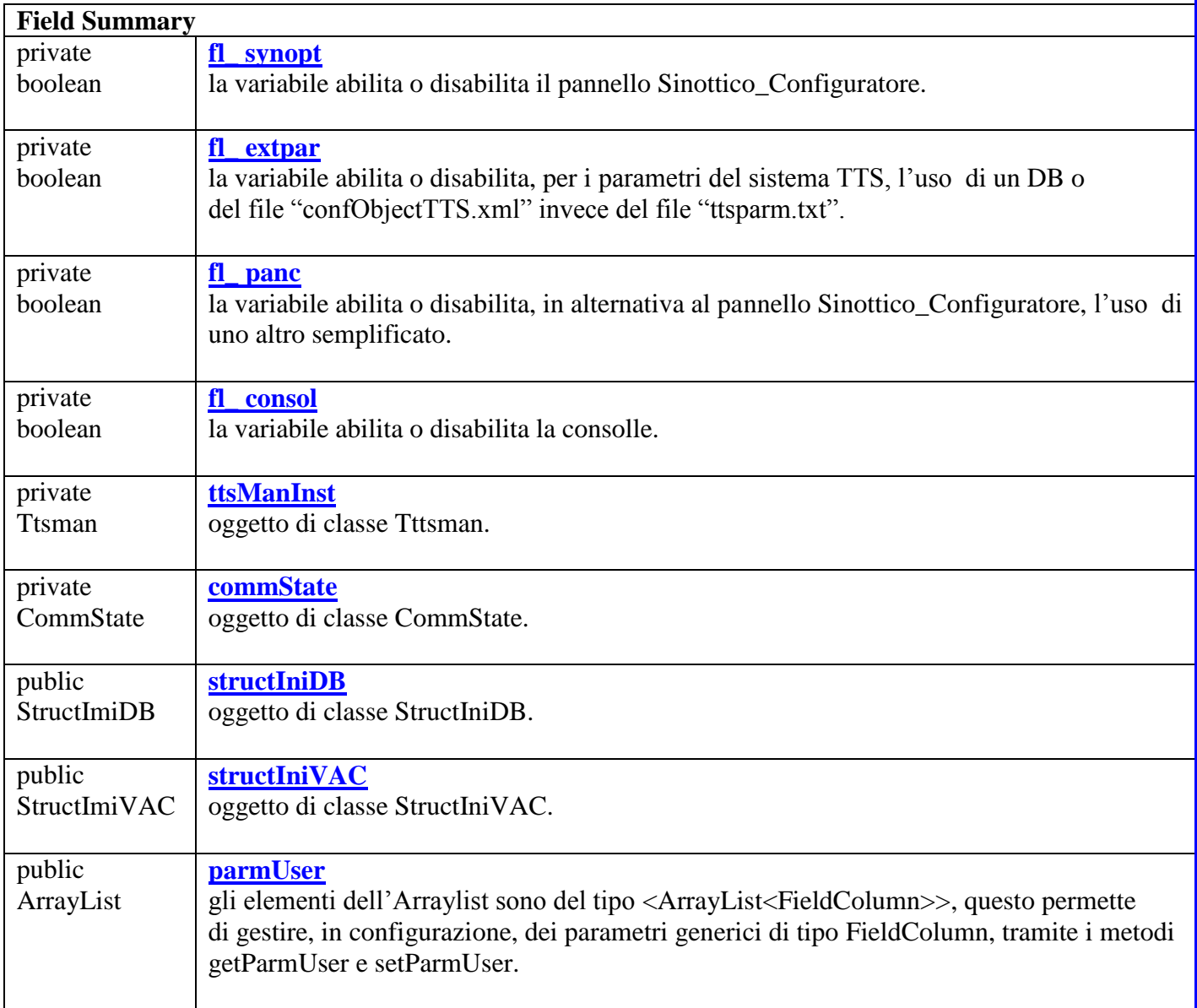

 $\leq$  INDICE

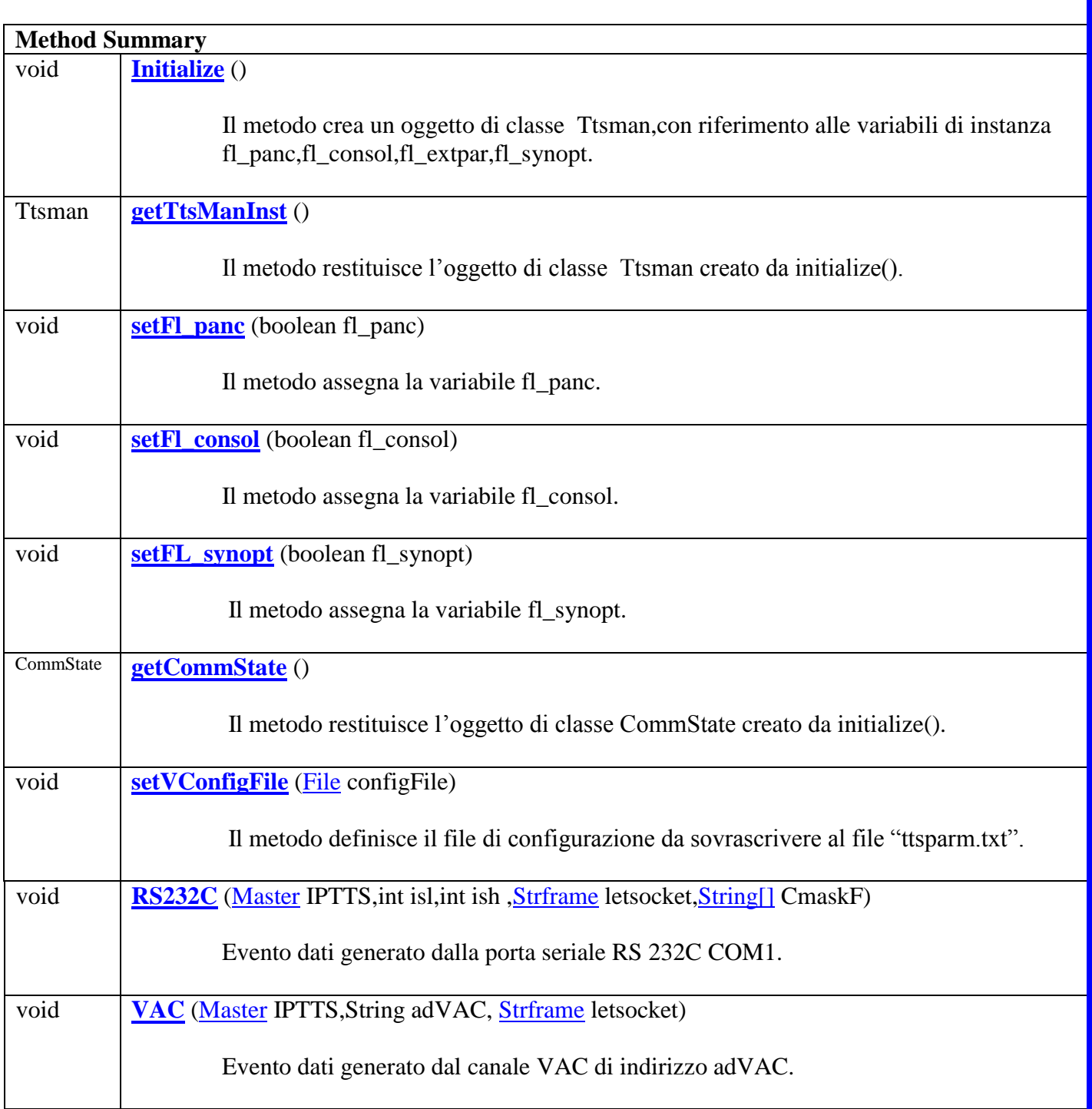

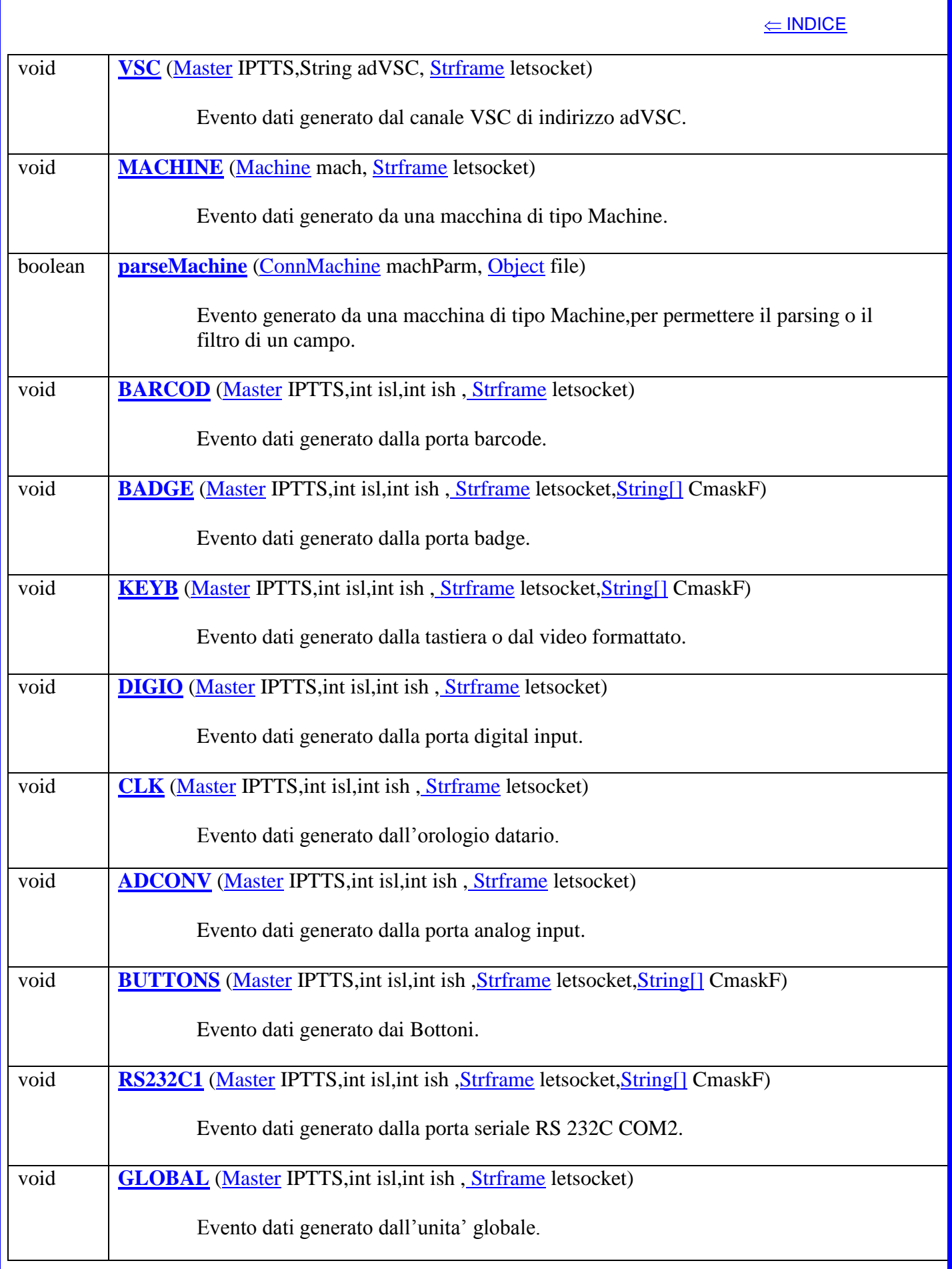

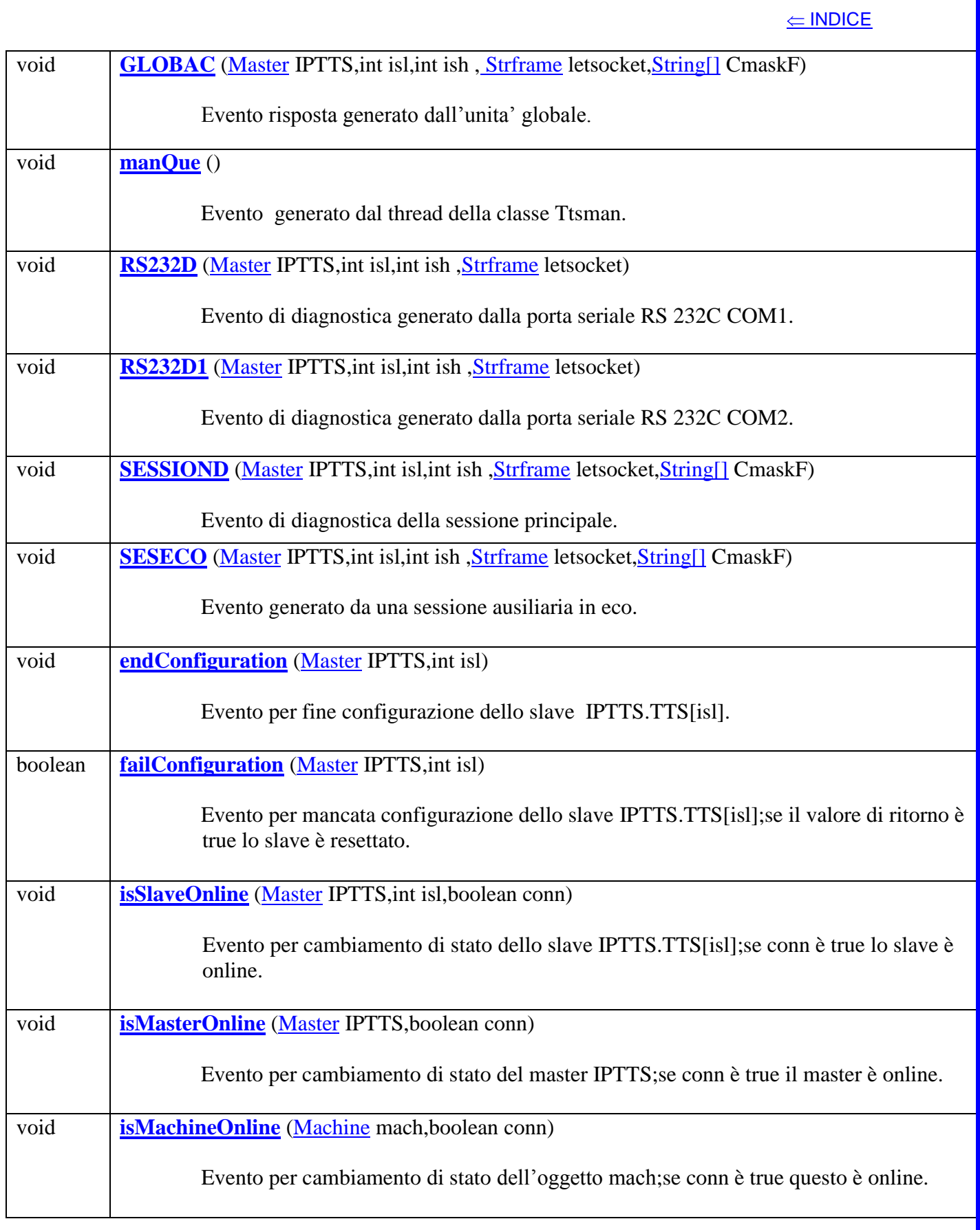

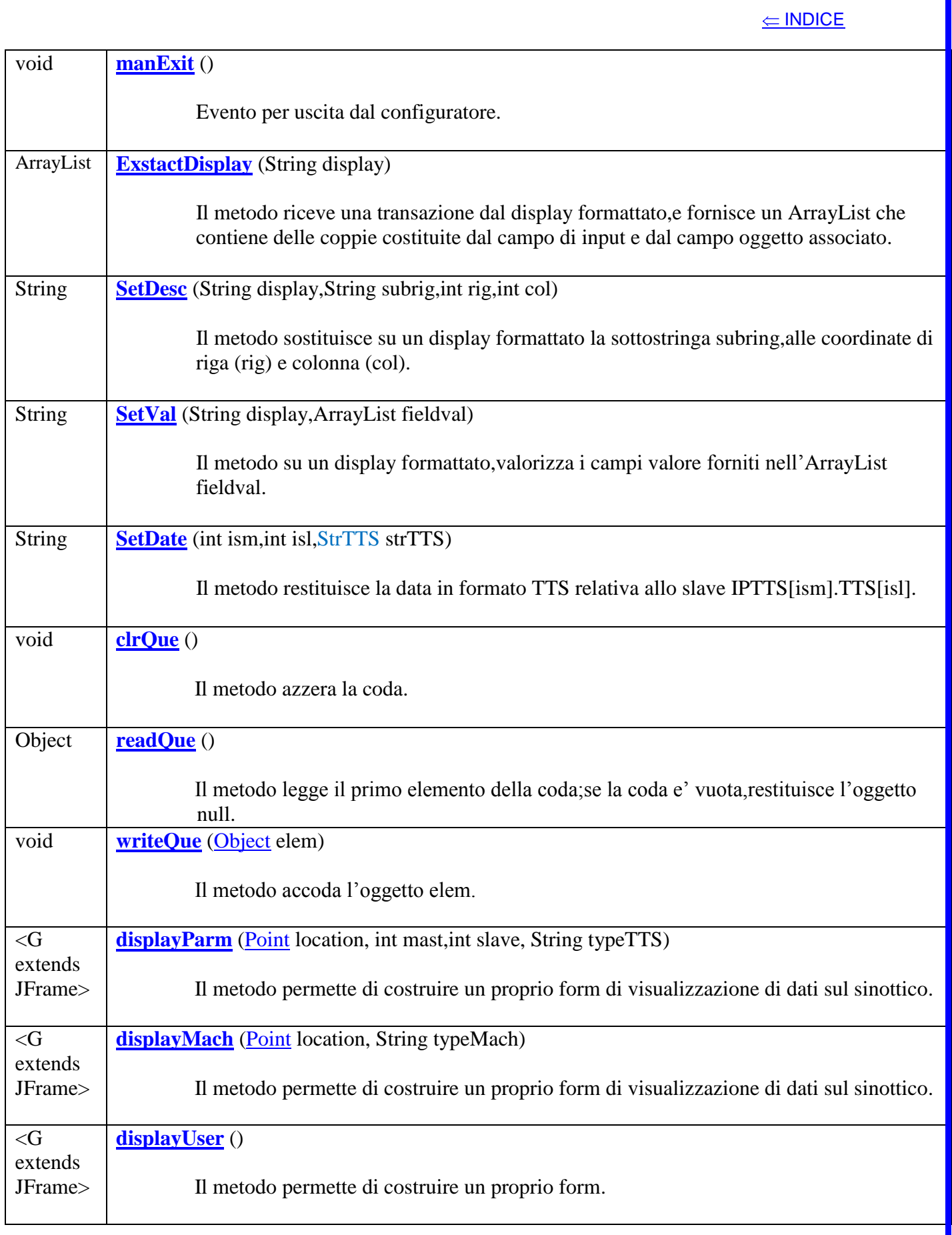

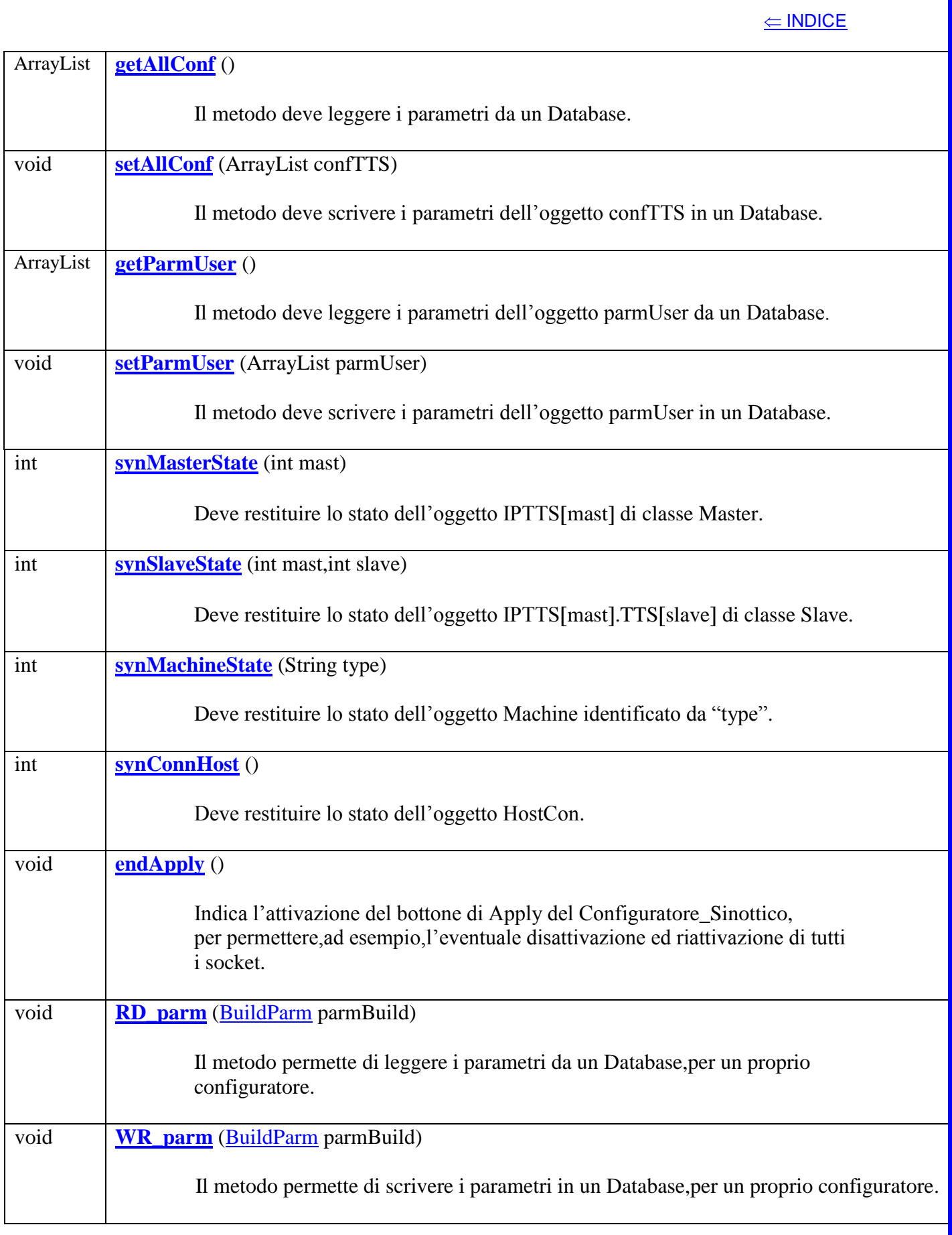

### **Method Detail**

### **initialize**

public void **initialize** ()

Il metodo crea un oggetto di classe Ttsman,con riferimento alle variabili di instanza fl\_panc,fl\_consol e fl\_synopt.

\_\_\_\_\_\_\_\_\_\_\_\_\_\_\_\_\_\_\_\_\_\_\_\_\_\_\_\_\_\_\_\_\_\_\_\_\_\_\_\_\_\_\_\_\_\_\_\_\_\_\_\_\_\_\_\_\_\_\_\_\_\_\_\_\_\_\_\_\_\_\_\_\_\_\_\_\_\_\_\_\_\_\_\_\_\_\_

\_\_\_\_\_\_\_\_\_\_\_\_\_\_\_\_\_\_\_\_\_\_\_\_\_\_\_\_\_\_\_\_\_\_\_\_\_\_\_\_\_\_\_\_\_\_\_\_\_\_\_\_\_\_\_\_\_\_\_\_\_\_\_\_\_\_\_\_\_\_\_\_\_\_\_\_\_\_\_\_\_\_\_\_\_\_\_

\_\_\_\_\_\_\_\_\_\_\_\_\_\_\_\_\_\_\_\_\_\_\_\_\_\_\_\_\_\_\_\_\_\_\_\_\_\_\_\_\_\_\_\_\_\_\_\_\_\_\_\_\_\_\_\_\_\_\_\_\_\_\_\_\_\_\_\_\_\_\_\_\_\_\_\_\_\_\_\_\_\_\_\_\_\_\_

\_\_\_\_\_\_\_\_\_\_\_\_\_\_\_\_\_\_\_\_\_\_\_\_\_\_\_\_\_\_\_\_\_\_\_\_\_\_\_\_\_\_\_\_\_\_\_\_\_\_\_\_\_\_\_\_\_\_\_\_\_\_\_\_\_\_\_\_\_\_\_\_\_\_\_\_\_\_\_\_\_\_\_\_\_\_\_

### **getTtsManInst**

### public Ttsman **getTtsManInst** ()

Il metodo restituisce l'oggetto di classe Ttsman creato da initialize().

### **Returns**:

Oggetto Ttsman.

### **setFl\_panc**

public void **setFl\_panc** (boolean fl\_panc)

Il metodo assegna la variabile fl\_panc.

**Parameters**:

fl\_panc – se "true" abilita il pannello di prova "stato connessine socket", che permette di lanciare il configuratore ed attivare i socket.

### **setFl\_consol**

public void **setFl\_ consol** (boolean fl\_consol)

Il metodo assegna la variabile fl\_ consol.

#### **Parameters**:

fl\_consol – se "true" abilita la console.

### **setFl\_synopt**

public void **setFl\_synopt** (boolean fl\_synopt)

Il metodo assegna la variabile fl\_synopt.

### **Parameters**:

fl\_synopt – se "true" abilita il pannello Configuratore\_Sinottico, che permette di configurare e visualizzare lo stato dei dispositivi presenti.

### **getCommState**

### public CommState **getCommState** ()

Il metodo restituisce l'oggetto di classe CommState creato da initialize().

### **Returns**:

Oggetto CommState.

L'oggetto è utilizzato per le assegnazioni seguenti:

getCommState.setExternMode(true);

getCommState.create();

nell'applicazione Configuratore\_Sinottico descritta in precedenza.

### **setVConfigFile**

### public void **setVConfigFile** (File configFile)

Il metodo definisce il file di configurazione da sovrascrivere al file "ttsparm.txt".

\_\_\_\_\_\_\_\_\_\_\_\_\_\_\_\_\_\_\_\_\_\_\_\_\_\_\_\_\_\_\_\_\_\_\_\_\_\_\_\_\_\_\_\_\_\_\_\_\_\_\_\_\_\_\_\_\_\_\_\_\_\_\_\_\_\_\_\_\_\_\_\_\_\_\_\_\_\_\_\_\_\_\_\_\_\_\_

### **Parameters**:

configFile – file di configurazione.

### **RS232C**

public void **RS232C** (Master IPTTS,int isl,int ish ,Strframe letsocket,String[] CmaskF)

Il metodo si attiva se una stringa dati e' inviata dalla porta seriale RS 232C COM1.

\_\_\_\_\_\_\_\_\_\_\_\_\_\_\_\_\_\_\_\_\_\_\_\_\_\_\_\_\_\_\_\_\_\_\_\_\_\_\_\_\_\_\_\_\_\_\_\_\_\_\_\_\_\_\_\_\_\_\_\_\_\_\_\_\_\_\_\_\_\_\_\_\_\_\_\_\_\_\_\_\_\_\_\_\_\_\_

### **Parameters**:

- IPTTS oggetto di classe Master relativo al master fisico a cui appartiene lo slave.
- isl indice dell'elemento di classe Slave dell'array TTS[], relativo allo slave fisico.
- ish indice (=0) dell'oggetto rs232c di classe Hwobject , relativo allo slave fisico.
- letsocket oggetto di classe Strframe relativo al frame ricevuto.
- CmaskF oggetto di classe String[] relativo alle maschere formattate disponibili.

### **VAC**

### public void **VAC** (Master IPTTS, String adVAC,Strframe letsocket)

Il metodo si attiva se una stringa dati e' inviata dal canale VAC di indirizzo adVAC.

### **Parameters**:

IPTTS – oggetto di classe Master relativo al master fisico a cui appartiene il canale.

adVAC – indirizzo dell'elemento di classe VAC dell'array VAC[].

\_\_\_\_\_\_\_\_\_\_\_\_\_\_\_\_\_\_\_\_\_\_\_\_\_\_\_\_\_\_\_\_\_\_\_\_\_\_\_\_\_\_\_\_\_\_\_\_\_\_\_\_\_\_\_\_\_\_\_\_\_\_\_\_\_\_\_\_\_\_\_\_\_\_\_\_\_\_\_\_\_\_\_\_\_\_\_

letsocket – oggetto di classe Strframe relativo al frame ricevuto.

### **VSC**

public void **VSC** (Master IPTTS, String adVSC,Strframe letsocket)

Il metodo si attiva se una stringa dati e' inviata dal canale VSC di indirizzo adVSC.

### **Parameters**:

IPTTS – oggetto di classe Master relativo al master fisico a cui appartiene il canale.

adVSC – indirizzo dell'elemento di classe VSC dell'array VSC[].

\_\_\_\_\_\_\_\_\_\_\_\_\_\_\_\_\_\_\_\_\_\_\_\_\_\_\_\_\_\_\_\_\_\_\_\_\_\_\_\_\_\_\_\_\_\_\_\_\_\_\_\_\_\_\_\_\_\_\_\_\_\_\_\_\_\_\_\_\_\_\_\_\_\_\_\_\_\_\_\_\_\_\_\_\_\_\_

letsocket – oggetto di classe Strframe relativo al frame ricevuto.

### **MACHINE**

public void **MACHINE** (Machine mach, Strframe letsocket)

Il metodo si attiva se una stringa dati e' inviata da una macchina di tipo Machine.

#### **Parameters**:

mach – oggetto di classe Machine relativo.

letsocket – oggetto di classe Strframe relativo al frame ricevuto.

### **parseMachine**

### public void parseMachine (ConnMachine machParm, Object file)

Il metodo si attiva per permettere il parsing o il filtro di un campo.

### **Parameters**:

machParm – oggetto di classe ConnMachine.

file – oggetto da trattare,che se è di classe String riporta una testata(ad es. il nome di un file),altrimenti un record.

\_\_\_\_\_\_\_\_\_\_\_\_\_\_\_\_\_\_\_\_\_\_\_\_\_\_\_\_\_\_\_\_\_\_\_\_\_\_\_\_\_\_\_\_\_\_\_\_\_\_\_\_\_\_\_\_\_\_\_\_\_\_\_\_\_\_\_\_\_\_\_\_\_\_\_\_\_\_\_\_\_\_\_\_\_\_\_

### **Returns**:

l'esito dell'operazione.

### **BARCOD**

public void **BARCOD** (Master IPTTS,int isl,int ish ,Strframe letsocket)

Il metodo si attiva se una stringa dati e' inviata dalla porta barcode.

### **Parameters**:

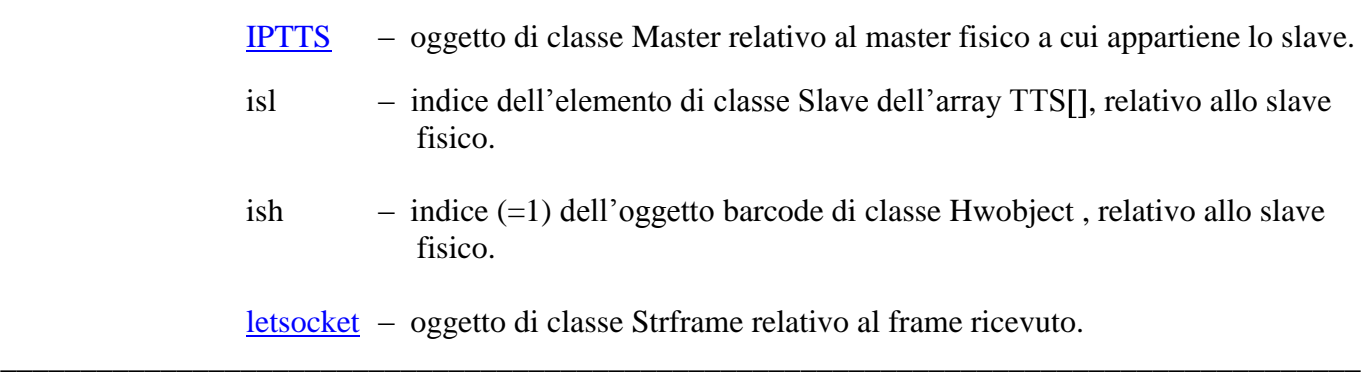

### **BADGE**

public void **BADGE** (Master IPTTS, int isl, int ish, Strframe letsocket, String[] CmaskF)

Il metodo si attiva se una stringa dati e' inviata dalla porta badge.

### **Parameters**:

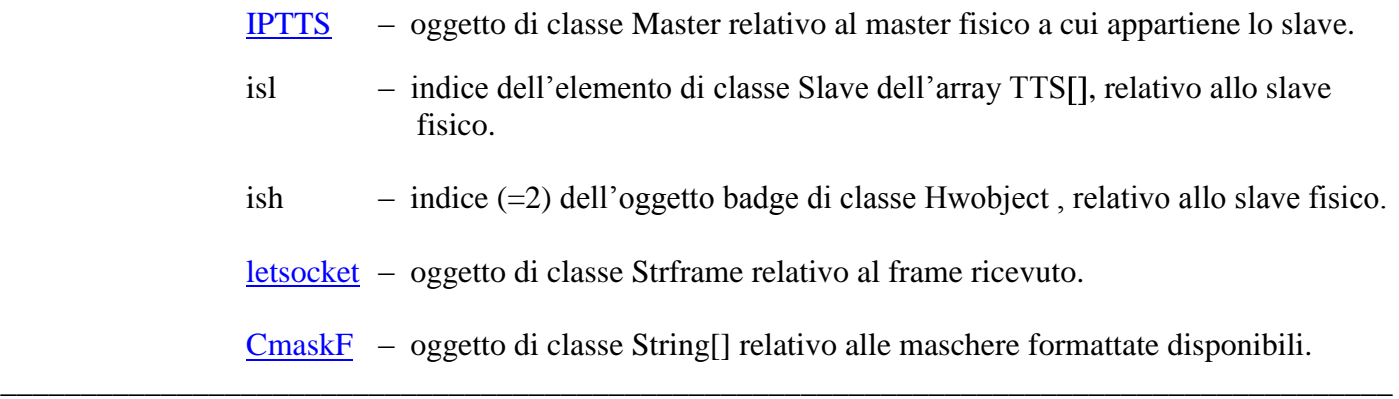

### **KEYB**

public void **KEYB** (Master IPTTS, int isl, int ish, Strframe letsocket, String[] CmaskF)

Il metodo si attiva se una stringa dati e' inviata dalla tastiera o dal video formattato.

### **Parameters**:

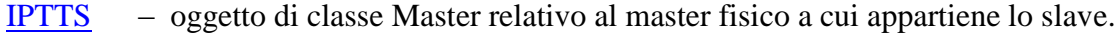

- isl indice dell'elemento di classe Slave dell'array TTS[], relativo allo slave fisico.
- ish indice (=4) dell'oggetto keyboard di classe Hwobject , relativo allo slave fisico.
- letsocket oggetto di classe Strframe relativo al frame ricevuto.

\_\_\_\_\_\_\_\_\_\_\_\_\_\_\_\_\_\_\_\_\_\_\_\_\_\_\_\_\_\_\_\_\_\_\_\_\_\_\_\_\_\_\_\_\_\_\_\_\_\_\_\_\_\_\_\_\_\_\_\_\_\_\_\_\_\_\_\_\_\_\_\_\_\_\_\_\_\_\_\_\_\_\_\_\_\_\_

CmaskF – oggetto di classe String[] relativo alle maschere formattate disponibili.

### **CLK**

public void **CLK** (Master IPTTS, int isl, int ish, Strframe letsocket)

Il metodo si attiva se una stringa dati e' inviata dall'orologio datario.

### **Parameters**:

- IPTTS oggetto di classe Master relativo al master fisico a cui appartiene lo slave.
- isl indice dell'elemento di classe Slave dell'array TTS[], relativo allo slave fisico.
- ish indice (=7) dell'oggetto orologio di classe Hwobject , relativo allo slave fisico.

letsocket – oggetto di classe Strframe relativo al frame ricevuto. \_\_\_\_\_\_\_\_\_\_\_\_\_\_\_\_\_\_\_\_\_\_\_\_\_\_\_\_\_\_\_\_\_\_\_\_\_\_\_\_\_\_\_\_\_\_\_\_\_\_\_\_\_\_\_\_\_\_\_\_\_\_\_\_\_\_\_\_\_\_\_\_\_\_\_\_\_\_\_\_\_\_\_\_\_

### **DIGIO**

### public void **DIGIO** (Master IPTTS,int isl,int ish ,Strframe letsocket)

Il metodo si attiva se una stringa dati e' inviata dalla porta digital.

### **Parameters**:

- IPTTS oggetto di classe Master relativo al master fisico a cui appartiene lo slave.
- isl indice dell'elemento di classe Slave dell'array TTS[], relativo allo slave fisico.
- ish indice (=8) dell'oggetto digital di classe Hwobject , relativo allo slave fisico.

letsocket – oggetto di classe Strframe relativo al frame ricevuto. \_\_\_\_\_\_\_\_\_\_\_\_\_\_\_\_\_\_\_\_\_\_\_\_\_\_\_\_\_\_\_\_\_\_\_\_\_\_\_\_\_\_\_\_\_\_\_\_\_\_\_\_\_\_\_\_\_\_\_\_\_\_\_\_\_\_\_\_\_\_\_\_\_\_\_\_\_\_\_\_\_\_\_\_\_

### **ADCONV**

public void **ADCONV** (Master IPTTS, int isl, int ish, Strframe letsocket)

Il metodo si attiva se una stringa dati e' inviata dalla porta analog.

### **Parameters**:

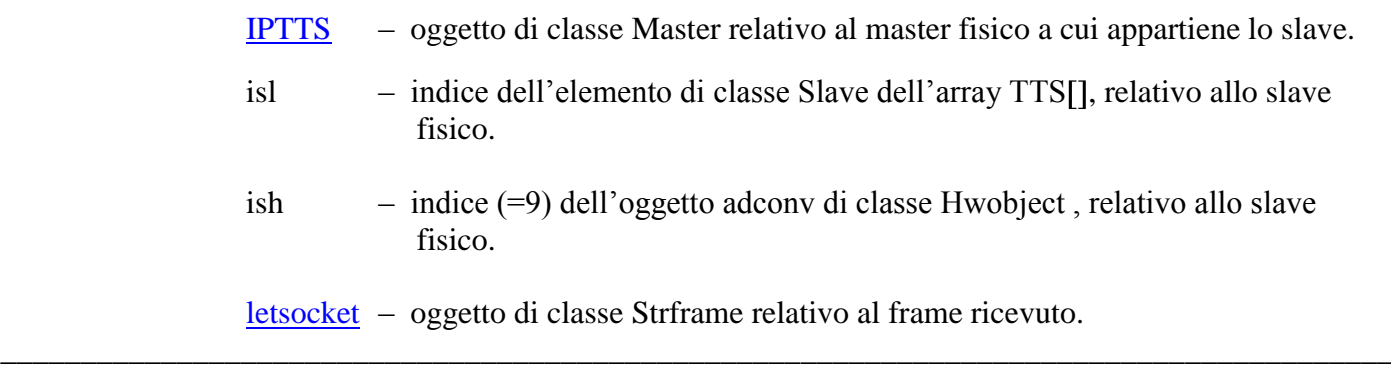

### **BUTTONS**

public void **BUTTONS** (Master IPTTS, int isl, int ish, Strframe letsocket, String<sup>[]</sup> CmaskF)

Il metodo si attiva se una stringa dati e' inviata dai bottoni.

### **Parameters**:

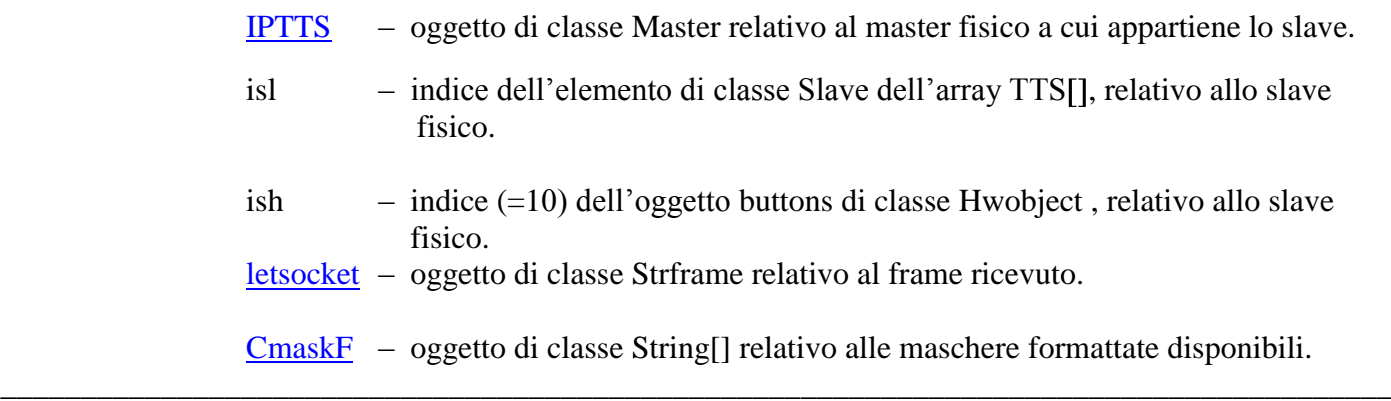

### **RS232C1**

public void RS232C1 (Master IPTTS, int isl, int ish, Strframe letsocket, String<sup>[]</sup> CmaskF)

Il metodo si attiva se una stringa dati e' inviata dalla porta seriale RS 232C COM2.

### **Parameters**:

- IPTTS oggetto di classe Master relativo al master fisico a cui appartiene lo slave.
- isl indice dell'elemento di classe Slave dell'array TTS[], relativo allo slave fisico.
- ish indice  $(=11)$  dell'oggetto rs232c1 di classe Hwobject, relativo allo slave fisico.
- letsocket oggetto di classe Strframe relativo al frame ricevuto.

\_\_\_\_\_\_\_\_\_\_\_\_\_\_\_\_\_\_\_\_\_\_\_\_\_\_\_\_\_\_\_\_\_\_\_\_\_\_\_\_\_\_\_\_\_\_\_\_\_\_\_\_\_\_\_\_\_\_\_\_\_\_\_\_\_\_\_\_\_\_\_\_\_\_\_\_\_\_\_\_\_\_\_\_

CmaskF – oggetto di classe String[] relativo alle maschere formattate disponibili.

### **GLOBAL**

public void **GLOBAL** (Master IPTTS,int isl,int ish ,Strframe letsocket)

Il metodo si attiva se una stringa dati e' inviata dall'unità globale.

### **Parameters**:

- IPTTS oggetto di classe Master relativo al master fisico a cui appartiene lo slave.
- isl indice dell'elemento di classe Slave dell'array TTS[], relativo allo slave fisico.
- ish indice (=15) dell'oggetto global di classe Hwobject , relativo allo slave fisico.

letsocket – oggetto di classe Strframe relativo al frame ricevuto. \_\_\_\_\_\_\_\_\_\_\_\_\_\_\_\_\_\_\_\_\_\_\_\_\_\_\_\_\_\_\_\_\_\_\_\_\_\_\_\_\_\_\_\_\_\_\_\_\_\_\_\_\_\_\_\_\_\_\_\_\_\_\_\_\_\_\_\_\_\_\_\_\_\_\_\_\_\_\_\_\_\_\_\_\_

### **GLOBAC**

public void **GLOBAC** (Master IPTTS, int isl, int ish, Strframe letsocket, String[] CmaskF)

Il metodo si attiva se una stringa di risposta e' inviata dall'unità globale o dal master.

\_\_\_\_\_\_\_\_\_\_\_\_\_\_\_\_\_\_\_\_\_\_\_\_\_\_\_\_\_\_\_\_\_\_\_\_\_\_\_\_\_\_\_\_\_\_\_\_\_\_\_\_\_\_\_\_\_\_\_\_\_\_\_\_\_\_\_\_\_\_\_\_\_\_\_\_\_\_\_\_\_\_\_\_\_

### **Parameters**:

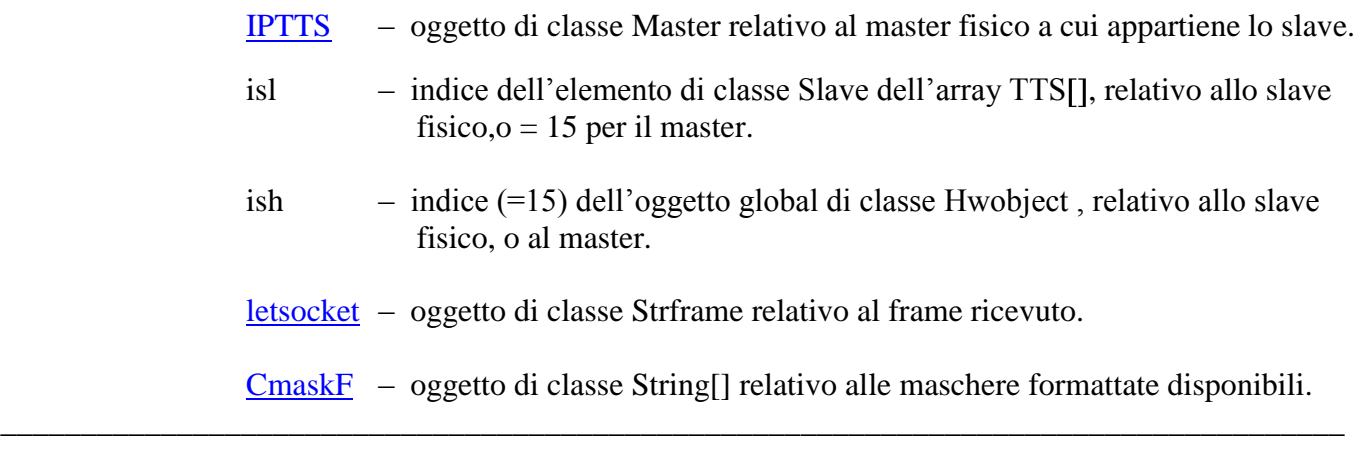

### **manQue**

public void **manQue** ()

Il metodo e' attivato dal thread della classe Ttsman.

### **RS232D**

public void **RS232D** (Master IPTTS, int isl, int ish, Strframe letsocket)

Il metodo si attiva se una stringa di diagnostica e' inviata dalla porta seriale RS 232C COM1.

### **Parameters**:

- IPTTS oggetto di classe Master relativo al master fisico a cui appartiene lo slave.
- isl indice dell'elemento di classe Slave dell'array TTS[], relativo allo slave fisico.
- ish indice (=0) dell'oggetto rs232c di classe Hwobject , relativo allo slave fisico.

letsocket – oggetto di classe Strframe relativo al frame ricevuto.

\_\_\_\_\_\_\_\_\_\_\_\_\_\_\_\_\_\_\_\_\_\_\_\_\_\_\_\_\_\_\_\_\_\_\_\_\_\_\_\_\_\_\_\_\_\_\_\_\_\_\_\_\_\_\_\_\_\_\_\_\_\_\_\_\_\_\_\_\_\_\_\_\_\_\_\_\_\_\_\_\_\_\_\_\_\_

### **RS232D1**

public void **RS232D1** (Master IPTTS,int isl,int ish ,Strframe letsocket)

Il metodo si attiva se una stringa di diagnostica e' inviata dalla porta seriale RS 232C COM2.

### **Parameters**:

- IPTTS oggetto di classe Master relativo al master fisico a cui appartiene lo slave.
- isl indice dell'elemento di classe Slave dell'array TTS[], relativo allo slave fisico.
- ish indice (=11) dell'oggetto rs232c1 di classe Hwobject , relativo allo slave fisico.

letsocket – oggetto di classe Strframe relativo al frame ricevuto.

\_\_\_\_\_\_\_\_\_\_\_\_\_\_\_\_\_\_\_\_\_\_\_\_\_\_\_\_\_\_\_\_\_\_\_\_\_\_\_\_\_\_\_\_\_\_\_\_\_\_\_\_\_\_\_\_\_\_\_\_\_\_\_\_\_\_\_\_\_\_\_\_\_\_\_\_\_\_\_\_\_\_\_\_\_\_

### **GLOBAD**

public void **GLOBAD** (Master IPTTS, int isl, int ish, Strframe letsocket, String<sup>[]</sup> CmaskF)

Il metodo si attiva se una stringa di diagnostica e' inviata dall'unità globale.

### **Parameters**:

- IPTTS oggetto di classe Master relativo al master fisico a cui appartiene lo slave.
- isl indice dell'elemento di classe Slave dell'array TTS[], relativo allo slave fisico.
- ish indice (=15) dell'oggetto global di classe Hwobject , relativo allo slave fisico.
- letsocket oggetto di classe Strframe relativo al frame ricevuto.
- CmaskF oggetto di classe String[] relativo alle maschere formattate disponibili.

### **SESSIOND**

public void **SESSIOND** (Master IPTTS, int isl, int ish, Strframe letsocket, String[] CmaskF)

Il metodo si attiva se una stringa di diagnostica e' inviata alla sessione di backup.

### **Parameters**:

IPTTS – oggetto di classe Master relativo al master fisico a cui appartiene lo slave.

- isl  $-$  indice  $(= 15)$
- ish indice  $(=15)$

letsocket – oggetto di classe Strframe relativo al frame ricevuto.

\_\_\_\_\_\_\_\_\_\_\_\_\_\_\_\_\_\_\_\_\_\_\_\_\_\_\_\_\_\_\_\_\_\_\_\_\_\_\_\_\_\_\_\_\_\_\_\_\_\_\_\_\_\_\_\_\_\_\_\_\_\_\_\_\_\_\_\_\_\_\_\_\_\_\_\_\_\_\_\_\_\_\_\_\_\_

CmaskF – oggetto di classe String[] relativo alle maschere formattate disponibili.

### **SESECO**

public void **SESECO** (Master IPTTS, int isl, int ish, Strframe letsocket, String[] CmaskF)

Il metodo si attiva se una stringa di eco e' inviata dalla sessione principale o di backup.

#### **Parameters**:

IPTTS – oggetto di classe Master relativo al master fisico a cui appartiene lo slave.

- isl  $-$  indice  $(= 15)$
- ish indice  $(=15)$

letsocket – oggetto di classe Strframe relativo al frame ricevuto.

\_\_\_\_\_\_\_\_\_\_\_\_\_\_\_\_\_\_\_\_\_\_\_\_\_\_\_\_\_\_\_\_\_\_\_\_\_\_\_\_\_\_\_\_\_\_\_\_\_\_\_\_\_\_\_\_\_\_\_\_\_\_\_\_\_\_\_\_\_\_\_\_\_\_\_\_\_\_\_\_\_\_\_\_\_\_

CmaskF – oggetto di classe String[] relativo alle maschere formattate disponibili.

#### **endConfiguration**

### public void **endConfiguration** (Master IPTTS,int isl)

Il metodo avvisa che uno slave fisico è stato configurato e quindi permette di sincronizzare con questo evento eventuali azioni verso di esso.

#### **Parameters**:

- IPTTS oggetto di classe Master relativo al master fisico a cui appartiene lo slave.
- isl indice dell'elemento di classe Slave dell'array TTS[], relativo allo slave fisico.

### **failConfiguration**

### public boolean **failConfiguration** (Master IPTTS,int isl)

Il metodo avvisa che uno slave fisico non è stato configurato e quindi permette di sincronizzare con questo evento eventuali azioni verso di esso;se il valore di ritorno è true lo slave è resettato.

### **Parameters**:

- IPTTS oggetto di classe Master relativo al master fisico a cui appartiene lo slave.
- isl indice dell'elemento di classe Slave dell'array TTS[], relativo allo slave fisico.

\_\_\_\_\_\_\_\_\_\_\_\_\_\_\_\_\_\_\_\_\_\_\_\_\_\_\_\_\_\_\_\_\_\_\_\_\_\_\_\_\_\_\_\_\_\_\_\_\_\_\_\_\_\_\_\_\_\_\_\_\_\_\_\_\_\_\_\_\_\_\_\_\_\_\_\_\_\_\_\_\_\_\_\_\_\_\_

### **Returns**:

failconf – boolean.

### **isSlaveOnline**

public void **isSlaveOnline** (Master IPTTS,int isl,boolean conn)

Il metodo avvisa che uno slave fisico ha perso o ripreso la connessione.

### **Parameters**:

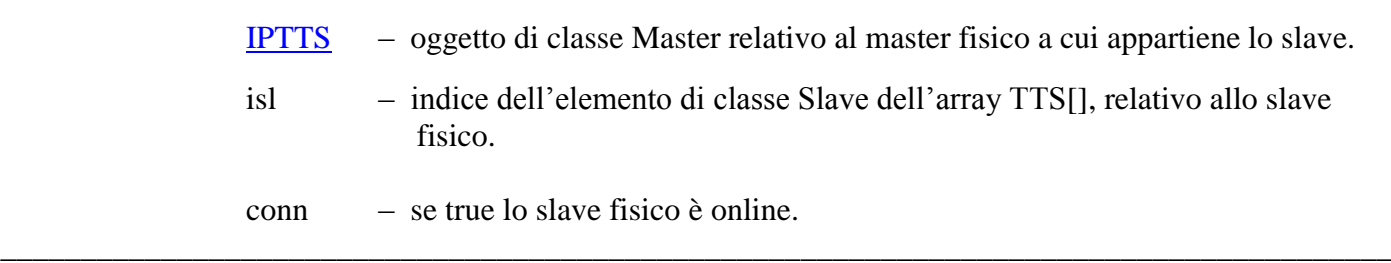

### **isMasterOnline**

public void **isMasterOnline** (Master IPTTS,boolean conn)

Il metodo avvisa che un master fisico ha perso o ripreso la connessione.

### **Parameters**:

IPTTS – oggetto di classe Master relativo al master fisico a cui appartiene lo slave.

conn – se "true" lo slave fisico è online.

### **isMachineOnline**

public void **isMasterOnline** (Machine mach,boolean conn)

Il metodo avvisa che un oggetto mach ha perso o ripreso la connessione.

### **Parameters**:

mach – oggetto di classe Machine.

conn – se "true" lo slave fisico è online.

\_\_\_\_\_\_\_\_\_\_\_\_\_\_\_\_\_\_\_\_\_\_\_\_\_\_\_\_\_\_\_\_\_\_\_\_\_\_\_\_\_\_\_\_\_\_\_\_\_\_\_\_\_\_\_\_\_\_\_\_\_\_\_\_\_\_\_\_\_\_\_\_\_\_\_\_\_\_\_\_\_\_\_\_\_\_\_

### **manExit**

### public void **manExit** ()

Il metodo avvisa che il configuratore è stato chiuso,e si attiva se setFl\_panc(false). \_\_\_\_\_\_\_\_\_\_\_\_\_\_\_\_\_\_\_\_\_\_\_\_\_\_\_\_\_\_\_\_\_\_\_\_\_\_\_\_\_\_\_\_\_\_\_\_\_\_\_\_\_\_\_\_\_\_\_\_\_\_\_\_\_\_\_\_\_\_\_\_\_\_\_\_\_\_\_\_\_\_\_\_\_\_

### **ExstactDisplay**

### public ArrayList **ExstactDisplay** (String display)

Il metodo riceve una transazione da display formattato,e fornisce un ArrayList che contiene delle coppie costituite dal campo di input e dal campo oggetto associato.

### **Parameters**:

display – contiene la transazione trasmessa dallo slave fisico,composta da campi di input e di oggetto.

### **Returns**:

ArrayList in cui un elemento contiene la stringa del campo di input ed il successivo la stringa del campo oggetto associato .

### **SetDesc**

public String **SetDesc** (String display,String subrig,int rig,int col)

Il metodo sostituisce su un display formattato la sottostringa subring,alle coordinate di riga (rig) e colonna (col).

\_\_\_\_\_\_\_\_\_\_\_\_\_\_\_\_\_\_\_\_\_\_\_\_\_\_\_\_\_\_\_\_\_\_\_\_\_\_\_\_\_\_\_\_\_\_\_\_\_\_\_\_\_\_\_\_\_\_\_\_\_\_\_\_\_\_\_\_\_\_\_\_\_\_\_\_\_\_\_\_\_\_\_\_\_\_\_

### **Parameters**:

display – contiene un display formattato;

subrig – contiene la stringa da sostituire;

rig – la coordinata di riga (da 0 a 15);

col – la coordinata di colonna (da 0 a 19);

### **Returns**:

il display formattato modificato.

### **SetVal**

### public String **SetVal** (String display, ArrayList fieldval)

Il metodo su un display formattato,valorizza i campi valore forniti nell'ArrayList fieldval.

### **Parameters**:

display – contiene un display formattato;

fielval – contiene i valori di tutti i campi da assegnare.

### **Returns**:

il display formattato modificato.

### **SetDate**

public String **SetDate** (int ism,int isl,StrTTS strTTS)

Il metodo restituisce la data in formato TTS relativa allo slave IPTTS[ism].TTS[isl].)

\_\_\_\_\_\_\_\_\_\_\_\_\_\_\_\_\_\_\_\_\_\_\_\_\_\_\_\_\_\_\_\_\_\_\_\_\_\_\_\_\_\_\_\_\_\_\_\_\_\_\_\_\_\_\_\_\_\_\_\_\_\_\_\_\_\_\_\_\_\_\_\_\_\_\_\_\_\_\_\_\_\_\_\_\_\_\_

### **Parameters**:

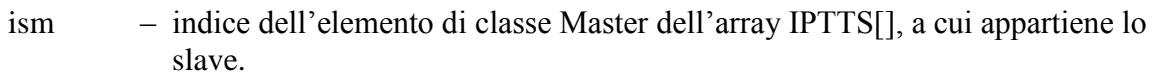

- isl indice dell'elemento di classe Slave dell'array TTS[], relativo allo slave fisico.
- strTTS oggetto di classe StrTTS.

### **Returns**:

data e ora nel formato TTS.

### **clrQue**

### public void **clrQue** ()

Il metodo azzera la coda.

### **readQue**

public Object **readQue** ()

Il metodo legge il primo elemento della coda;se la coda e' vuota,restituisce l'oggetto null.

\_\_\_\_\_\_\_\_\_\_\_\_\_\_\_\_\_\_\_\_\_\_\_\_\_\_\_\_\_\_\_\_\_\_\_\_\_\_\_\_\_\_\_\_\_\_\_\_\_\_\_\_\_\_\_\_\_\_\_\_\_\_\_\_\_\_\_\_\_\_\_\_\_\_\_\_\_\_\_\_\_\_\_\_\_\_\_

\_\_\_\_\_\_\_\_\_\_\_\_\_\_\_\_\_\_\_\_\_\_\_\_\_\_\_\_\_\_\_\_\_\_\_\_\_\_\_\_\_\_\_\_\_\_\_\_\_\_\_\_\_\_\_\_\_\_\_\_\_\_\_\_\_\_\_\_\_\_\_\_\_\_\_\_\_\_\_\_\_\_\_\_\_\_\_

### **Returns**:

Un oggetto.

### **writeQue**

public void **writeQue** (Object elem)

Il metodo accoda l'oggetto elem.

#### **Parameters**:

elem – contiene l'oggetto da accodare.

### **displayParm**

public <G extends JFrame> G **displayParm** (Object location,int mast,int slave,String typeTTS)

Il metodo permette di costruire un proprio form di visualizzazione di dati sul sinottico.

\_\_\_\_\_\_\_\_\_\_\_\_\_\_\_\_\_\_\_\_\_\_\_\_\_\_\_\_\_\_\_\_\_\_\_\_\_\_\_\_\_\_\_\_\_\_\_\_\_\_\_\_\_\_\_\_\_\_\_\_\_\_\_\_\_\_\_\_\_\_\_\_\_\_\_\_\_\_\_\_\_\_\_\_\_\_\_

### **Parameters**:

location – contiene le coordinate del punto di presentazione sul sinottico.

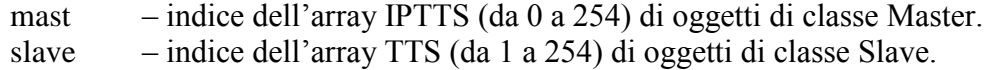

typeTTS – stringa rappresentante il tipo del dispositivo,i valori possibili sono:

TTS30M; IF30; IF302; IF310; IF330; IF340; IF350; IF360.

#### **Returns**:

G – restituisce un oggetto grafico ereditante la classe JFrame.

### **displayMach**

public <G extends JFrame> G **displayMach** (Object location, String typeMach)

Il metodo permette di costruire un proprio form di visualizzazione di dati sul sinottico.

\_\_\_\_\_\_\_\_\_\_\_\_\_\_\_\_\_\_\_\_\_\_\_\_\_\_\_\_\_\_\_\_\_\_\_\_\_\_\_\_\_\_\_\_\_\_\_\_\_\_\_\_\_\_\_\_\_\_\_\_\_\_\_\_\_\_\_\_\_\_\_\_\_\_\_\_\_\_\_\_\_\_\_\_\_\_

#### **Parameters**:

location – contiene le coordinate del punto di presentazione sul sinottico.

typeMach – stringa identificante la macchina.

### **Returns**:

 $G$  – restituisce un oggetto grafico ereditante la classe JFrame.
## **displayUser**

### $\Leftarrow$  INDICE

public <G extends JFrame> G **displayUser** ()

Il metodo permette di costruire un proprio form.

## **Returns**:

G – restituisce un oggetto grafico ereditante la classe JFrame.

\_\_\_\_\_\_\_\_\_\_\_\_\_\_\_\_\_\_\_\_\_\_\_\_\_\_\_\_\_\_\_\_\_\_\_\_\_\_\_\_\_\_\_\_\_\_\_\_\_\_\_\_\_\_\_\_\_\_\_\_\_\_\_\_\_\_\_\_\_\_\_\_\_\_\_\_\_\_\_\_\_\_\_\_\_\_

## **getAllConf**

## public ArrayList **getAllConf** ()

Il metodo permette di leggere i parametri del TTS da un Database,e restituirli in un ArrayList, alla partenza dell'applicazione.Il metodo si attiva tramite setFl\_extpar(true) e setFl\_synopt(true).

## **Returns**:

ArrayList – contiene tre ArrayList,uno per i parametri di tutti gli oggetti, il secondo per le maschere formattate per un display,ed il terzo per i parametri relativi alla connessione all'Host.

\_\_\_\_\_\_\_\_\_\_\_\_\_\_\_\_\_\_\_\_\_\_\_\_\_\_\_\_\_\_\_\_\_\_\_\_\_\_\_\_\_\_\_\_\_\_\_\_\_\_\_\_\_\_\_\_\_\_\_\_\_\_\_\_\_\_\_\_\_\_\_\_\_\_\_\_\_\_\_\_\_\_\_\_\_

## **setAllConf**

## public void **setAllConf** (ArrayList confTTS)

Il metodo permette di scrivere i parametri del TTS su un Database, a seguito di una richiesta di salvataggio.Il metodo si attiva tramite setFl extpar(true) e setFl synopt(true).

## **Parameters**:

confTTS – contiene tre ArrayList,uno per i parametri di tutti gli oggetti, il secondo per le maschere formattate per un display,ed il terzo per i parametri relativi alla connessione all'Host.

\_\_\_\_\_\_\_\_\_\_\_\_\_\_\_\_\_\_\_\_\_\_\_\_\_\_\_\_\_\_\_\_\_\_\_\_\_\_\_\_\_\_\_\_\_\_\_\_\_\_\_\_\_\_\_\_\_\_\_\_\_\_\_\_\_\_\_\_\_\_\_\_\_\_\_\_\_\_\_\_\_\_\_\_\_\_\_

## **getParmUser**

public ArrayList <ArrayList < FieldColumn >> **getParmUser** ( )

Il metodo permette di leggere i parametri da un Database,e restituirli in un ArrayList.

## **Returns**:

ArrayList< ArrayList <FieldColumn>> – contiene ArrayList,ognuno composto composto da un massimo di 10 elememti di classe FieldColumn.

## **setParmUser**

public void **setParmUser** (ArrayList <ArrayList < FieldColumn >>parmUser)

Il metodo permette di scrivere righe da 10 parametri generici su un Database.

**Parameters**:

parmUser – è un ArrayList di ArrayList,i cui elementi sono di classe FieldColumn;

#### **synMasterState**

#### public int **synMasterState** (int mast)

Deve restituire lo stato dell'oggetto IPTTS [mast] di classe Master.

#### **Parameters**:

mast – indice dell'array IPTTS (da 0 a 254) di oggetti di classe Master.

\_\_\_\_\_\_\_\_\_\_\_\_\_\_\_\_\_\_\_\_\_\_\_\_\_\_\_\_\_\_\_\_\_\_\_\_\_\_\_\_\_\_\_\_\_\_\_\_\_\_\_\_\_\_\_\_\_\_\_\_\_\_\_\_\_\_\_\_\_\_\_\_\_\_\_\_\_\_\_\_\_\_\_\_\_\_\_

#### **Returns**:

Lo stato dell'oggetto relativamente al suo socket:

 $0=$  attivo:  $1=$  disattivo:  $2=$  in errore;  $3=$  in recovery;  $4=$  inesistente.

## **synSlaveState**

public int **synSlaveState** (int mast,int slave)

Deve restituire lo stato dell'oggetto IPTTS [mast].TTS [slave] di classe slave.

#### **Parameters**:

mast – indice dell'array IPTTS (da 0 a 254) di oggetti di classe Master.

slave – indice dell'array TTS (da 1 a 254) di oggetti di classe Slave.

\_\_\_\_\_\_\_\_\_\_\_\_\_\_\_\_\_\_\_\_\_\_\_\_\_\_\_\_\_\_\_\_\_\_\_\_\_\_\_\_\_\_\_\_\_\_\_\_\_\_\_\_\_\_\_\_\_\_\_\_\_\_\_\_\_\_\_\_\_\_\_\_\_\_\_\_\_\_\_\_\_\_\_\_\_\_\_

#### **Returns**:

Lo stato dell'oggetto relativamente al collegamento dello slave fisico relativo:

 $0=$  attivo:  $1=$  disattivo: 2= in configurazione; 3= inesistente.

## **synMachineState**

## public int **synMachineState** (String type)

Deve restituire lo stato dell'oggetto Machine identificato da "type".

## **Parameters**:

type – stringa identificante la macchina.

#### **Returns**:

Lo stato dell'oggetto relativamente al collegamento della macchina:

\_\_\_\_\_\_\_\_\_\_\_\_\_\_\_\_\_\_\_\_\_\_\_\_\_\_\_\_\_\_\_\_\_\_\_\_\_\_\_\_\_\_\_\_\_\_\_\_\_\_\_\_\_\_\_\_\_\_\_\_\_\_\_\_\_\_\_\_\_\_\_\_\_\_\_\_\_\_\_\_\_\_\_\_\_\_\_

0= attivo;  $1=$  disattivo.

## **synConnHost**

## public int **synConnHost** ()

Deve restituire lo stato dell'oggetto HostCon,relativamente al tipo di Host scelto.

\_\_\_\_\_\_\_\_\_\_\_\_\_\_\_\_\_\_\_\_\_\_\_\_\_\_\_\_\_\_\_\_\_\_\_\_\_\_\_\_\_\_\_\_\_\_\_\_\_\_\_\_\_\_\_\_\_\_\_\_\_\_\_\_\_\_\_\_\_\_\_\_\_\_\_\_\_\_\_\_\_\_\_\_\_\_\_

## **Returns**:

Lo stato dell'oggetto relativamente al collegamento all'Host:

 $0=$  attivo;  $1=$  disattivo:  $2=$  inesistente.

## **endApply**

public void **endApply**()

Indica l'attivazione del bottone di Apply del Configuratore\_Sinottico, per permettere,ad esempio,l'eventuale disattivazione ed riattivazione di tutti i socket.

## **RD\_parm**

## public void **RD\_parm** (BuildParm parmBuild)

Il metodo permette di leggere i parametri del TTS da un Database,e scriverli nelle strutture interne tramite i metodi della classe BuildParm,alla partenza dell'applicazione. Il metodo si attiva tramite setFl\_extpar(true).

\_\_\_\_\_\_\_\_\_\_\_\_\_\_\_\_\_\_\_\_\_\_\_\_\_\_\_\_\_\_\_\_\_\_\_\_\_\_\_\_\_\_\_\_\_\_\_\_\_\_\_\_\_\_\_\_\_\_\_\_\_\_\_\_\_\_\_\_\_\_\_\_\_\_\_\_\_\_\_\_\_\_\_\_\_\_\_

#### **Parameters**:

parmbuild – è un oggetto di classe BuildParm.

# **WR\_parm**

## public void **WR\_parm** (BuildParm parmBuild)

Il metodo permette di scrivere i parametri del TTS in un Database,leggendoli dalle strutture interne tramite i metodi della classe BuildParm,a seguito della richiesta di salvataggio tramite la funzioe actSave() della classe Ttsman. Il metodo si attiva tramite setFl\_extpar(true).

\_\_\_\_\_\_\_\_\_\_\_\_\_\_\_\_\_\_\_\_\_\_\_\_\_\_\_\_\_\_\_\_\_\_\_\_\_\_\_\_\_\_\_\_\_\_\_\_\_\_\_\_\_\_\_\_\_\_\_\_\_\_\_\_\_\_\_\_\_\_\_\_\_\_\_\_\_\_\_\_\_\_\_\_\_\_\_

## **Parameters**:

parmbuild – è un oggetto di classe BuildParm.

# **Class Ttsman**

\_\_\_\_\_\_\_\_\_\_\_\_\_\_\_\_\_\_\_\_\_\_\_\_\_\_\_\_\_\_\_\_\_\_\_\_\_\_\_\_\_\_\_\_\_\_\_\_\_\_\_\_\_\_\_\_\_\_\_\_\_\_\_\_\_\_\_\_\_\_\_\_\_\_\_\_\_\_\_\_\_\_\_\_\_\_\_

## public class **Ttsman**

La classe **Ttsman** permette di gestire i socket associati ai sistemi TTS attivi, ed il configuratore per la parametrizzazione di tutti i dispositivi TTS.

\_\_\_\_\_\_\_\_\_\_\_\_\_\_\_\_\_\_\_\_\_\_\_\_\_\_\_\_\_\_\_\_\_\_\_\_\_\_\_\_\_\_\_\_\_\_\_\_\_\_\_\_\_\_\_\_\_\_\_\_\_\_\_\_\_\_\_\_\_\_\_\_\_\_\_\_\_\_\_\_\_\_\_\_\_\_\_

Vengono costruiti gli oggetti IPTTS di classe master, se configurati.

Rende disponibile un thread,che attiva il metodo manQue della classe StrTTS.

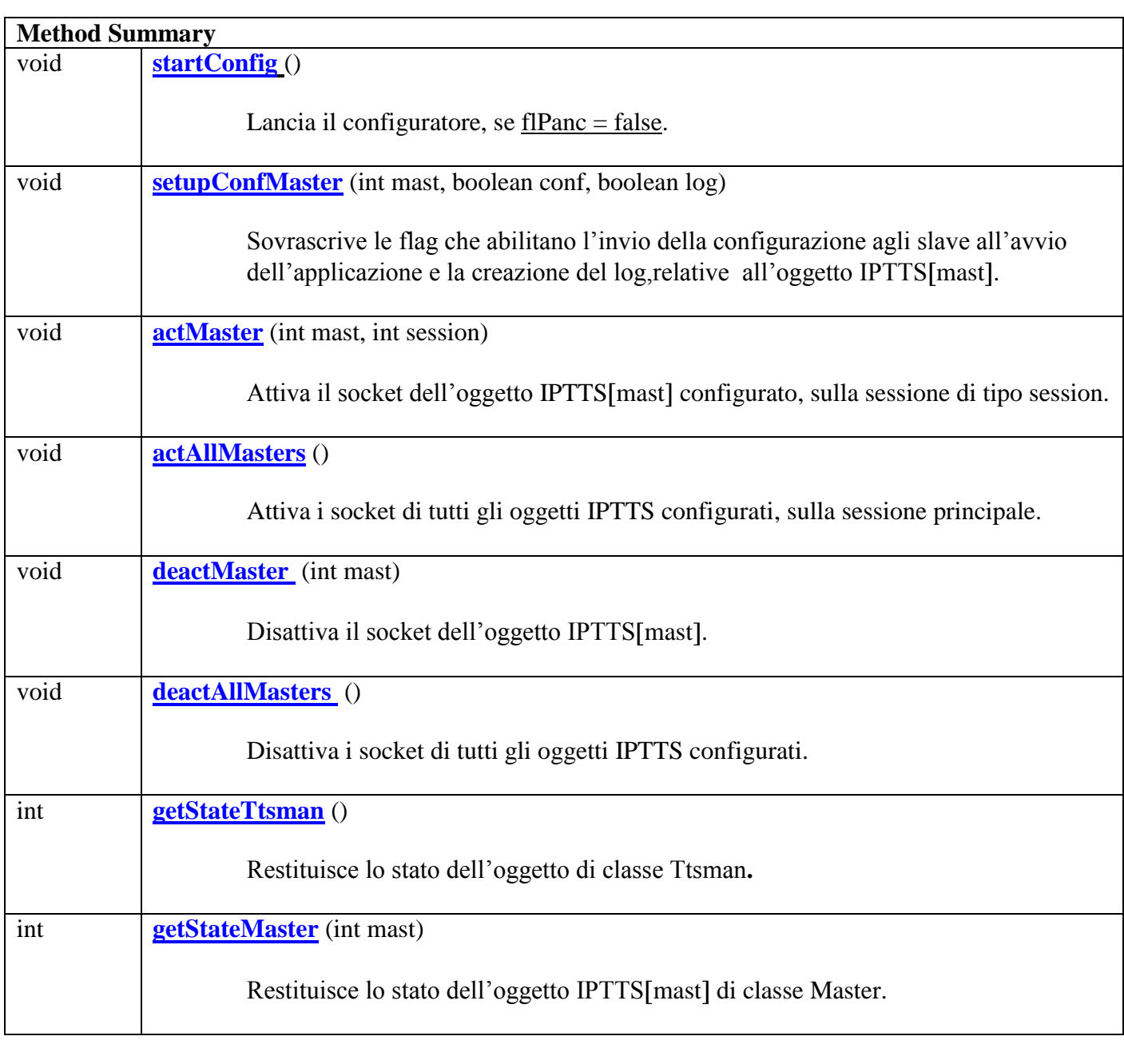

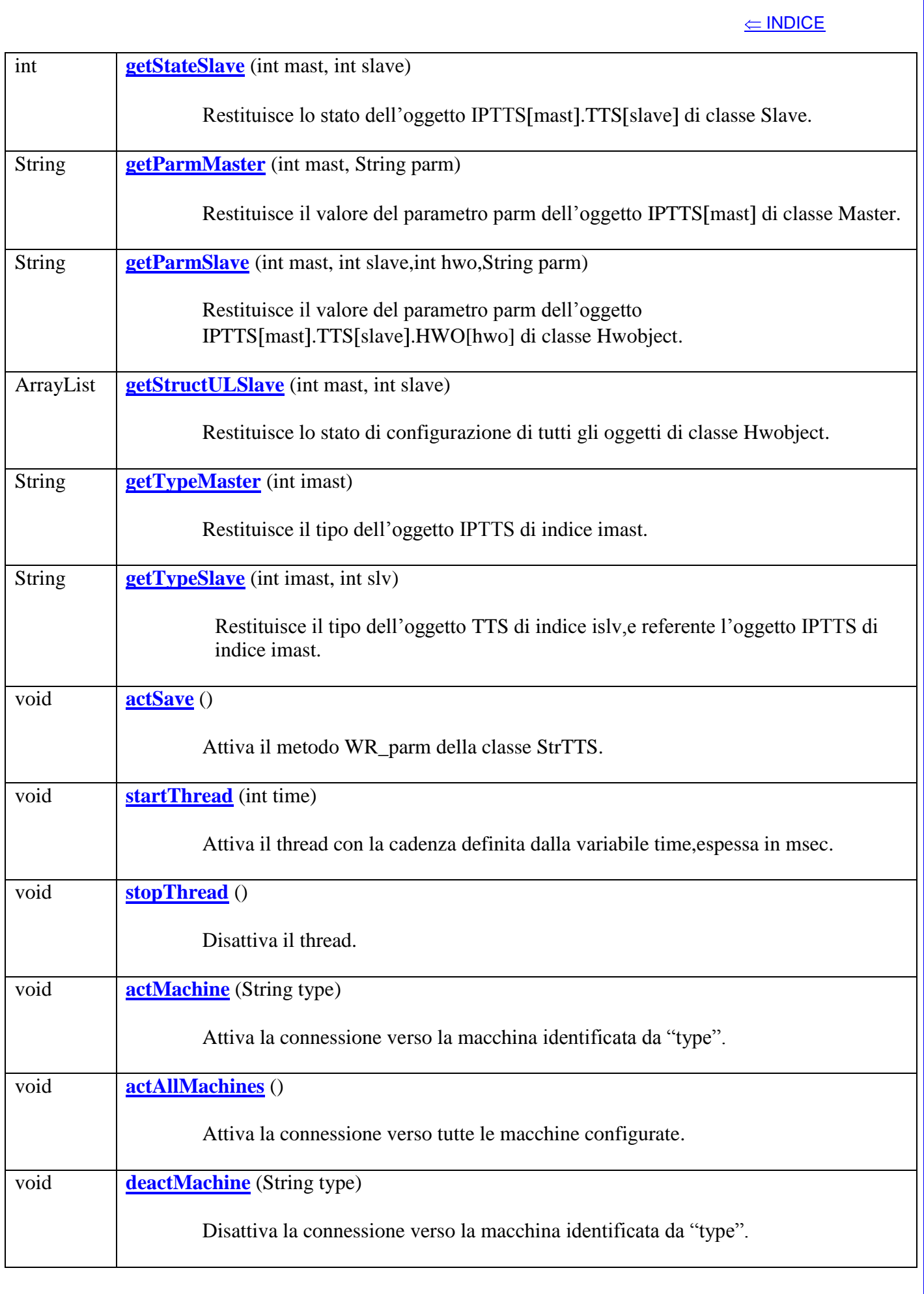

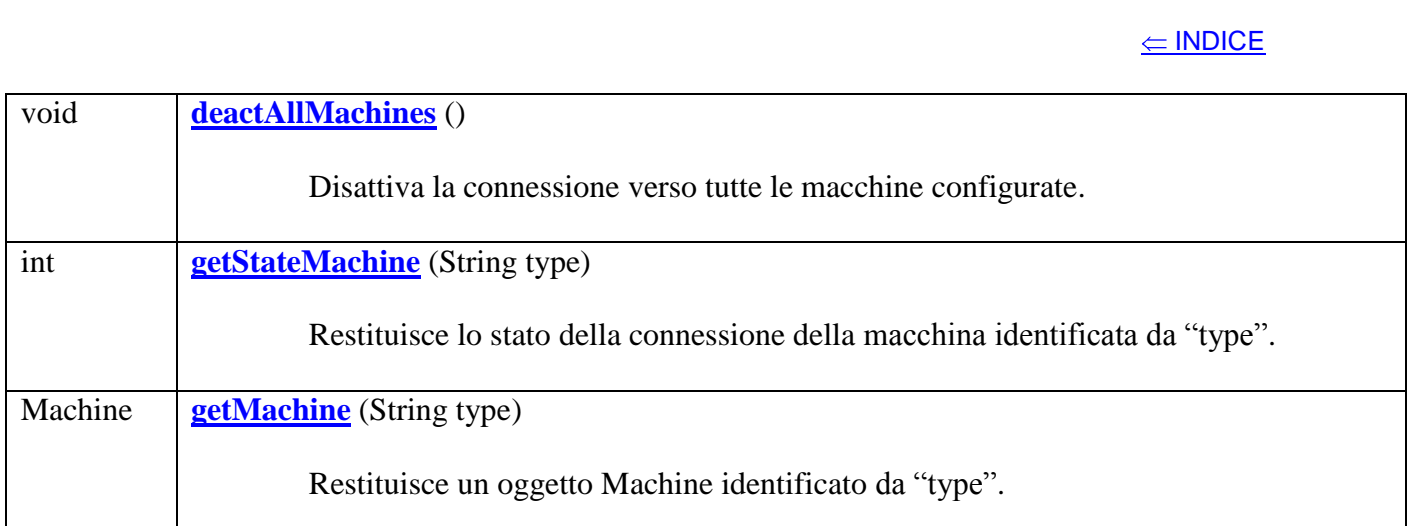

## **Method Detail**

#### **startConfig**

## public void **startConfig**()

Lancia il configuratore se flPanc=false

#### **setupConfMaster**

public void **setupConfMaster** (int mast,boolean conf, boolean log)

Sovrascrive le flag che abilitano l'invio delle configurazioni agli slave all'avvio delle applicazioni e la creazione del log, relative all'oggetto IPTTS [mast].

\_\_\_\_\_\_\_\_\_\_\_\_\_\_\_\_\_\_\_\_\_\_\_\_\_\_\_\_\_\_\_\_\_\_\_\_\_\_\_\_\_\_\_\_\_\_\_\_\_\_\_\_\_\_\_\_\_\_\_\_\_\_\_\_\_\_\_\_\_\_\_\_\_\_\_\_\_\_\_\_\_\_\_\_\_\_\_

\_\_\_\_\_\_\_\_\_\_\_\_\_\_\_\_\_\_\_\_\_\_\_\_\_\_\_\_\_\_\_\_\_\_\_\_\_\_\_\_\_\_\_\_\_\_\_\_\_\_\_\_\_\_\_\_\_\_\_\_\_\_\_\_\_\_\_\_\_\_\_\_\_\_\_\_\_\_\_\_\_\_\_\_\_\_\_

### **Parameters**:

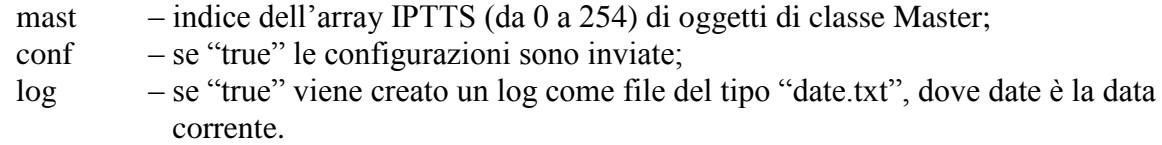

## **actMaster**

public void **actMaster** (int mast,int session)

Attiva il socket dell'oggetto IPTTS[mast] di classe Master, con la sessione di tipo session.

#### **Parameters**:

mast – indice dell'array IPTTS (da 0 a 254) di oggetti di classe Master. session – tipo di sessione scelta per il collegamento ad un master TTS:

> 0= sessione principale; 1= sessione ausiliaria di backup;

2= sessione ausiliaria di eco.

\_\_\_\_\_\_\_\_\_\_\_\_\_\_\_\_\_\_\_\_\_\_\_\_\_\_\_\_\_\_\_\_\_\_\_\_\_\_\_\_\_\_\_\_\_\_\_\_\_\_\_\_\_\_\_\_\_\_\_\_\_\_\_\_\_\_\_\_\_\_\_\_\_\_\_\_\_\_\_\_\_\_\_\_\_\_\_

\_\_\_\_\_\_\_\_\_\_\_\_\_\_\_\_\_\_\_\_\_\_\_\_\_\_\_\_\_\_\_\_\_\_\_\_\_\_\_\_\_\_\_\_\_\_\_\_\_\_\_\_\_\_\_\_\_\_\_\_\_\_\_\_\_\_\_\_\_\_\_\_\_\_\_\_\_\_\_\_\_\_\_\_\_\_\_

3= sessione ausiliaria di acquisizione slave.

#### **actAllmasters**

#### public void **actAllmasters** ()

Attiva i socket di tutti gli oggetti IPTTS configurati, sulla sessione principale.

#### **deactMaster**

public void **deactMaster** (int mast)

Disattiva il socket dell'oggetto IPTTS[mast] di classe Master.

#### **Parameters**:

mast – indice dell'array IPTTS (da 0 a 254) di oggetti di classe Master. \_\_\_\_\_\_\_\_\_\_\_\_\_\_\_\_\_\_\_\_\_\_\_\_\_\_\_\_\_\_\_\_\_\_\_\_\_\_\_\_\_\_\_\_\_\_\_\_\_\_\_\_\_\_\_\_\_\_\_\_\_\_\_\_\_\_\_\_\_\_\_\_\_\_\_\_\_\_\_\_\_\_\_\_\_\_\_

## **deactAllmasters**

## public void **deactAllmasters** ()

Disattiva i socket di tutti gli oggetti IPTTS configurati.

#### **getStateTtsman**

## public int **getStateTtsman** ()

Restituisce lo stato dell'oggetto di classe Ttsman istanziato.

#### **Returns**:

lo stato dell'oggetto relativamente alla lettura dei parametri dal file "parmtts.txt":

\_\_\_\_\_\_\_\_\_\_\_\_\_\_\_\_\_\_\_\_\_\_\_\_\_\_\_\_\_\_\_\_\_\_\_\_\_\_\_\_\_\_\_\_\_\_\_\_\_\_\_\_\_\_\_\_\_\_\_\_\_\_\_\_\_\_\_\_\_\_\_\_\_\_\_\_\_\_\_\_\_\_\_\_\_\_\_

 $0=$  configurato; 1= non configurato.

#### **getStateMaster**

## public int **getStateMaster** (int mast)

Restituisce lo stato dell'oggetto IPTTS[mast] di classe Master.

#### **Parameters**:

mast – indice dell'array IPTTS (da 0 a 254) di oggetti di classe Master.

\_\_\_\_\_\_\_\_\_\_\_\_\_\_\_\_\_\_\_\_\_\_\_\_\_\_\_\_\_\_\_\_\_\_\_\_\_\_\_\_\_\_\_\_\_\_\_\_\_\_\_\_\_\_\_\_\_\_\_\_\_\_\_\_\_\_\_\_\_\_\_\_\_\_\_\_\_\_\_\_\_\_\_\_\_\_\_

### **Returns**:

Lo stato dell'oggetto relativamente al suo socket:

 $0=$  attivo;  $1=$  disattivo:  $2=$  in errore:  $3=$  in recovery;  $4=$  inesistente.

## **getStateSlave**

public int **getStateSlave** (int mast,int slave)

Restituisce lo stato dell'oggetto IPTTS[mast].TTS[slave] di classe slave.

#### **Parameters**:

mast – indice dell'array IPTTS (da 0 a 254) di oggetti di classe Master.

slave – indice dell'array TTS (da 1 a 254) di oggetti di classe Slave.

\_\_\_\_\_\_\_\_\_\_\_\_\_\_\_\_\_\_\_\_\_\_\_\_\_\_\_\_\_\_\_\_\_\_\_\_\_\_\_\_\_\_\_\_\_\_\_\_\_\_\_\_\_\_\_\_\_\_\_\_\_\_\_\_\_\_\_\_\_\_\_\_\_\_\_\_\_\_\_\_\_\_\_\_\_\_\_

#### **Returns**:

Lo stato dell'oggetto relativamente al collegamento dello slave fisico relativo:

 $0=$  attivo:  $1=$  disattivo; 2= in configurazione;  $3=$  inesistente.

#### **getParmMaster**

#### public String **getParmMaster** (int mast,String parm)

Restituisce lo il valore del parametro parm.

#### **Parameters**:

mast – indice dell'array IPTTS (da 0 a 254) di oggetti di classe Master.

\_\_\_\_\_\_\_\_\_\_\_\_\_\_\_\_\_\_\_\_\_\_\_\_\_\_\_\_\_\_\_\_\_\_\_\_\_\_\_\_\_\_\_\_\_\_\_\_\_\_\_\_\_\_\_\_\_\_\_\_\_\_\_\_\_\_\_\_\_\_\_\_\_\_\_\_\_\_\_\_\_\_\_\_\_\_\_

parm – carattere che identifica il parametro da restiuire.

#### **Returns**:

parmaster – valore del parametro richiesto.

## **getParmSlave**

public String **getParmSlave** (int mast,int slave,int hwo,String parm)

Restituisce il valore del parametro parm.

## **Parameters**:

mast – indice dell'array IPTTS (da 0 a 254) di oggetti di classe Master.

slave – indice dell'array TTS (da 1 a 254) di oggetti di classe Slave.

\_\_\_\_\_\_\_\_\_\_\_\_\_\_\_\_\_\_\_\_\_\_\_\_\_\_\_\_\_\_\_\_\_\_\_\_\_\_\_\_\_\_\_\_\_\_\_\_\_\_\_\_\_\_\_\_\_\_\_\_\_\_\_\_\_\_\_\_\_\_\_\_\_\_\_\_\_\_\_\_\_\_\_\_\_\_\_

hwo – indice dell'array HWO (da 0 a 15) di oggetti di classe Hwobject.

parm – carattere che identifica il parametro da restiuire.

#### **Returns**:

parmslave – valore del parametro richiesto

#### **getStructULSlave**

#### public ArrayList **getStructULSlave** (int mast,int slave)

Restituisce lo stato di configurazione di tutti i 16 oggetti di classe Hwobject.

#### **Parameters**:

mast – indice dell'array IPTTS (da 0 a 254) di oggetti di classe Master.

slave – indice dell'array TTS (da 1 a 254) di oggetti di classe Slave.

#### **Returns**:

ULSlave – oggetto di classe ArrayList, composto da boolean array di quattro elementi:

> $confUL[0]$  = se true l'oggetto e' configurato;  $confUL[1]$  = se true l'oggetto e' bloccato a fine configurazione;  $confUL[2]$  = se true l'oggetto riceve un set-up;  $confUL[3]$  = se true l'oggetto non esiste.

## **getTypeMaster**

#### $\leftarrow$  INDICE

#### public String **getTypeMaster** (int imast)

Restituisce il tipo dell'oggetto IPTTS di indice imast.

## **Parameters**:

imast – indice dell'array IPTTS[];

## **Returns**:

out – stringa contenente il tipo di master,i valori possibili sono:

TTS30M; IF30; IF302; IF310; IF330; IF340; IF350; IF360. \_\_\_\_\_\_\_\_\_\_\_\_\_\_\_\_\_\_\_\_\_\_\_\_\_\_\_\_\_\_\_\_\_\_\_\_\_\_\_\_\_\_\_\_\_\_\_\_\_\_\_\_\_\_\_\_\_\_\_\_\_\_\_\_\_\_\_\_\_\_\_\_\_\_\_\_\_\_\_\_\_\_\_\_\_\_\_

## **getTypeSlave**

public String **getTypeSlave** (int imast,int islv)

Restituisce il tipo dell'oggetto TTS di indice islv,e referente l'oggetto IPTTS di indice imast.

#### **Parameters**:

imast – indice dell'array IPTTS[];

islv – indice dell'array TTS[];

#### **Returns**:

out – stringa contenente il tipo di slave,i possibili valori sono:

TTS01S; TTS02S; TTS10S; TTS30S; TTS40S; TTS50S; TTS60S.

## **actSave**

public void **actSave**()

Attiva il metodo WR\_parm della classe StrTTS.

\_\_\_\_\_\_\_\_\_\_\_\_\_\_\_\_\_\_\_\_\_\_\_\_\_\_\_\_\_\_\_\_\_\_\_\_\_\_\_\_\_\_\_\_\_\_\_\_\_\_\_\_\_\_\_\_\_\_\_\_\_\_\_\_\_\_\_\_\_\_\_\_\_\_\_\_\_\_\_\_\_\_\_\_\_

## **startThread**

### public void **startThread** (int time)

Attiva il thread con la cadenza definita dalla variabile time.

 $\Leftarrow$  INDICE

**Parameters**:

time – temporizzazione espressa in msec.

\_\_\_\_\_\_\_\_\_\_\_\_\_\_\_\_\_\_\_\_\_\_\_\_\_\_\_\_\_\_\_\_\_\_\_\_\_\_\_\_\_\_\_\_\_\_\_\_\_\_\_\_\_\_\_\_\_\_\_\_\_\_\_\_\_\_\_\_\_\_\_\_\_\_\_\_\_\_\_\_\_\_\_\_\_\_\_

\_\_\_\_\_\_\_\_\_\_\_\_\_\_\_\_\_\_\_\_\_\_\_\_\_\_\_\_\_\_\_\_\_\_\_\_\_\_\_\_\_\_\_\_\_\_\_\_\_\_\_\_\_\_\_\_\_\_\_\_\_\_\_\_\_\_\_\_\_\_\_\_\_\_\_\_\_\_\_\_\_\_\_\_\_\_\_

\_\_\_\_\_\_\_\_\_\_\_\_\_\_\_\_\_\_\_\_\_\_\_\_\_\_\_\_\_\_\_\_\_\_\_\_\_\_\_\_\_\_\_\_\_\_\_\_\_\_\_\_\_\_\_\_\_\_\_\_\_\_\_\_\_\_\_\_\_\_\_\_\_\_\_\_\_\_\_\_\_\_\_\_\_\_\_

\_\_\_\_\_\_\_\_\_\_\_\_\_\_\_\_\_\_\_\_\_\_\_\_\_\_\_\_\_\_\_\_\_\_\_\_\_\_\_\_\_\_\_\_\_\_\_\_\_\_\_\_\_\_\_\_\_\_\_\_\_\_\_\_\_\_\_\_\_\_\_\_\_\_\_\_\_\_\_\_\_\_\_\_\_\_\_

\_\_\_\_\_\_\_\_\_\_\_\_\_\_\_\_\_\_\_\_\_\_\_\_\_\_\_\_\_\_\_\_\_\_\_\_\_\_\_\_\_\_\_\_\_\_\_\_\_\_\_\_\_\_\_\_\_\_\_\_\_\_\_\_\_\_\_\_\_\_\_\_\_\_\_\_\_\_\_\_\_\_\_\_\_\_\_

\_\_\_\_\_\_\_\_\_\_\_\_\_\_\_\_\_\_\_\_\_\_\_\_\_\_\_\_\_\_\_\_\_\_\_\_\_\_\_\_\_\_\_\_\_\_\_\_\_\_\_\_\_\_\_\_\_\_\_\_\_\_\_\_\_\_\_\_\_\_\_\_\_\_\_\_\_\_\_\_\_\_\_\_\_\_\_

## **stopThread**

public void **stopThread**()

Disattiva il thread.

## **actMachine**

#### public void **actMachine** (String type)

Attiva la connessione verso la macchina identificata da "type".

## **Parameters**:

type – codice identificante un oggetto di tipo Machine.

## **actAllMachines**

## public void **actAllMachines** ()

Attiva la connessione verso tutte le macchine configurate.

## **deactMachine**

#### public void **deactMachine** (String type)

Disattiva la connessione verso la macchina identificata da "type".

#### **Parameters**:

type – codice identificante un oggetto di tipo Machine.

## **deactAllMachines**

#### public void **deactAllMachines** ()

Disattiva la connessione verso tutte le macchine configurate.

# **getStateMachine**

## public int **getStateMachine**(String type)

Restituisce lo stato della connessione della macchina identificata da "type".

## **Parameters**:

type – codice identificante un oggetto di tipo Machine.

## **Returns**:

Lo stato dell'oggetto relativamente alla sua connessione:

 $0=$  attivo;  $1=$  disattivo:

\_\_\_\_\_\_\_\_\_\_\_\_\_\_\_\_\_\_\_\_\_\_\_\_\_\_\_\_\_\_\_\_\_\_\_\_\_\_\_\_\_\_\_\_\_\_\_\_\_\_\_\_\_\_\_\_\_\_\_\_\_\_\_\_\_\_\_\_\_\_\_\_\_\_\_\_\_\_\_\_\_\_\_\_\_\_\_

\_\_\_\_\_\_\_\_\_\_\_\_\_\_\_\_\_\_\_\_\_\_\_\_\_\_\_\_\_\_\_\_\_\_\_\_\_\_\_\_\_\_\_\_\_\_\_\_\_\_\_\_\_\_\_\_\_\_\_\_\_\_\_\_\_\_\_\_\_\_\_\_\_\_\_\_\_\_\_\_\_\_\_\_\_\_\_

## **getMachine**

## public **Machine getMachine** (String type)

Restituisce un oggetto Machine identificato da "type".

## **Parameters**:

type – codice identificante un oggetto di tipo Machine.

## **Returns**:

oggetto di classe Machine.

# **Class Strframe**

\_\_\_\_\_\_\_\_\_\_\_\_\_\_\_\_\_\_\_\_\_\_\_\_\_\_\_\_\_\_\_\_\_\_\_\_\_\_\_\_\_\_\_\_\_\_\_\_\_\_\_\_\_\_\_\_\_\_\_\_\_\_\_\_\_\_\_\_\_\_\_\_\_\_\_\_\_\_\_\_\_\_\_\_\_\_\_

\_\_\_\_\_\_\_\_\_\_\_\_\_\_\_\_\_\_\_\_\_\_\_\_\_\_\_\_\_\_\_\_\_\_\_\_\_\_\_\_\_\_\_\_\_\_\_\_\_\_\_\_\_\_\_\_\_\_\_\_\_\_\_\_\_\_\_\_\_\_\_\_\_\_\_\_\_\_\_\_\_\_\_\_\_\_\_

public class **Strframe**

La classe incapsula il nome del master (socket) e la stringa ricevuta, essa rende disponibile due variabili di istanza di tipo String:

NAMEm – nome del master;

frame – stringa ricevuta.

# **Class BuildParm**

\_\_\_\_\_\_\_\_\_\_\_\_\_\_\_\_\_\_\_\_\_\_\_\_\_\_\_\_\_\_\_\_\_\_\_\_\_\_\_\_\_\_\_\_\_\_\_\_\_\_\_\_\_\_\_\_\_\_\_\_\_\_\_\_\_\_\_\_\_\_\_\_\_\_\_\_\_\_\_\_\_\_\_\_\_\_\_

\_\_\_\_\_\_\_\_\_\_\_\_\_\_\_\_\_\_\_\_\_\_\_\_\_\_\_\_\_\_\_\_\_\_\_\_\_\_\_\_\_\_\_\_\_\_\_\_\_\_\_\_\_\_\_\_\_\_\_\_\_\_\_\_\_\_\_\_\_\_\_\_\_\_\_\_\_\_\_\_\_\_\_\_\_\_\_

public class **BuildParm**

La classe espone i metodi per leggere o settare i parametri di una struttura TTS.

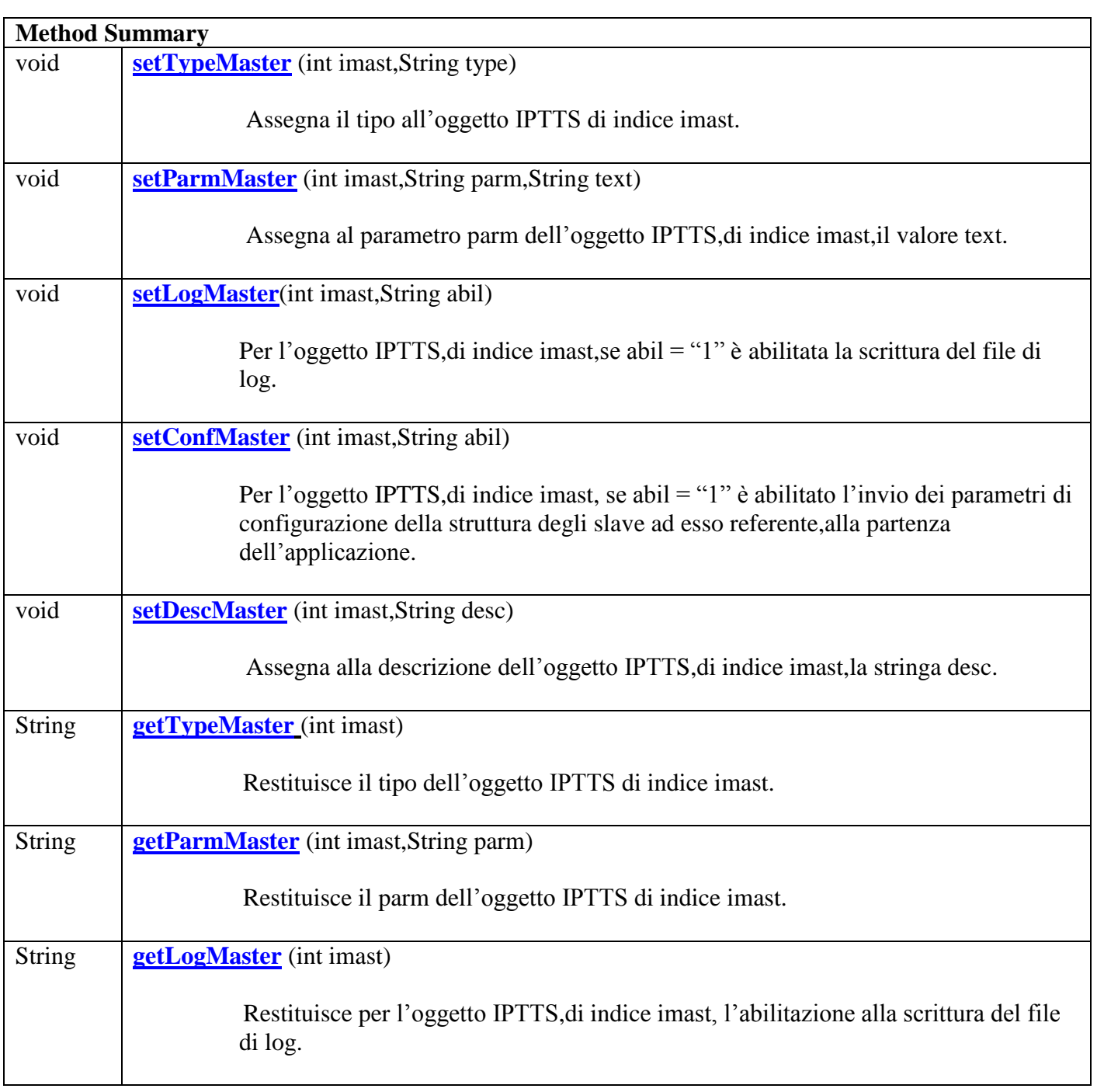

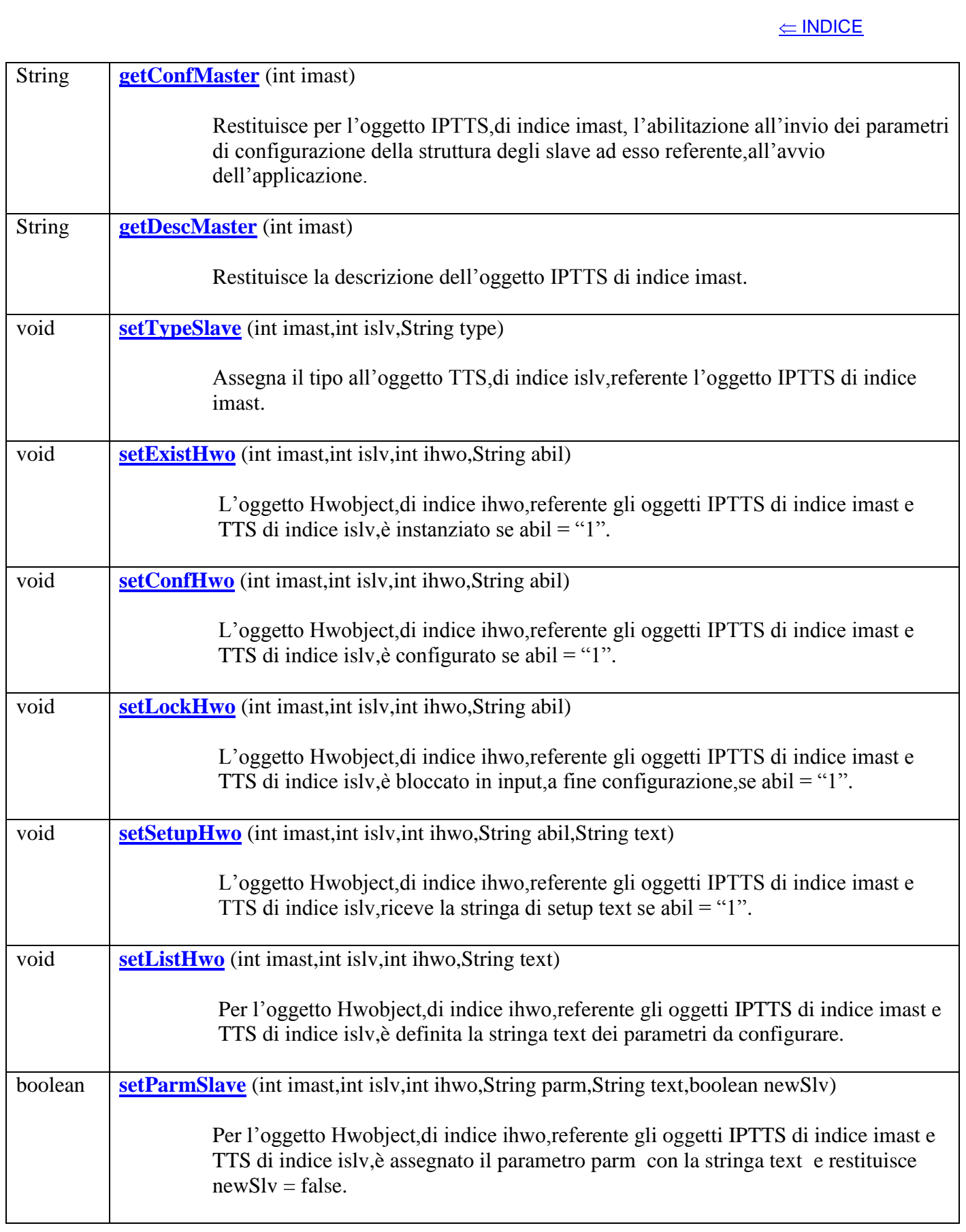

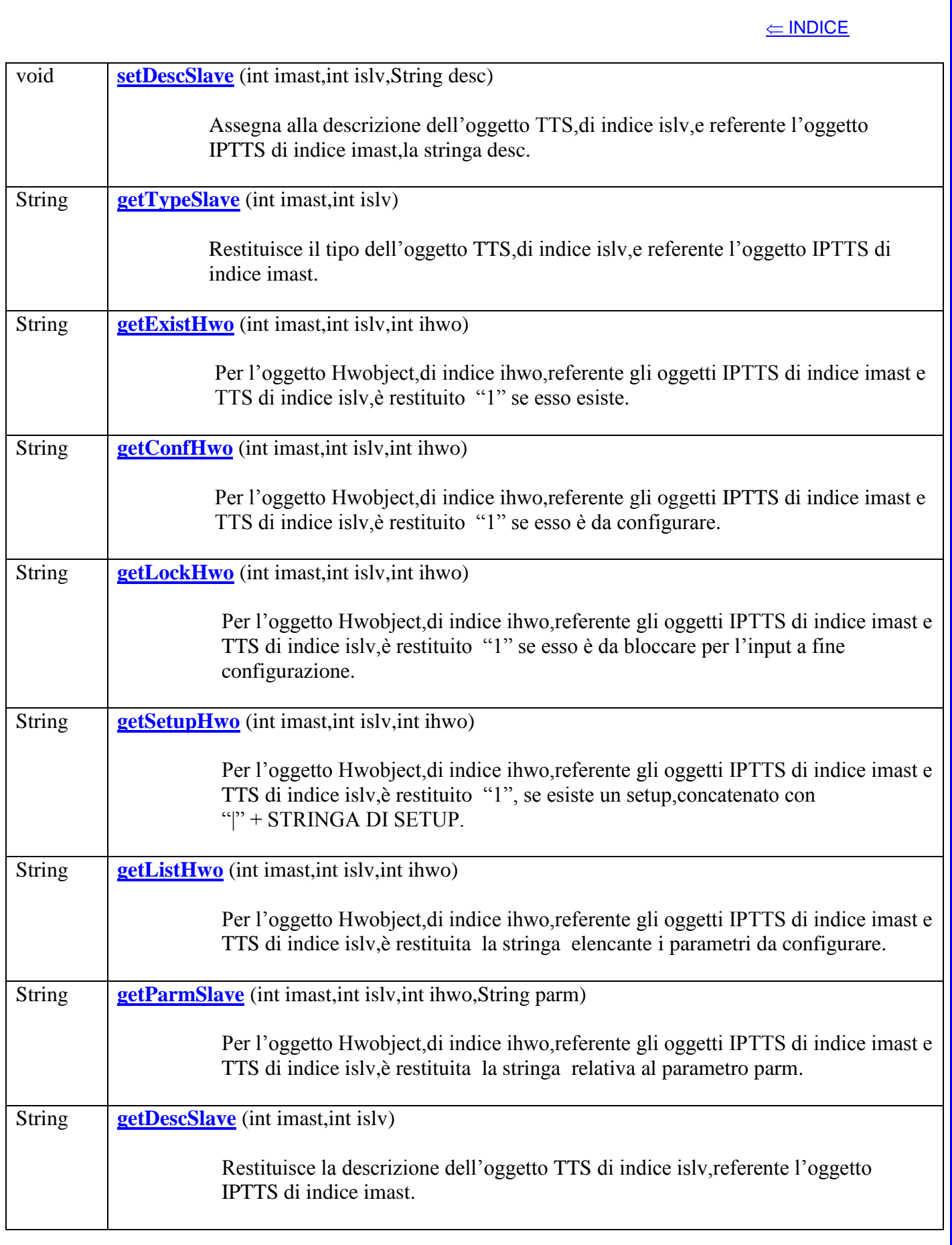

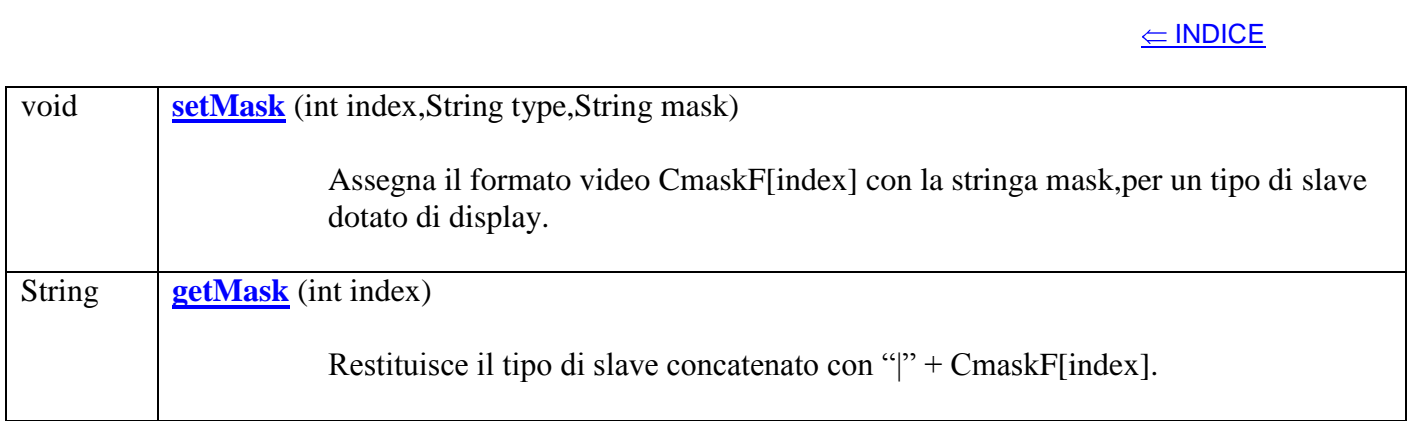

## **Method Detail**

## **setTypeMaster**

public void **setTypeMaster** (int imast,String type)

Assegna il tipo all'oggetto IPTTS di indice imast.

## **Parameters**:

imast – indice dell'array IPTTS[];

type – stringa rappresentante il tipo dell'oggetto,i valori possibili sono:

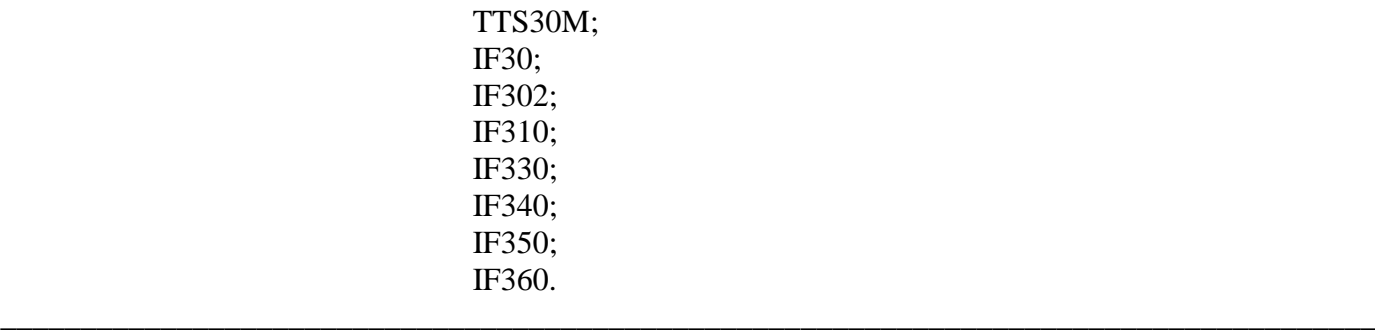

## **setParmMaster**

public void **setParmMaster** (int imast,String parm,String text)

Assegna al parametro parm dell'oggetto IPTTS,di indice imast,il valore text.

## **Parameters**:

imast – indice dell'array IPTTS[];

parm – stringa di un carattere nel range "A,...,"Z";

text – stringa rappresentante il valore del parametro.

## **setLogMaster**

#### public void **setLogMaster** (int imast,String abil)

Per l'oggetto IPTTS,di indice imast,se abil = "1" è abilitata la scrittura del file di log giornaliero ttslogGGMMAAAA.txt.

\_\_\_\_\_\_\_\_\_\_\_\_\_\_\_\_\_\_\_\_\_\_\_\_\_\_\_\_\_\_\_\_\_\_\_\_\_\_\_\_\_\_\_\_\_\_\_\_\_\_\_\_\_\_\_\_\_\_\_\_\_\_\_\_\_\_\_\_\_\_\_\_\_\_\_\_\_\_\_\_\_\_\_

#### **Parameters**:

imast – indice dell'array IPTTS[];

abil – stringa che assume il valore "0" o "1".

#### **setConfMaster**

#### public void **setConfMaster** (int imast,String abil)

Per l'oggetto IPTTS, di indice imast, se abil = "1" è abilitato l'invio dei parametri di configurazione della struttura degli slave ad esso referente,alla partenza dell'applicazione.

\_\_\_\_\_\_\_\_\_\_\_\_\_\_\_\_\_\_\_\_\_\_\_\_\_\_\_\_\_\_\_\_\_\_\_\_\_\_\_\_\_\_\_\_\_\_\_\_\_\_\_\_\_\_\_\_\_\_\_\_\_\_\_\_\_\_\_\_\_\_\_\_\_\_\_\_\_\_\_\_\_\_\_\_\_\_

\_\_\_\_\_\_\_\_\_\_\_\_\_\_\_\_\_\_\_\_\_\_\_\_\_\_\_\_\_\_\_\_\_\_\_\_\_\_\_\_\_\_\_\_\_\_\_\_\_\_\_\_\_\_\_\_\_\_\_\_\_\_\_\_\_\_\_\_\_\_\_\_\_\_\_\_\_\_\_\_\_\_\_\_\_\_

### **Parameters**:

imast – indice dell'array IPTTS[];

abil – stringa che assume il valore "0" o "1".

## **setDescMaster**

public void **setDescMaster** (int imast,String desc)

Assegna alla descrizione dell'oggetto IPTTS,di indice imast,la stringa desc.

## **Parameters**:

imast – indice dell'array IPTTS[];

desc – stringa che contiene una descrizione.

# **getTypeMaster**

## public String **getTypeMaster** (int imast)

Restituisce il tipo dell'oggetto IPTTS di indice imast.

#### **Parameters**:

imast – indice dell'array IPTTS[];

#### **Returns**:

out – stringa contenente il tipo di master.

\_\_\_\_\_\_\_\_\_\_\_\_\_\_\_\_\_\_\_\_\_\_\_\_\_\_\_\_\_\_\_\_\_\_\_\_\_\_\_\_\_\_\_\_\_\_\_\_\_\_\_\_\_\_\_\_\_\_\_\_\_\_\_\_\_\_\_\_\_\_\_\_\_\_\_\_\_\_\_\_\_\_\_\_\_

## **getParmMaster**

public String **getParmMaster** (int imast,String parm)

Restituisce il parm dell'oggetto IPTTS di indice imast.

## **Parameters**:

imast – indice dell'array IPTTS[];

parm – stringa di un carattere nel range "A,...,"Z";

#### **Returns**:

out – stringa contenente il valore del parametro.

### **getLogMaster**

#### public String **getLogMaster** (int imast)

Restituisce per l'oggetto IPTTS,di indice imast, l'abilitazione alla scrittura del file di log.

\_\_\_\_\_\_\_\_\_\_\_\_\_\_\_\_\_\_\_\_\_\_\_\_\_\_\_\_\_\_\_\_\_\_\_\_\_\_\_\_\_\_\_\_\_\_\_\_\_\_\_\_\_\_\_\_\_\_\_\_\_\_\_\_\_\_\_\_\_\_\_\_\_\_\_\_\_\_\_\_\_\_\_\_\_

## **Parameters**:

imast – indice dell'array IPTTS[];

#### **Returns**:

out – stringa di un carattere "0" o "1".

## **getConfMaster**

## public String **getConfMaster** (int imast)

Restituisce per l'oggetto IPTTS,di indice imast, l'abilitazione all'invio dei parametri di configurazione della struttura degli slave ad esso referente,all'avvio dell'applicazione.

\_\_\_\_\_\_\_\_\_\_\_\_\_\_\_\_\_\_\_\_\_\_\_\_\_\_\_\_\_\_\_\_\_\_\_\_\_\_\_\_\_\_\_\_\_\_\_\_\_\_\_\_\_\_\_\_\_\_\_\_\_\_\_\_\_\_\_\_\_\_\_\_\_\_\_\_\_\_\_\_\_\_\_\_\_

## **Parameters**:

imast – indice dell'array IPTTS[];

## **Returns**:

out – stringa di un carattere "0" o "1".

## **getDescMaster**

## public String **getDescMaster** (int imast)

Restituisce la descrizione dell'oggetto IPTTS di indice imast.

#### **Parameters**:

imast – indice dell'array IPTTS[];

#### **Returns**:

out – stringa contenente la descrizione del master.

## **setTypeSlave**

public void **setTypeSlave** (int imast,int islv,String type)

Assegna il tipo all'oggetto TTS,di indice islv,referente l'oggetto IPTTS di indice imast.

\_\_\_\_\_\_\_\_\_\_\_\_\_\_\_\_\_\_\_\_\_\_\_\_\_\_\_\_\_\_\_\_\_\_\_\_\_\_\_\_\_\_\_\_\_\_\_\_\_\_\_\_\_\_\_\_\_\_\_\_\_\_\_\_\_\_\_\_\_\_\_\_\_\_\_\_\_\_\_\_\_\_\_\_\_

## **Parameters**:

imast – indice dell'array IPTTS[];

islv – indice dell'array TTS[];

type – stringa rappresentante il tipo dell'oggetto,i valori possibili sono:

TTS01S; TTS02S; TTS10S; TTS30S; TTS40S; TTS50S; TTS60S.

## **setExistHwo**

## public void **setExistHwo** (int imast,int islv,int ihwo,String abil)

L'oggetto Hwobject,di indice ihwo,referente gli oggetti IPTTS di indice imast e TTS di indice islv,è instanziato se abil = "1".

## **Parameters**:

imast – indice dell'array IPTTS[];

isly – indice dell'array  $TTS[]$ ;

ihwo – indice dell'array lunit[];

abil – stringa che assume il valore "0" o "1".

## **setConfHwo**

public void **setConfHwo** (int imast,int islv,int ihwo,String abil)

L'oggetto Hwobject,di indice ihwo,referente gli oggetti IPTTS di indice imast e TTS di indice islv,è configurato se abil = "1".

\_\_\_\_\_\_\_\_\_\_\_\_\_\_\_\_\_\_\_\_\_\_\_\_\_\_\_\_\_\_\_\_\_\_\_\_\_\_\_\_\_\_\_\_\_\_\_\_\_\_\_\_\_\_\_\_\_\_\_\_\_\_\_\_\_\_\_\_\_\_\_\_\_\_\_\_\_\_\_\_\_\_\_\_

#### **Parameters**:

imast – indice dell'array IPTTS[];

isly – indice dell'array  $TTS[]$ ;

ihwo – indice dell'array lunit[];

abil – stringa che assume il valore "0" o "1".

#### **setLockHwo**

public void **setLockHwo** (int imast,int islv,int ihwo,String abil)

L'oggetto Hwobject,di indice ihwo,referente gli oggetti IPTTS di indice imast e TTS di indice islv,è bloccato in input,a fine configurazione,se abil = "1".

\_\_\_\_\_\_\_\_\_\_\_\_\_\_\_\_\_\_\_\_\_\_\_\_\_\_\_\_\_\_\_\_\_\_\_\_\_\_\_\_\_\_\_\_\_\_\_\_\_\_\_\_\_\_\_\_\_\_\_\_\_\_\_\_\_\_\_\_\_\_\_\_\_\_\_\_\_\_\_\_\_\_\_\_

## **Parameters**:

imast – indice dell'array IPTTS[];

isly – indice dell'array  $TTS[]$ ;

ihwo – indice dell'array lunit[];

abil – stringa che assume il valore "0" o "1". \_\_\_\_\_\_\_\_\_\_\_\_\_\_\_\_\_\_\_\_\_\_\_\_\_\_\_\_\_\_\_\_\_\_\_\_\_\_\_\_\_\_\_\_\_\_\_\_\_\_\_\_\_\_\_\_\_\_\_\_\_\_\_\_\_\_\_\_\_\_\_\_\_\_\_\_\_\_\_\_\_\_\_\_

## **setSetupHwo**

public void **setSetupHwo** (int imast,int islv,int ihwo,String abil,String text)

L'oggetto Hwobject,di indice ihwo,referente gli oggetti IPTTS di indice imast e TTS di indice islv,riceve la stringa di setup text se abil = "1".

#### **Parameters**:

imast – indice dell'array IPTTS[];

islv – indice dell'array TTS[];

ihwo – indice dell'array lunit[];

abil – stringa che assume il valore "0" o "1".

text – stringa di setup.

## **setListHwo**

public void **setListHwo** (int imast,int islv,int ihwo,String text)

Per l'oggetto Hwobject,di indice ihwo,referente gli oggetti IPTTS di indice imast e TTS di indice islv,è definita la stringa text dei parametri da configurare.

\_\_\_\_\_\_\_\_\_\_\_\_\_\_\_\_\_\_\_\_\_\_\_\_\_\_\_\_\_\_\_\_\_\_\_\_\_\_\_\_\_\_\_\_\_\_\_\_\_\_\_\_\_\_\_\_\_\_\_\_\_\_\_\_\_\_\_\_\_\_\_\_\_\_\_\_\_\_\_\_\_\_\_\_

## **Parameters**:

imast – indice dell'array IPTTS[];

- islv indice dell'array TTS[];
- ihwo indice dell'array lunit[];
- text stringa composta da una sequenza di lettere ("A,…,"Z"),una per ogni parametro.

## **setParmSlave**

public boolean **setParmSlave** (int imast,int islv,int ihwo,String parm,String text,boolean newSlv)

Per l'oggetto Hwobject,di indice ihwo,referente gli oggetti IPTTS di indice imast e TTS di indice islv,è assegnato il parametro parm con la stringa text e restituisce  $newS<sub>l</sub> = false.$ 

#### **Parameters**:

imast – indice dell'array IPTTS[]; isly – indice dell'array  $TTS[]$ ; ihwo – indice dell'array lunit[]; parm – stringa di un carattere nel range "A,...,"Z"; text – stringa rappresentante il valore del parametro. newSlv – deve essere 'true' per ogni nuovo Hwobject. \_\_\_\_\_\_\_\_\_\_\_\_\_\_\_\_\_\_\_\_\_\_\_\_\_\_\_\_\_\_\_\_\_\_\_\_\_\_\_\_\_\_\_\_\_\_\_\_\_\_\_\_\_\_\_\_\_\_\_\_\_\_\_\_\_\_\_\_\_\_\_\_\_\_\_\_\_\_\_\_\_\_\_\_

## **setDescSlave**

public void **setDescSlave** (int imast,int islv,String desc)

Assegna alla descrizione dell'oggetto TTS,di indice islv,e referente l'oggetto IPTTS di indice imast,la stringa desc.

\_\_\_\_\_\_\_\_\_\_\_\_\_\_\_\_\_\_\_\_\_\_\_\_\_\_\_\_\_\_\_\_\_\_\_\_\_\_\_\_\_\_\_\_\_\_\_\_\_\_\_\_\_\_\_\_\_\_\_\_\_\_\_\_\_\_\_\_\_\_\_\_\_\_\_\_\_\_\_\_\_\_\_\_

## **Parameters**:

imast – indice dell'array IPTTS[];

islv – indice dell'array TTS[];

desc – stringa che contiene una descrizione.

## **getTypeSlave**

public String **getTypeSlave** (int imast,int islv)

Restituisce il tipo dell'oggetto TTS,di indice islv,e referente l'oggetto IPTTS di indice imast.

#### **Parameters**:

imast – indice dell'array IPTTS[];

islv – indice dell'array TTS[];

#### **Returns**:

out – stringa contenente il tipo di slave.

## **getExistHwo**

## public String **getExistHwo** (int imast,int islv,int ihwo)

Per l'oggetto Hwobject,di indice ihwo,referente gli oggetti IPTTS di indice imast e TTS di indice islv,è restituito "1" se esso esiste.

## **Parameters**:

imast – indice dell'array IPTTS[];

isly – indice dell'array  $TTS[]$ ;

ihwo – indice dell'array lunit[];

#### **Returns**:

out – stringa di un carattere "0" o "1".

## **getConfHwo**

#### public String **getConfHwo** (int imast,int islv,int ihwo)

Per l'oggetto Hwobject,di indice ihwo,referente gli oggetti IPTTS di indice imast e TTS di indice islv,è restituito "1" se esso è da configurare.

\_\_\_\_\_\_\_\_\_\_\_\_\_\_\_\_\_\_\_\_\_\_\_\_\_\_\_\_\_\_\_\_\_\_\_\_\_\_\_\_\_\_\_\_\_\_\_\_\_\_\_\_\_\_\_\_\_\_\_\_\_\_\_\_\_\_\_\_\_\_\_\_\_\_\_\_\_\_\_\_\_\_\_\_\_

\_\_\_\_\_\_\_\_\_\_\_\_\_\_\_\_\_\_\_\_\_\_\_\_\_\_\_\_\_\_\_\_\_\_\_\_\_\_\_\_\_\_\_\_\_\_\_\_\_\_\_\_\_\_\_\_\_\_\_\_\_\_\_\_\_\_\_\_\_\_\_\_\_\_\_\_\_\_\_\_\_\_\_\_\_

## **Parameters**:

imast – indice dell'array IPTTS[];

islv – indice dell'array TTS[];

ihwo – indice dell'array lunit[];

#### **Returns**:

out – stringa di un carattere "0" o "1".

## **getLockHwo**

## public String **getLockHwo** (int imast,int islv,int ihwo)

Per l'oggetto Hwobject,di indice ihwo,referente gli oggetti IPTTS di indice imast e TTS di indice islv,è restituito "1" se esso è da bloccare per l'input a fine configurazione.

## **Parameters**:

imast – indice dell'array IPTTS[];

isly – indice dell'array  $TTS[]$ ;

ihwo – indice dell'array lunit[];

#### **Returns**:

out – stringa di un carattere "0" o "1".

## **getSetupHwo**

#### public String **getSetupHwo** (int imast,int islv,int ihwo)

Per l'oggetto Hwobject,di indice ihwo,referente gli oggetti IPTTS di indice imast e TTS di indice islv,è restituito "1", se esiste un setup,concatenato con "|" + STRINGA DI SETUP.

\_\_\_\_\_\_\_\_\_\_\_\_\_\_\_\_\_\_\_\_\_\_\_\_\_\_\_\_\_\_\_\_\_\_\_\_\_\_\_\_\_\_\_\_\_\_\_\_\_\_\_\_\_\_\_\_\_\_\_\_\_\_\_\_\_\_\_\_\_\_\_\_\_\_\_\_\_\_\_\_\_\_\_\_\_

\_\_\_\_\_\_\_\_\_\_\_\_\_\_\_\_\_\_\_\_\_\_\_\_\_\_\_\_\_\_\_\_\_\_\_\_\_\_\_\_\_\_\_\_\_\_\_\_\_\_\_\_\_\_\_\_\_\_\_\_\_\_\_\_\_\_\_\_\_\_\_\_\_\_\_\_\_\_\_\_\_\_\_\_\_

#### **Parameters**:

imast – indice dell'array IPTTS[];

isly – indice dell'array  $TTS[]$ ;

ihwo – indice dell'array lunit[];

#### **Returns**:

out – stringa di setup.

## **getListHwo**

## public String **getListHwo** (int imast,int islv,int ihwo)

Per l'oggetto Hwobject,di indice ihwo,referente gli oggetti IPTTS di indice imast e TTS di indice islv,è restituita la stringa elencante i parametri da configurare.

## **Parameters**:

imast – indice dell'array IPTTS[];

isly – indice dell'array  $TTS[]$ ;

ihwo – indice dell'array lunit[];

#### **Returns**:

out – stringa composta da una sequenza di lettere ("A,…,"Z"),una per ogni parametro.

#### **getParmSlave**

public String **getParmSlave** (int imast,int islv,int ihwo,String parm)

Per l'oggetto Hwobject,di indice ihwo,referente gli oggetti IPTTS di indice imast e TTS di indice islv,è restituita la stringa relativa al parametro parm.

\_\_\_\_\_\_\_\_\_\_\_\_\_\_\_\_\_\_\_\_\_\_\_\_\_\_\_\_\_\_\_\_\_\_\_\_\_\_\_\_\_\_\_\_\_\_\_\_\_\_\_\_\_\_\_\_\_\_\_\_\_\_\_\_\_\_\_\_\_\_\_\_\_\_\_\_\_\_\_\_\_\_\_\_\_

#### **Parameters**:

imast – indice dell'array IPTTS[];

isly – indice dell'array  $TTS[]$ ;

ihwo – indice dell'array lunit[];

parm – stringa di un carattere nel range "A,…,"Z";

## **Returns**:

out – stringa contenente il valore del parametro.

## **getDescSlave**

## public String **getDescSlave** (int imast,int islv)

Restituisce la descrizione dell'oggetto TTS di indice islv,referente l'oggetto IPTTS di indice imast.

## **Parameters**:

imast – indice dell'array IPTTS[];

isly – indice dell'array  $TTS[]$ ;

#### **Returns**:

out – stringa contenente la descrizione dello slave.

## **setMask**

public void **setMask** (int index,String type,String mask)

Assegna il formato video CmaskF[index] con la stringa mask,per un tipo di slave dotato di display.

\_\_\_\_\_\_\_\_\_\_\_\_\_\_\_\_\_\_\_\_\_\_\_\_\_\_\_\_\_\_\_\_\_\_\_\_\_\_\_\_\_\_\_\_\_\_\_\_\_\_\_\_\_\_\_\_\_\_\_\_\_\_\_\_\_\_\_\_\_\_\_\_\_\_\_\_\_\_\_\_\_\_\_\_\_

#### **Parameters**:

index – indice dell'array CmaskF[];

type – stringa rappresentante il tipo di slave,i valori possibili sono:

TTS30S; TTS40S; TTS50S; TTS60S; RFTERM. \_\_\_\_\_\_\_\_\_\_\_\_\_\_\_\_\_\_\_\_\_\_\_\_\_\_\_\_\_\_\_\_\_\_\_\_\_\_\_\_\_\_\_\_\_\_\_\_\_\_\_\_\_\_\_\_\_\_\_\_\_\_\_\_\_\_\_\_\_\_\_\_\_\_\_\_\_\_\_\_\_\_\_\_

## **getMask**

public String **getMask** (int index)

Restituisce il tipo di slave concatenato con "|" + CmaskF[index].

## **Parameters**:

index – indice dell'array CmaskF[];

## **Returns**:

out – stringa contenente un formato video ed il tipo di slave relativo.

# **Class Master**

\_\_\_\_\_\_\_\_\_\_\_\_\_\_\_\_\_\_\_\_\_\_\_\_\_\_\_\_\_\_\_\_\_\_\_\_\_\_\_\_\_\_\_\_\_\_\_\_\_\_\_\_\_\_\_\_\_\_\_\_\_\_\_\_\_\_\_\_\_\_\_\_\_\_\_\_\_\_\_\_\_\_\_\_\_\_\_

\_\_\_\_\_\_\_\_\_\_\_\_\_\_\_\_\_\_\_\_\_\_\_\_\_\_\_\_\_\_\_\_\_\_\_\_\_\_\_\_\_\_\_\_\_\_\_\_\_\_\_\_\_\_\_\_\_\_\_\_\_\_\_\_\_\_\_\_\_\_\_\_\_\_\_\_\_\_\_\_\_\_\_\_\_\_\_

# public class **Master**

La classe costruisce un client socket, che permette di comunicare con un sistema TTS.

Costruisce un array TTS[] di classe Slave.

Costruisce un array VAC[] di classe Vac.

Costruisce un array VSC[] di classe Vsc.

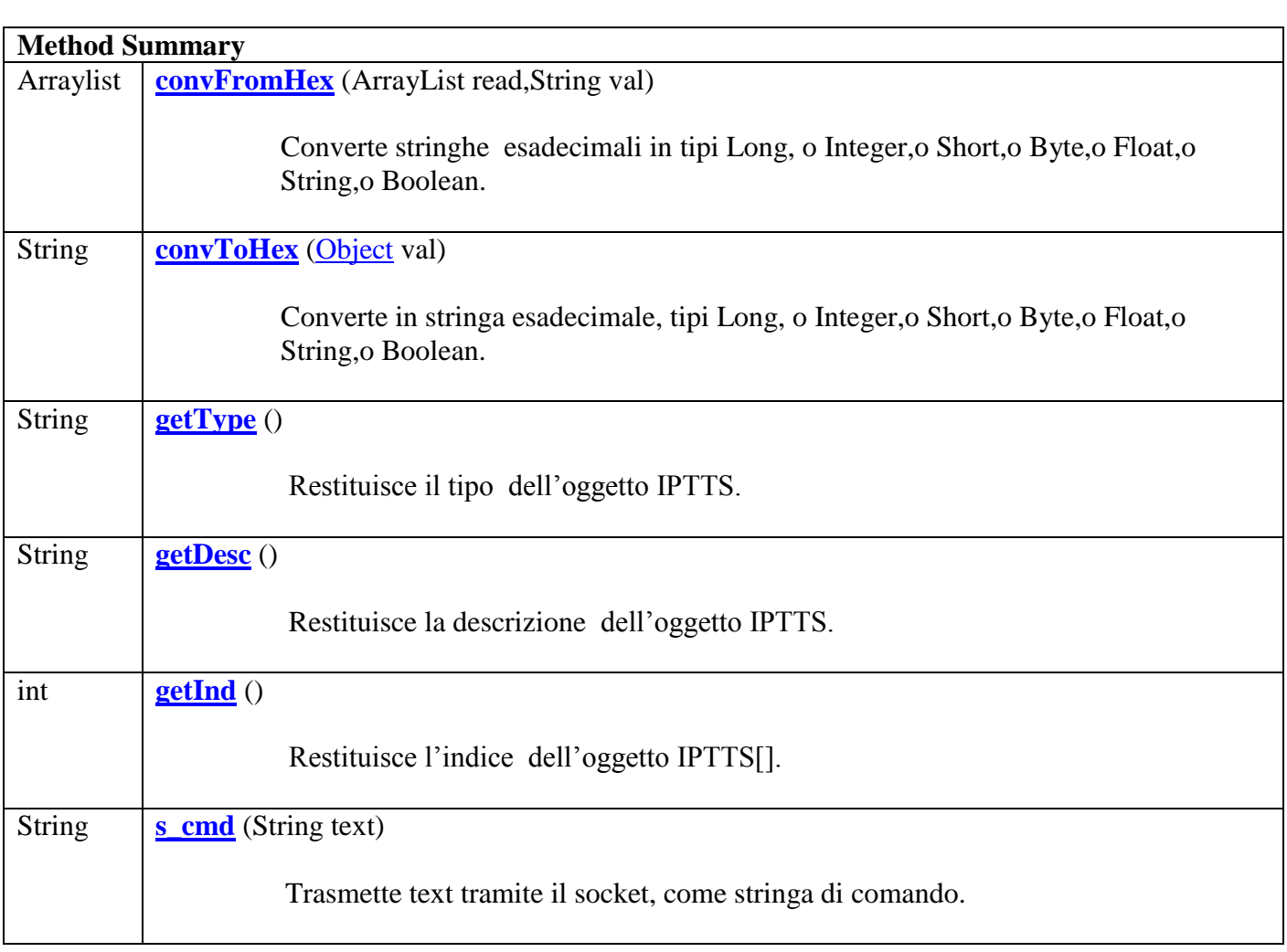

# **Method Detail**

#### **convFromHex**

public Arraylist **conVar** (ArrayList read,String val)

Converte la stringa val secondo la struttura definita con l'oggetto read.

## **Parameters**:

- read lista dei tipi di variabili (Long, Integer, Short, Byte, Float, String, Boolean);
- val stringa da convertire.

## **Returns**:

out – lista di oggetti, contenente il valore interpretato secondo la struttura definita con l'oggetto read.

\_\_\_\_\_\_\_\_\_\_\_\_\_\_\_\_\_\_\_\_\_\_\_\_\_\_\_\_\_\_\_\_\_\_\_\_\_\_\_\_\_\_\_\_\_\_\_\_\_\_\_\_\_\_\_\_\_\_\_\_\_\_\_\_\_\_\_\_\_\_\_\_\_\_\_\_\_\_\_\_\_\_\_\_\_\_\_

\_\_\_\_\_\_\_\_\_\_\_\_\_\_\_\_\_\_\_\_\_\_\_\_\_\_\_\_\_\_\_\_\_\_\_\_\_\_\_\_\_\_\_\_\_\_\_\_\_\_\_\_\_\_\_\_\_\_\_\_\_\_\_\_\_\_\_\_\_\_\_\_\_\_\_\_\_\_\_\_\_\_\_\_\_\_\_

\_\_\_\_\_\_\_\_\_\_\_\_\_\_\_\_\_\_\_\_\_\_\_\_\_\_\_\_\_\_\_\_\_\_\_\_\_\_\_\_\_\_\_\_\_\_\_\_\_\_\_\_\_\_\_\_\_\_\_\_\_\_\_\_\_\_\_\_\_\_\_\_\_\_\_\_\_\_\_\_\_\_\_\_\_\_\_

## **convToHex**

### public String **convToHex** (Object val)

Converte in stringa esadecimale l'oggetto val.

**Parameters**:

val – oggetto da convertire (Long, Integer, Short, Byte, Float, String, Boolean).

#### **Returns**:

out – stringa esadecimale convertita.

## **getType**

public String **getType** ()

Restituisce il tipo dell'oggetto IPTTS.

**Returns**:

stringa del tipo di master.

## **getDesc**

public String **getDesc** ()

Restituisce la descrizione dell'oggetto IPTTS.

#### **Returns**:

stringa della descrizione del master.

# **getInd**

# public int **getInd** ()

Restituisce l'indice dell'oggetto IPTTS[].

## **Returns**:

indice del master.

## **s\_cmd**

public String **s\_cmd**(String text).

Trasmette text tramite il socket, come stringa di comando.

\_\_\_\_\_\_\_\_\_\_\_\_\_\_\_\_\_\_\_\_\_\_\_\_\_\_\_\_\_\_\_\_\_\_\_\_\_\_\_\_\_\_\_\_\_\_\_\_\_\_\_\_\_\_\_\_\_\_\_\_\_\_\_\_\_\_\_\_\_\_\_\_\_\_\_\_\_\_\_\_\_\_\_\_\_\_\_

\_\_\_\_\_\_\_\_\_\_\_\_\_\_\_\_\_\_\_\_\_\_\_\_\_\_\_\_\_\_\_\_\_\_\_\_\_\_\_\_\_\_\_\_\_\_\_\_\_\_\_\_\_\_\_\_\_\_\_\_\_\_\_\_\_\_\_\_\_\_\_\_\_\_\_\_\_\_\_\_\_\_\_\_\_\_\_

## **Parameters**:

text – stringa di testo da trasmettere

### **Returns**:

text – stringa TTS trasmessa.

# **Class Slave**

\_\_\_\_\_\_\_\_\_\_\_\_\_\_\_\_\_\_\_\_\_\_\_\_\_\_\_\_\_\_\_\_\_\_\_\_\_\_\_\_\_\_\_\_\_\_\_\_\_\_\_\_\_\_\_\_\_\_\_\_\_\_\_\_\_\_\_\_\_\_\_\_\_\_\_\_\_\_\_\_\_\_\_\_\_\_\_

## public class **Slave**

La classe costruisce gli oggetti di classe Hwobject:

rs232c; barcode; badge; display; keyboard; relè; buzzer; orologio; digital; adconv; buttons; rs232c1 global.

e l'array lunit [] di classe hwobject, con la corrispondenza:

lunit  $[0]$ =rs232c;

 $\dot{m}$ 

lunit  $[11]$ = rs232c1; lunit  $[15]$  = global;

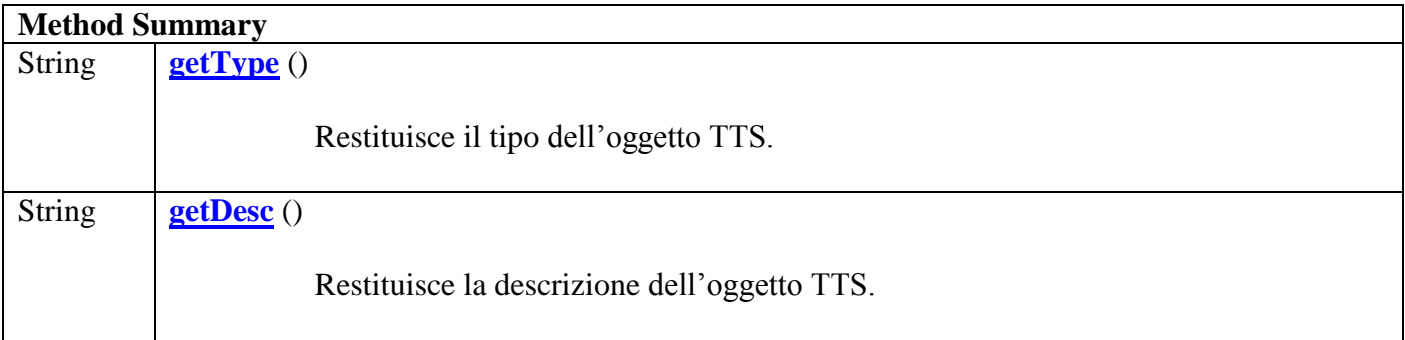

# **Method Detail**

# **getType**

# public String **getType** ()

Restituisce il tipo dell'oggetto TTS.

## **Returns**:

stringa del tipo di slave.

# **getDesc**

public String **getDesc** ()

Restituisce la descrizione dell'oggetto TTS.

# **Returns**:

stringa della descrizione dello slave.

\_\_\_\_\_\_\_\_\_\_\_\_\_\_\_\_\_\_\_\_\_\_\_\_\_\_\_\_\_\_\_\_\_\_\_\_\_\_\_\_\_\_\_\_\_\_\_\_\_\_\_\_\_\_\_\_\_\_\_\_\_\_\_\_\_\_\_\_\_\_\_\_\_\_\_\_\_\_\_\_\_\_\_\_\_\_\_

 $\leq$  INDICE

# **Class Hwobject**

\_\_\_\_\_\_\_\_\_\_\_\_\_\_\_\_\_\_\_\_\_\_\_\_\_\_\_\_\_\_\_\_\_\_\_\_\_\_\_\_\_\_\_\_\_\_\_\_\_\_\_\_\_\_\_\_\_\_\_\_\_\_\_\_\_\_\_\_\_\_\_\_\_\_\_\_\_\_\_\_\_\_\_\_\_\_\_

# public class **Hwobject**

La classe associa un dispositivo TTS al socket del master.

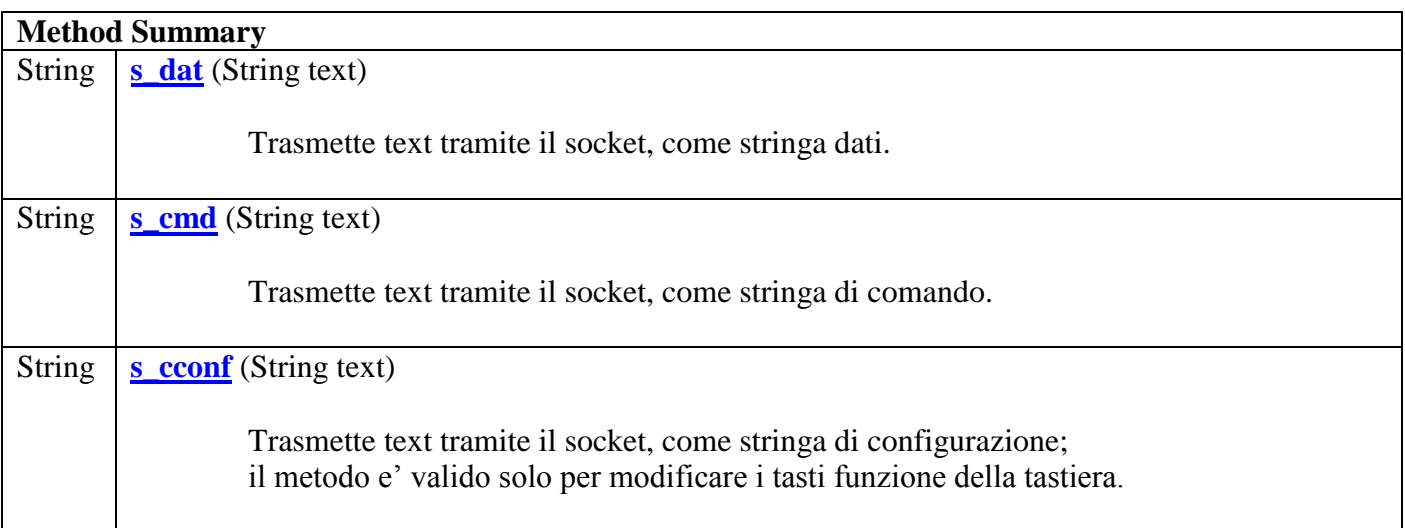

# **Method Detail**

## **s\_dat**

public String **s\_dat**(String text).

Trasmette text tramite il socket, come stringa dati.

#### **Parameters**:

text – stringa di testo da trasmettere

## **Returns**:

text – stringa TTS trasmessa.

#### **s\_cmd**

public String **s\_cmd**(String text).

Trasmette text tramite il socket, come stringa di comando.

\_\_\_\_\_\_\_\_\_\_\_\_\_\_\_\_\_\_\_\_\_\_\_\_\_\_\_\_\_\_\_\_\_\_\_\_\_\_\_\_\_\_\_\_\_\_\_\_\_\_\_\_\_\_\_\_\_\_\_\_\_\_\_\_\_\_\_\_\_\_\_\_\_\_\_\_\_\_\_\_\_\_\_\_

\_\_\_\_\_\_\_\_\_\_\_\_\_\_\_\_\_\_\_\_\_\_\_\_\_\_\_\_\_\_\_\_\_\_\_\_\_\_\_\_\_\_\_\_\_\_\_\_\_\_\_\_\_\_\_\_\_\_\_\_\_\_\_\_\_\_\_\_\_\_\_\_\_\_\_\_\_\_\_\_\_\_\_\_\_\_\_

## **Parameters**:

text – stringa di testo da trasmettere

#### **Returns**:

text – stringa TTS trasmessa.

## **s\_cconf**

public String **s\_cconf**(String text).

Trasmette text tramite il socket, come stringa di configurazione; il metodo e' valido solo per modificare i tasti funzione della tastiera.

#### **Parameters**:

text – stringa di testo da trasmettere

## **Returns**:

text – stringa TTS trasmessa.

# **Class Vac**

\_\_\_\_\_\_\_\_\_\_\_\_\_\_\_\_\_\_\_\_\_\_\_\_\_\_\_\_\_\_\_\_\_\_\_\_\_\_\_\_\_\_\_\_\_\_\_\_\_\_\_\_\_\_\_\_\_\_\_\_\_\_\_\_\_\_\_\_\_\_\_\_\_\_\_\_\_\_\_\_\_\_\_\_\_\_\_

public class **Vac**

La classe associa un canale VAC al socket del master.

**Method Summary** String <u>s dat</u> (String adVac, String text)

Trasmette text tramite il socket, sul canale VAC di indirizzo adVac.

## **Method Detail**

## **s\_dat**

public String **s\_dat** (String adVac, String text).

Trasmette text tramite il socket, sul canale VAC di indirizzo adVac.

## **Parameters**:

adVac – indirizzo del canale VAC (stringa di 2 caratteri)

text – stringa di testo da trasmettere

## **Returns**:

text – stringa TTS trasmessa.
$\leq$  INDICE

# **Class Vsc**

\_\_\_\_\_\_\_\_\_\_\_\_\_\_\_\_\_\_\_\_\_\_\_\_\_\_\_\_\_\_\_\_\_\_\_\_\_\_\_\_\_\_\_\_\_\_\_\_\_\_\_\_\_\_\_\_\_\_\_\_\_\_\_\_\_\_\_\_\_\_\_\_\_\_\_\_\_\_\_\_\_\_\_\_\_\_\_

public class **Vsc**

La classe associa un canale VSC al socket del master.

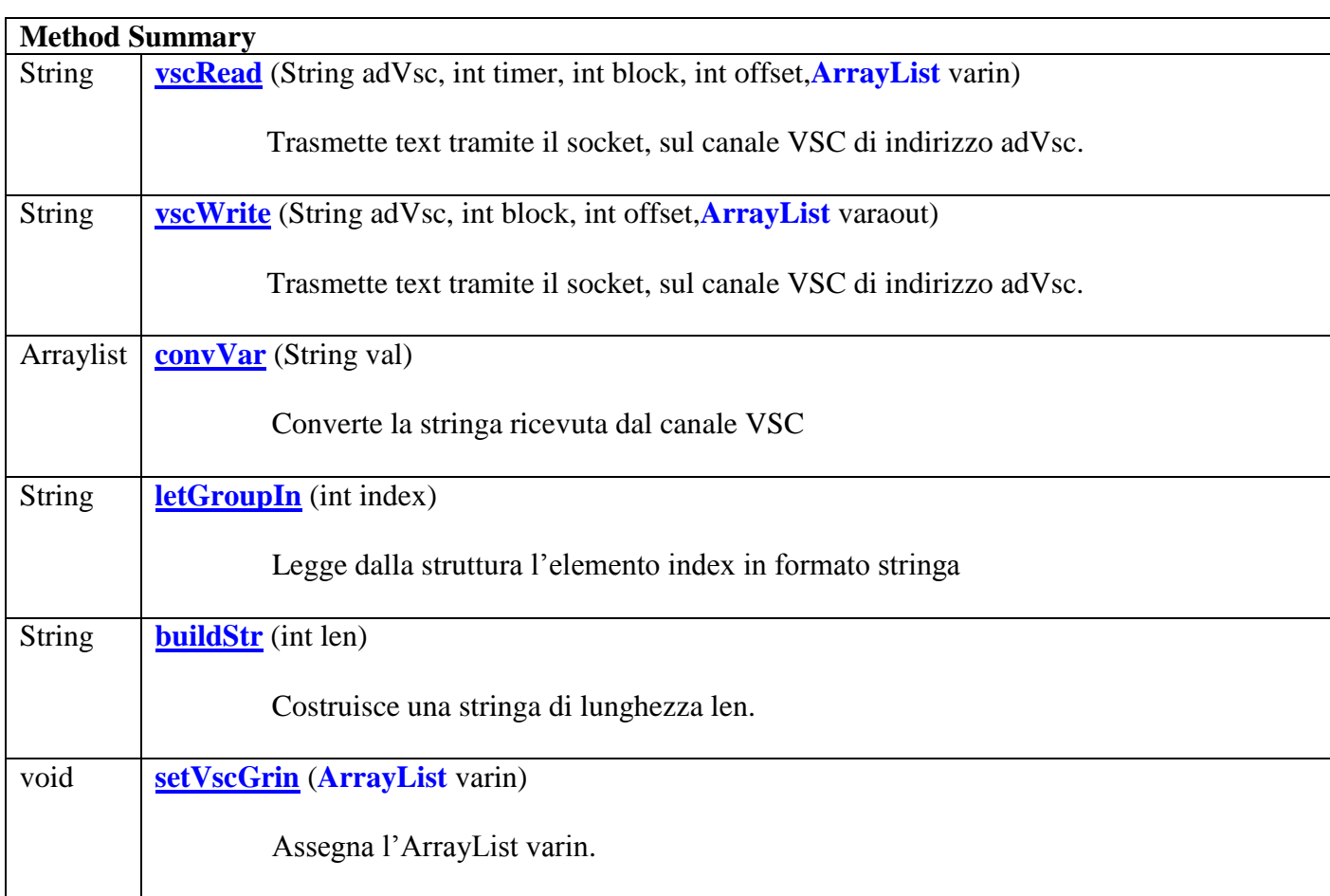

## **Method Detail**

# **vscRead**

public String **vscRead** (String adVsc, int timer, int block, int offset,**ArrayList** varin)

Il metodo definisce la struttura dei dati da leggere e la cadenza di lettura; i tipi di variabili sono:

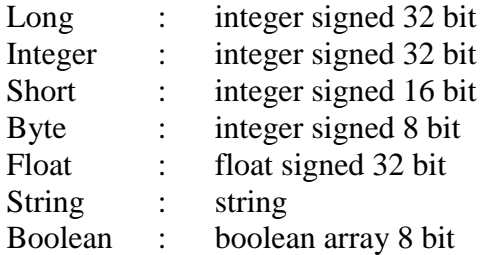

## **Parameters**:

adVsc – indirizzo del canale VSC (stringa di 2 caratteri).

timer – cadenza di lettura a step di 50 msec (da 0 a 255), timer = 0 blocca la lettura.

block – blocco dati (da 0 a 255).

offset – indirizzo di partenza del blocco dati (da 0 a 255).

\_\_\_\_\_\_\_\_\_\_\_\_\_\_\_\_\_\_\_\_\_\_\_\_\_\_\_\_\_\_\_\_\_\_\_\_\_\_\_\_\_\_\_\_\_\_\_\_\_\_\_\_\_\_\_\_\_\_\_\_\_\_\_\_\_\_\_\_\_\_\_\_\_\_\_\_\_\_\_\_\_\_\_\_\_\_\_

varin – lista dei tipi di variabili, che deve corrispondere ad un massimo di 128 byte.

#### **Returns**:

text – stringa TTS trasmessa.

# **vscWrite**

public String **vscWrite** (String adVsc, int block, int offset,**ArrayList** varaout)

Il metodo definisce la struttura dei dati da scrivere, i tipi di variabili possibili sono:

Long, Integer, Short, Byte, Float, String, Boolean.

#### **Parameters**:

adVsc – indirizzo del canale VSC (stringa di 2 caratteri).

block – blocco dati (da 0 a 255).

offset – indirizzo di partenza del blocco dati (da 0 a 255).

varaout – lista dei tipi di variabili, che deve corrispondere ad un massimo di 64byte.

## **Returns**:

text – stringa TTS trasmessa.

#### **convVar**

public Arraylist **conVar** (String val)

Converte la stringa ricevuta dal canale VSC secondo la struttura definita con il metodo vscRead.

\_\_\_\_\_\_\_\_\_\_\_\_\_\_\_\_\_\_\_\_\_\_\_\_\_\_\_\_\_\_\_\_\_\_\_\_\_\_\_\_\_\_\_\_\_\_\_\_\_\_\_\_\_\_\_\_\_\_\_\_\_\_\_\_\_\_\_\_\_\_\_\_\_\_\_\_\_\_\_\_\_\_\_\_\_\_

#### **Parameters**:

val – stringa ricevuta dal canale VSC

#### **Returns**:

groupin – lista di oggetti, contenente il valore letto ed interpretato secondo la struttura definita.

\_\_\_\_\_\_\_\_\_\_\_\_\_\_\_\_\_\_\_\_\_\_\_\_\_\_\_\_\_\_\_\_\_\_\_\_\_\_\_\_\_\_\_\_\_\_\_\_\_\_\_\_\_\_\_\_\_\_\_\_\_\_\_\_\_\_\_\_\_\_\_\_\_\_\_\_\_\_\_\_\_\_\_\_\_\_\_

## **letGroupIn**

#### public String **letGroupIn** (int index)

Legge dalla struttura l'elemento indicizzato in formato stringa.

**Parameters**:

index – indice dell' elemento da convertire in stringa.

#### **Returns**:

vartext – stringa contenente il valore dell'elemento.

# **buildStr**

# public String **buildStr** (int len)

Fornisce una stringa di lunghezza len.

# **Parameters**:

len – lunghezza della stringa.

#### **Returns**:

stringa di lunghezza len.

# **setVscGrin**

# public void **setVscGrin**(**ArrayList** varin)

Assegna l'ArrayList varin,che definisce la struttura dei dati da leggere .

\_\_\_\_\_\_\_\_\_\_\_\_\_\_\_\_\_\_\_\_\_\_\_\_\_\_\_\_\_\_\_\_\_\_\_\_\_\_\_\_\_\_\_\_\_\_\_\_\_\_\_\_\_\_\_\_\_\_\_\_\_\_\_\_\_\_\_\_\_\_\_\_\_\_\_\_\_\_\_\_\_\_\_\_\_\_\_

\_\_\_\_\_\_\_\_\_\_\_\_\_\_\_\_\_\_\_\_\_\_\_\_\_\_\_\_\_\_\_\_\_\_\_\_\_\_\_\_\_\_\_\_\_\_\_\_\_\_\_\_\_\_\_\_\_\_\_\_\_\_\_\_\_\_\_\_\_\_\_\_\_\_\_\_\_\_\_\_\_\_\_\_\_\_\_

# **Parameters**:

varin – lista dei tipi di variabili, che deve corrispondere ad un massimo di 128 byte.

# **Class Machine**

\_\_\_\_\_\_\_\_\_\_\_\_\_\_\_\_\_\_\_\_\_\_\_\_\_\_\_\_\_\_\_\_\_\_\_\_\_\_\_\_\_\_\_\_\_\_\_\_\_\_\_\_\_\_\_\_\_\_\_\_\_\_\_\_\_\_\_\_\_\_\_\_\_\_\_\_\_\_\_\_\_\_\_\_\_\_\_

# public class **Machine**

La classe costruisce la connessione che permette di comunicare con la macchina di produzione secondo il protocollo configurato (VAC,VSC,FTP,MS Access,OPC Client).

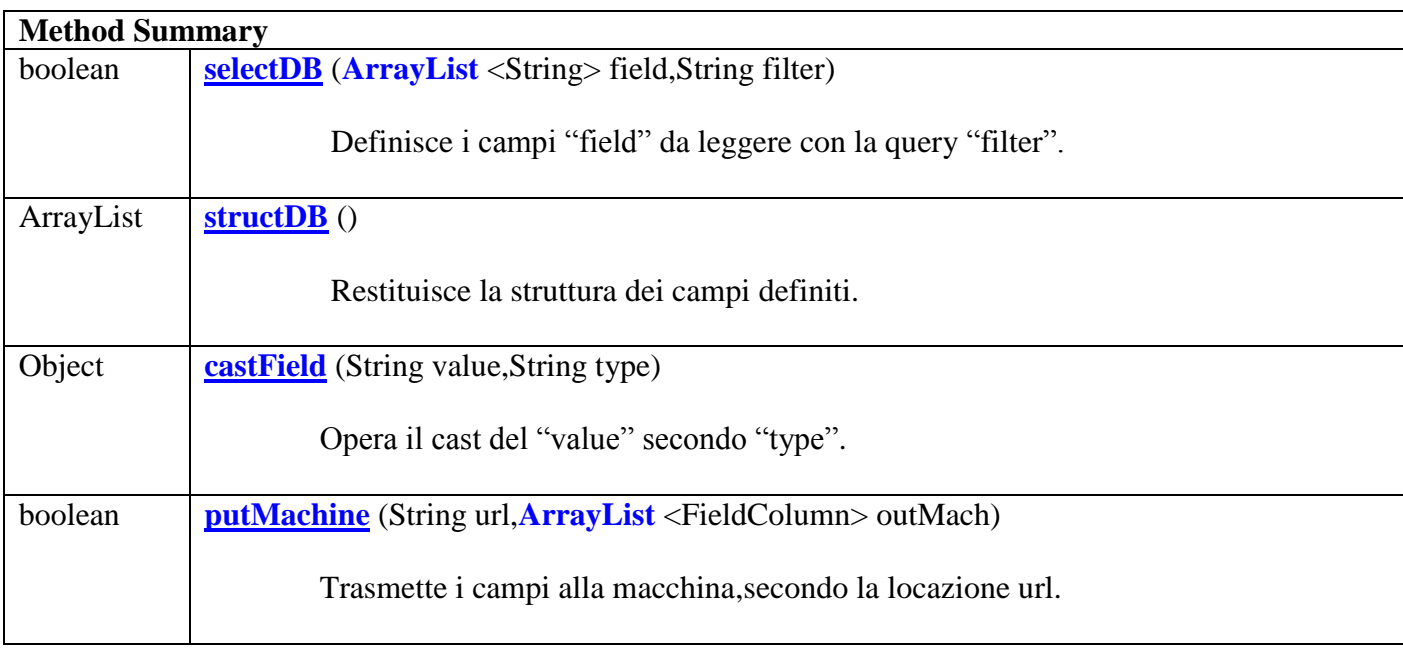

# **Method Detail**

#### **selectDB**

```
public void selectDB(ArrayList <String> field,String filter)
```
Definisce i campi "field" da leggere con la query "filter".

#### **Parameters**:

field – lista dei campi da leggere (se null la query si applica a tutti i campi);

filter – query che definisce la modalità della lettura per i vari protocolli: –per MS Access,si utilizza la classica struttura da Database; –per FTP si indica il numero di record successivi da accorpare.

\_\_\_\_\_\_\_\_\_\_\_\_\_\_\_\_\_\_\_\_\_\_\_\_\_\_\_\_\_\_\_\_\_\_\_\_\_\_\_\_\_\_\_\_\_\_\_\_\_\_\_\_\_\_\_\_\_\_\_\_\_\_\_\_\_\_\_\_\_\_\_\_\_\_\_\_\_\_\_\_\_\_\_\_\_\_\_

#### **Returns**:

l'esito della definizione.

#### **structDB**

#### public **ArrayList structDB**()

Restituisce la struttura dei campi definiti.

#### **Returns**:

lista dei campi generalmente di tipo FieldColumn; se OPC Client,è il protocollo configurato,i campi sono tre ArrayList (input,output e Variant Type);

\_\_\_\_\_\_\_\_\_\_\_\_\_\_\_\_\_\_\_\_\_\_\_\_\_\_\_\_\_\_\_\_\_\_\_\_\_\_\_\_\_\_\_\_\_\_\_\_\_\_\_\_\_\_\_\_\_\_\_\_\_\_\_\_\_\_\_\_\_\_\_\_\_\_\_\_\_\_\_\_\_\_\_\_\_\_\_

## **castField**

public **Object castField**(String value,String type)

Restituisce un oggetto di valore "value" e tipo "type".

**Returns**:

oggetto di classe "type".

# **putMachine**

public boolean **putMachine**(String url,**ArrayList** <FieldColumn> outMach)

Trasmette i campi alla macchina,secondo la locazione url.

# **Parameters**:

- url locazione;
- 

outMach – lista dei campi da trasmettere; se OPC Client,è il protocollo configurato, il campo row può essere un **Variant Type**,altrimenti deve **essere vuoto**.

\_\_\_\_\_\_\_\_\_\_\_\_\_\_\_\_\_\_\_\_\_\_\_\_\_\_\_\_\_\_\_\_\_\_\_\_\_\_\_\_\_\_\_\_\_\_\_\_\_\_\_\_\_\_\_\_\_\_\_\_\_\_\_\_\_\_\_\_\_\_\_\_\_\_\_\_\_\_\_\_\_\_\_\_\_\_\_

# **Returns**:

l'esito della trasmissione.

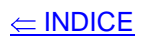

# **Class ConnMachine**

\_\_\_\_\_\_\_\_\_\_\_\_\_\_\_\_\_\_\_\_\_\_\_\_\_\_\_\_\_\_\_\_\_\_\_\_\_\_\_\_\_\_\_\_\_\_\_\_\_\_\_\_\_\_\_\_\_\_\_\_\_\_\_\_\_\_\_\_\_\_\_\_\_\_\_\_\_\_\_\_\_\_\_\_\_\_\_

\_\_\_\_\_\_\_\_\_\_\_\_\_\_\_\_\_\_\_\_\_\_\_\_\_\_\_\_\_\_\_\_\_\_\_\_\_\_\_\_\_\_\_\_\_\_\_\_\_\_\_\_\_\_\_\_\_\_\_\_\_\_\_\_\_\_\_\_\_\_\_\_\_\_\_\_\_\_\_\_\_\_\_\_\_\_\_

# public class **ConnMachine <CN>**

La classe dispone dei campi:

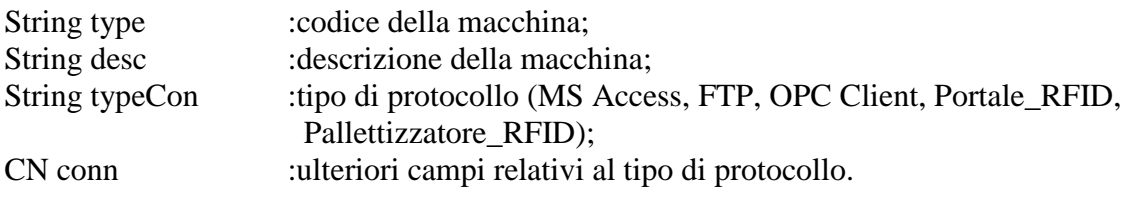

# **Class ObjectDB**

\_\_\_\_\_\_\_\_\_\_\_\_\_\_\_\_\_\_\_\_\_\_\_\_\_\_\_\_\_\_\_\_\_\_\_\_\_\_\_\_\_\_\_\_\_\_\_\_\_\_\_\_\_\_\_\_\_\_\_\_\_\_\_\_\_\_\_\_\_\_\_\_\_\_\_\_\_\_\_\_\_\_\_\_\_\_\_

public class **ObjectDB**

La classe permette di gestire un Database selezionabile tra quelli previsti:MySql, SqlServer,DB2 windows,DB2 i5,Oracle,MS Access,Sybase.

# **Constructor Summary**

**ObjectDB** (int typeDB,String dataBase, String tabDB,**ArrayList** <FieldColumn> colTab, String ipServer, **Precision** precision)

**ObjectDB** (int typeDB,String dataBase, String tabDB,**ArrayList** <FieldColumn> colTab, String ipServer, String user, String password,**Precision** precision)

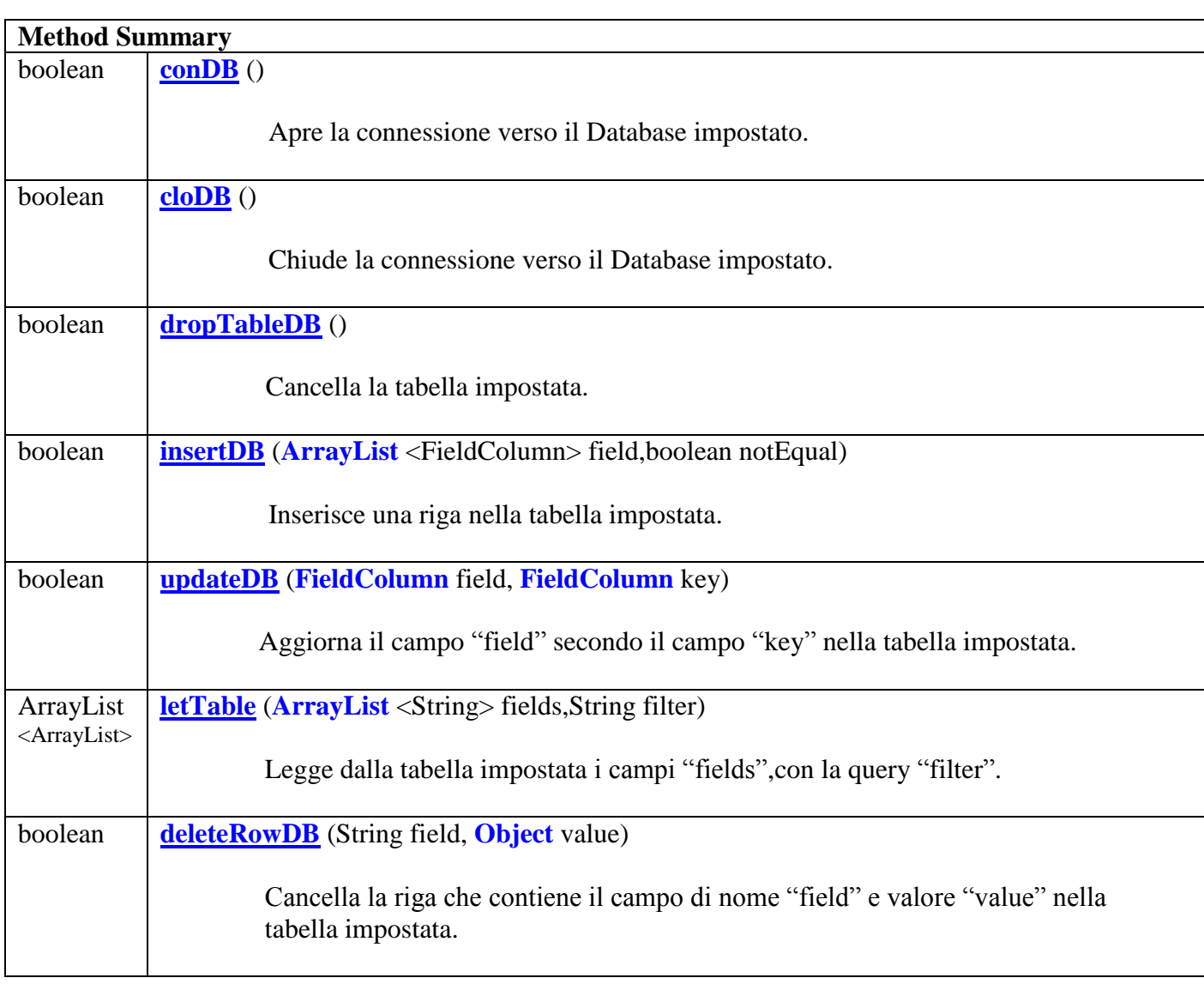

### **Constructor Detail**

#### **ObjectDB**

Definisce per un Database le credenziali di connessione ed una tabella,mediante le variabili di instanza:

- **typeDB**,seleziona il tipo di Database,esso può assume i valori:

```
typeMySql = 0;
typeSqlServer = 1;
typeDB2 = 2;typeDB2i5 = 3;
typeOracle = 4;
typeMsAccess = 5;
typeSybase = 6;
```
- **- dataBase**,è il nome del Database definito sul server("" per DB2 i5 e MS Access);
- **tabDB**,è il nome della tabella che è gestita dai metodi;per DB2 è del tipo "schema.nome";per DB2 i5 "schema" è la "libreria";
- **- colTab**,è la lista dei campi di una riga;il primo campo deve essere di tipo integer ed è trattato come "primary key" autoincrementante a partire da 1;
- **- ipServer**,è l'IP del server o l'URL;
- **- user**,è l'utente;
- **- password**,è la password;
- **- precision**,è un ogetto di classe Precision che definisce i parametri per la risoluzione dei tipi previsti.

Valgono gli esempi seguenti:

```
- MySql
//Server remoto
objectDB = new ObjectDB(ObjectDB.typeMySql,"tts","master",columnTab,
                        "192.168.0.131","aniello","nello",precision);
//Server locale
objectDB = new ObjectDB(ObjectDB.typeMySql,"tts","master",columnTab,
                        "localhost","aniello","nello",precision);
- SqlServer
//Server remoto
objectDB = new ObjectDB(ObjectDB.typeSqlServer,"PHS","collect",columnTab,
                        "192.168.100.3","PHS","PH2013omba",precision);
//Server Express locale
objectDB = new ObjectDB(ObjectDB.typeSqlServer,"PHS","collect",columnTab,
                        "localhost:1433;integratedSecurity=true",
                        precision);
```

```
//Server Express remoto
objectDB = new ObjectDB(ObjectDB.typeSqlServer,"PHS","collect", columnTab,
                        "AIOVINE\\SQLEXPRESS;integratedSecurity=true",
                        precision);
- DB2
//Server remoto
objectDB = new ObjectDB(ObjectDB.typeDB2,"PHS","tts.collect",columnTab,
                        "l92.168.0.131","db2admin","nello", precision);
//Server locale
objectDB = new ObjectDB(ObjectDB.typeDB2,"PHS","tts.collect",columnTab,
                        "localhost","db2admin","nello",precision);
- DB2 i5
objectDB = new ObjectDB(ObjectDB.typeDB2i5,"","tts.collect",columnTab,
                        "l92.168.0.102","nello","nello",precision);
- Oracle
objectDB = new ObjectDB(ObjectDB.typeOracle,"XE","collect",columnTab,
                        "l92.168.0.131","system","nello",precision);
- MS Access
//Server MS Access locale
String dbAccess = "C:/Documents and Settings/Aniello " + 
                  "Iovine/Documenti/PHS.mdb";
objectDB = new ObjectDB(ObjectDB. typeMsAccess,"","collect",columnTab,
                        dbAccess,precision);
//Server MS Access remoto su PC
String dbAccess = \frac{17}{192.168.0.131/Documenti/PHS.mdb";
//Server MS Access remoto
String dbAccess = \frac{\pi}{192.168.101.199}{d/m}inosse/DATA/CAM.mdb";
objectDB = new ObjectDB(ObjectDB. typeMsAccess,"","PROD_TIME",columnTab,
                        dbAccess,"CNC1090471//omba","omba2013",precision);
- Sybase
objectDB = new ObjectDB(ObjectDB.typeSybase,"PHS","collect",columnTab,
                        "l92.168.0.131","nello","nello",precision);
```
# **Method Detail**

#### **conDB**

#### public boolean **conDB**()

Apre la connessione verso il Database impostato.

#### **Returns**:

l'esito dell'apertura della connessione.

\_\_\_\_\_\_\_\_\_\_\_\_\_\_\_\_\_\_\_\_\_\_\_\_\_\_\_\_\_\_\_\_\_\_\_\_\_\_\_\_\_\_\_\_\_\_\_\_\_\_\_\_\_\_\_\_\_\_\_\_\_\_\_\_\_\_\_\_\_\_\_\_\_\_\_\_\_\_\_\_\_\_\_\_\_\_\_

\_\_\_\_\_\_\_\_\_\_\_\_\_\_\_\_\_\_\_\_\_\_\_\_\_\_\_\_\_\_\_\_\_\_\_\_\_\_\_\_\_\_\_\_\_\_\_\_\_\_\_\_\_\_\_\_\_\_\_\_\_\_\_\_\_\_\_\_\_\_\_\_\_\_\_\_\_\_\_\_\_\_\_\_\_\_\_

\_\_\_\_\_\_\_\_\_\_\_\_\_\_\_\_\_\_\_\_\_\_\_\_\_\_\_\_\_\_\_\_\_\_\_\_\_\_\_\_\_\_\_\_\_\_\_\_\_\_\_\_\_\_\_\_\_\_\_\_\_\_\_\_\_\_\_\_\_\_\_\_\_\_\_\_\_\_\_\_\_\_\_\_\_\_\_

## **cloDB**

# public boolean **cloDB**()

Chiude la connessione verso il Database impostato.

## **Returns**:

l'esito della chiusura della connessione.

#### **dropTableDB**

#### public boolean **dropTableDB**()

Cancella la tabella impostata.

#### **Returns**:

l'esito della cancellazione della tabella impostata.

## **insertDB**

public boolean **insertDB**(**ArrayList** <FieldColumn> field,boolean notEqual)

Inserisce una riga nella tabella impostata.

#### **Parameters**:

field – lista dei campi da inserire;

notEqual – se "true" la riga è inserita se non sono presenti i campi della lista.

#### **Returns**:

l'esito dell'inserimento della riga nella tabella impostata.

#### **updateDB**

#### public boolean **updateDB** (**FieldColumn** field, **FieldColumn** key)

Aggiorna il campo "field" secondo il campo "key" nella tabella impostata.

 $\Leftarrow$  INDICE

## **Parameters**:

- field campo da aggiornare;
- field campo per la query;

## **Returns**:

l'esito dell'update del campo nella tabella impostata.

# **letTable**

public **ArrayList** <ArrayList> **letTable** (**ArrayList** <String> fields,String filter)

Legge dalla tabella impostata i campi "fields", con la query "filter".

\_\_\_\_\_\_\_\_\_\_\_\_\_\_\_\_\_\_\_\_\_\_\_\_\_\_\_\_\_\_\_\_\_\_\_\_\_\_\_\_\_\_\_\_\_\_\_\_\_\_\_\_\_\_\_\_\_\_\_\_\_\_\_\_\_\_\_\_\_\_\_\_\_\_\_\_\_\_\_\_\_\_\_\_\_\_\_

### **Parameters**:

fields – campi da leggere;

filter – stringa che definisce la query;

#### **Returns**:

lista delle righe lette nella tabella impostata.

#### **deleteRowDB**

# public boolean **deleteRowDB**(String field, **Object** value)

Cancella la riga che contiene il campo di nome "field" e valore "value" nella tabella impostata.

\_\_\_\_\_\_\_\_\_\_\_\_\_\_\_\_\_\_\_\_\_\_\_\_\_\_\_\_\_\_\_\_\_\_\_\_\_\_\_\_\_\_\_\_\_\_\_\_\_\_\_\_\_\_\_\_\_\_\_\_\_\_\_\_\_\_\_\_\_\_\_\_\_\_\_\_\_\_\_\_\_\_\_\_\_\_\_

# **Parameters**:

field – il nome del campo;

value – valore del campo.

# **Returns**:

l'esito dellla cancellazione della riga nella tabella impostata.

# **Class FieldColumn**

\_\_\_\_\_\_\_\_\_\_\_\_\_\_\_\_\_\_\_\_\_\_\_\_\_\_\_\_\_\_\_\_\_\_\_\_\_\_\_\_\_\_\_\_\_\_\_\_\_\_\_\_\_\_\_\_\_\_\_\_\_\_\_\_\_\_\_\_\_\_\_\_\_\_\_\_\_\_\_\_\_\_\_\_\_\_\_

\_\_\_\_\_\_\_\_\_\_\_\_\_\_\_\_\_\_\_\_\_\_\_\_\_\_\_\_\_\_\_\_\_\_\_\_\_\_\_\_\_\_\_\_\_\_\_\_\_\_\_\_\_\_\_\_\_\_\_\_\_\_\_\_\_\_\_\_\_\_\_\_\_\_\_\_\_\_\_\_\_\_\_\_\_\_\_

public class **FieldColumn**

La classe dispone dei campi:

String row :riga di appartenenza;<br>String nameField :nome del campo; String nameField :nome del campo;<br>
Object objField :valore del campo. :valore del campo.

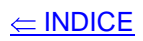

# **Class Precision**

\_\_\_\_\_\_\_\_\_\_\_\_\_\_\_\_\_\_\_\_\_\_\_\_\_\_\_\_\_\_\_\_\_\_\_\_\_\_\_\_\_\_\_\_\_\_\_\_\_\_\_\_\_\_\_\_\_\_\_\_\_\_\_\_\_\_\_\_\_\_\_\_\_\_\_\_\_\_\_\_\_\_\_\_\_\_\_

# public class **Precision**

La classe dispone dei campi:

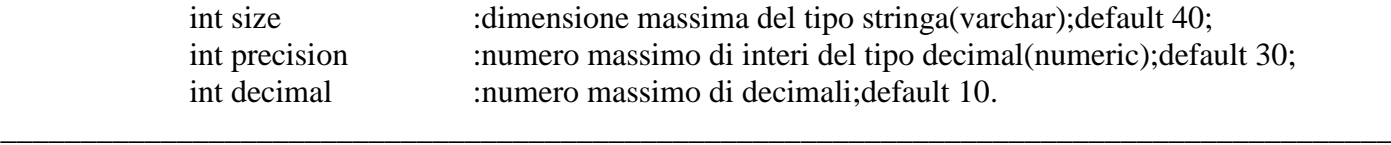

# **Class ExternDB**

\_\_\_\_\_\_\_\_\_\_\_\_\_\_\_\_\_\_\_\_\_\_\_\_\_\_\_\_\_\_\_\_\_\_\_\_\_\_\_\_\_\_\_\_\_\_\_\_\_\_\_\_\_\_\_\_\_\_\_\_\_\_\_\_\_\_\_\_\_\_\_\_\_\_\_\_\_\_\_\_\_\_\_\_\_\_\_

public class **ExternDB**

La classe implementa i metodi setAllConf e getAllConf,costruendo le tabelle di configurazione sul Database scelto;è obbligatorio instanziare l'oggetto externDB della classe StrTTS:

 $externDB = new ExternDB$ (.......);

l'instanza deve precedere il metodo initialize().

**Constructor Summary**

**ExternDB** (int typeDB, String dataBase, String scheme, String ipServer, String user, String password)

# **Class StructIniDB**

\_\_\_\_\_\_\_\_\_\_\_\_\_\_\_\_\_\_\_\_\_\_\_\_\_\_\_\_\_\_\_\_\_\_\_\_\_\_\_\_\_\_\_\_\_\_\_\_\_\_\_\_\_\_\_\_\_\_\_\_\_\_\_\_\_\_\_\_\_\_\_\_\_\_\_\_\_\_\_\_\_\_\_\_\_\_\_

# public class **StructIniDB**

La classe dispone dei campi:

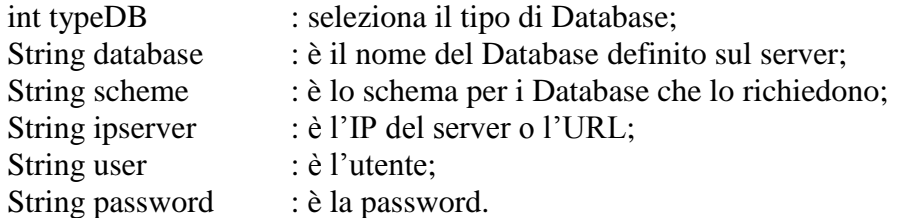

Essa è instanziata nella classe StrTTS che rende disponibile l'oggetto structIniDB, utilizzabile per una connessione DB.

Vale lo schema seguente:

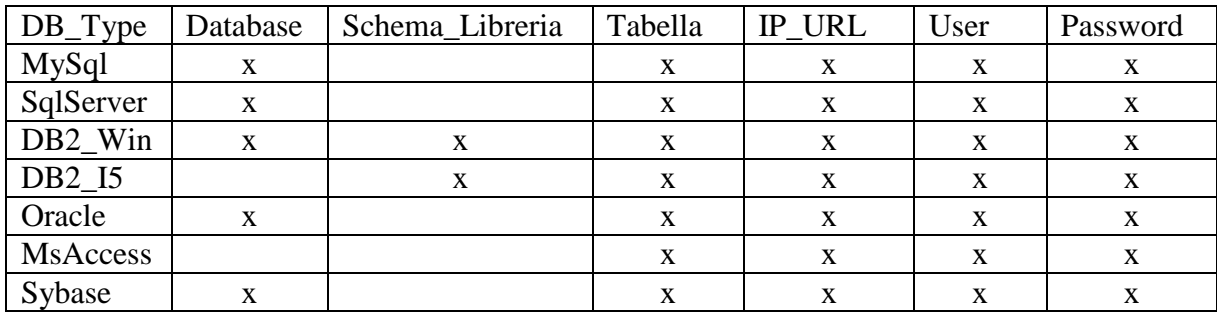

# **Class HostVAC** \_\_\_\_\_\_\_\_\_\_\_\_\_\_\_\_\_\_\_\_\_\_\_\_\_\_\_\_\_\_\_\_\_\_\_\_\_\_\_\_\_\_\_\_\_\_\_\_\_\_\_\_\_\_\_\_\_\_\_\_\_\_\_\_\_\_\_\_\_\_\_\_\_\_\_\_\_\_\_\_\_\_\_\_\_\_\_

# public class **HostVAC**

La classe permette di gestire il collegamento tramite un canale VAC di un master TTS30M.

# **Constructor Summary**

**HostVAC** (String ipMaster, String portVAC)

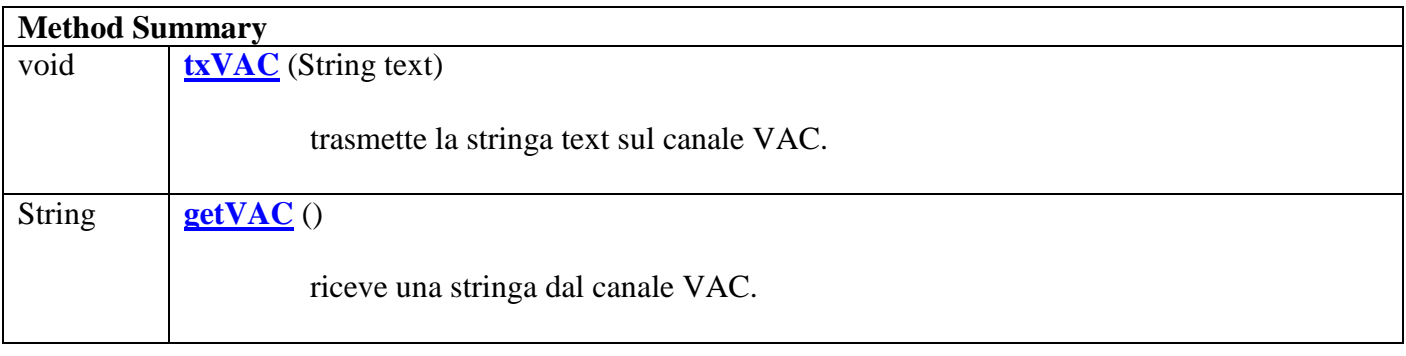

#### **Constructor Detail**

# **HostVAC**

Crea un socket UDP mediante le variabili di instanza:

- **ipMaster**,IP del master TTS30M;

**- portVAC**,porta UDP configurata sul master.

Le stringhe ricevute sono disponibili in una coda.

# **Method Detail**

# **txVAC**

public void **txVAC**(String text)

Trasmette la stringa text sul canale VAC.

**Parameters**:

text – stringa da trasmettere.

# **getVAC**

# public String **getVAC**()

Restituisce una stringa estraendola dalla coda.

# **Returns**:

Una stringa di lunghezza > 0 se la coda non è vuota.

# **Class StructIniVAC**

\_\_\_\_\_\_\_\_\_\_\_\_\_\_\_\_\_\_\_\_\_\_\_\_\_\_\_\_\_\_\_\_\_\_\_\_\_\_\_\_\_\_\_\_\_\_\_\_\_\_\_\_\_\_\_\_\_\_\_\_\_\_\_\_\_\_\_\_\_\_\_\_\_\_\_\_\_\_\_\_\_\_\_\_\_\_\_

public class **StructIniVAC**

La classe dispone dei campi:

String ipMaster : è l'IP del master TTS30M;<br>String portVAC : è la porta UDP configurata : è la porta UDP configurata sul master.

Essa è instanziata nella classe StrTTS che rende disponibile l'oggetto structIniVAC, utilizzabile per una connessione VAC.

# **Class SocketTCP**

\_\_\_\_\_\_\_\_\_\_\_\_\_\_\_\_\_\_\_\_\_\_\_\_\_\_\_\_\_\_\_\_\_\_\_\_\_\_\_\_\_\_\_\_\_\_\_\_\_\_\_\_\_\_\_\_\_\_\_\_\_\_\_\_\_\_\_\_\_\_\_\_\_\_\_\_\_\_\_\_\_\_\_\_\_\_\_

 $\leftarrow$  INDICE

# public class **SocketTCP <EV>**

La classe permette di gestire una connessione TCP/IP in modalità client.

# **Constructor Summary**

# **SocketTCP** ()

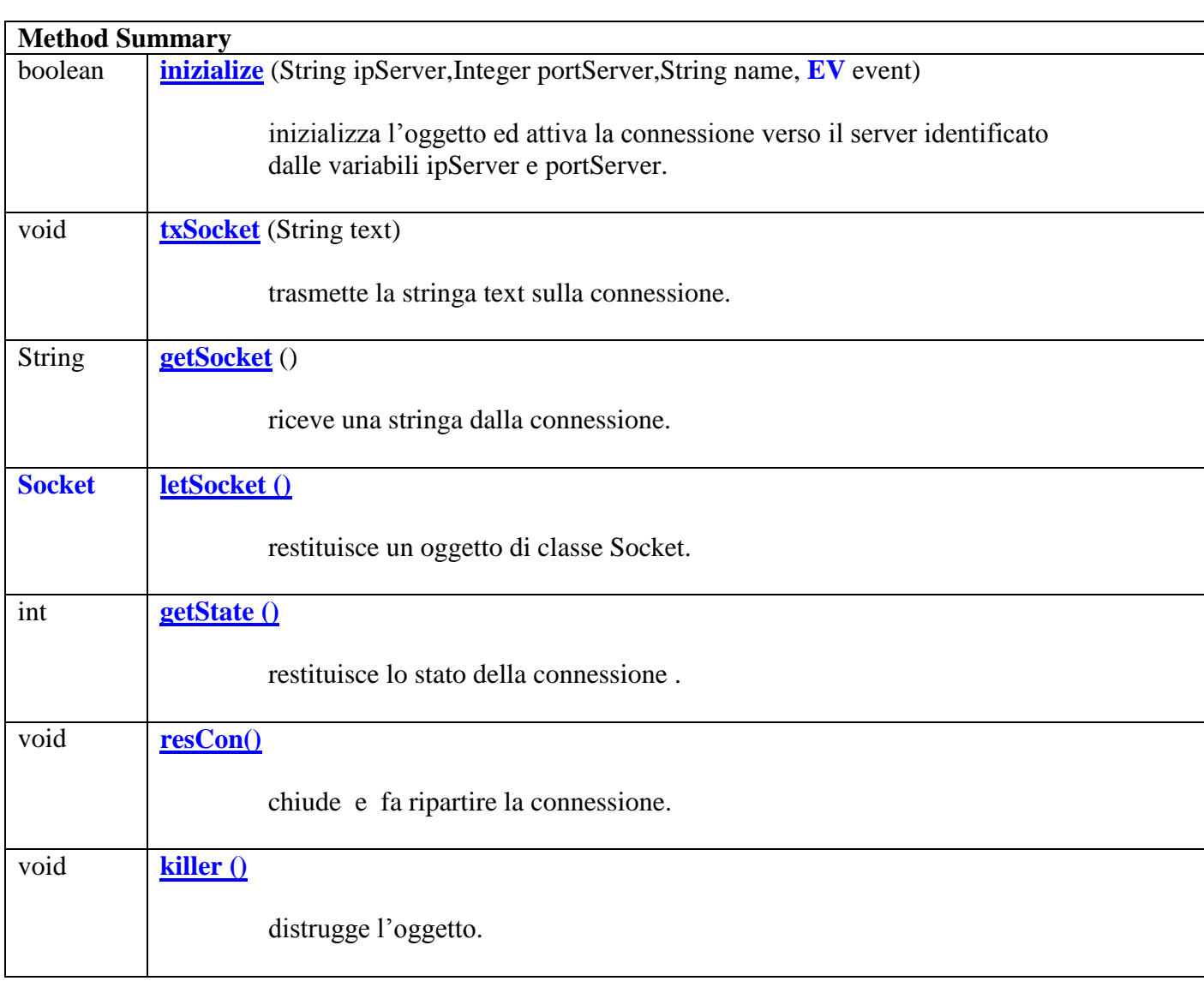

# **Constructor Detail**

# **SocketTCP**

Crea un socket TCP. Le stringhe ricevute sono disponibili in una coda.

# **Method Detail**

#### **inizialize**

public boolean **inizialize**(String ipServer,Integer portServer,String name, **EV event**)

inizializza l'oggetto ed attiva la connessione verso il server.

## **Parameters**:

ipServer – IP del server;

portServer – porta TCP del server;

name – nome associato all'oggetto;

**event** – oggetto possessore del metodo di callback consock.

\_\_\_\_\_\_\_\_\_\_\_\_\_\_\_\_\_\_\_\_\_\_\_\_\_\_\_\_\_\_\_\_\_\_\_\_\_\_\_\_\_\_\_\_\_\_\_\_\_\_\_\_\_\_\_\_\_\_\_\_\_\_\_\_\_\_\_\_\_\_\_\_\_\_\_\_\_\_\_\_\_\_\_\_\_

\_\_\_\_\_\_\_\_\_\_\_\_\_\_\_\_\_\_\_\_\_\_\_\_\_\_\_\_\_\_\_\_\_\_\_\_\_\_\_\_\_\_\_\_\_\_\_\_\_\_\_\_\_\_\_\_\_\_\_\_\_\_\_\_\_\_\_\_\_\_\_\_\_\_\_\_\_\_\_\_\_\_\_\_\_

#### **Returns**:

Esito dell'apertura della connessione.

# **txSocket**

public void **txSocket**(String text)

Trasmette la stringa text sulla connessione.

#### **Parameters**:

text – stringa da trasmettere.

#### **getSocket**

public String **getSocket**()

Restituisce una stringa estraendola dalla coda.

### **Returns**:

Una stringa di lunghezza > 0 se la coda non è vuota.

# **letSocket**

# public **Socket letSocket**()

Restituisce un oggetto di classe Socket.

## **Returns**:

Oggetto di classe Socket.

## **consock**

#### public void **getSocket**(String name,Boolean conn)

Il metodo viene chiamato al variare dello stato della connessione;esso è reso disponibile dall'oggetto **event**.

\_\_\_\_\_\_\_\_\_\_\_\_\_\_\_\_\_\_\_\_\_\_\_\_\_\_\_\_\_\_\_\_\_\_\_\_\_\_\_\_\_\_\_\_\_\_\_\_\_\_\_\_\_\_\_\_\_\_\_\_\_\_\_\_\_\_\_\_\_\_\_\_\_\_\_\_\_\_\_\_\_\_\_\_\_

\_\_\_\_\_\_\_\_\_\_\_\_\_\_\_\_\_\_\_\_\_\_\_\_\_\_\_\_\_\_\_\_\_\_\_\_\_\_\_\_\_\_\_\_\_\_\_\_\_\_\_\_\_\_\_\_\_\_\_\_\_\_\_\_\_\_\_\_\_\_\_\_\_\_\_\_\_\_\_\_\_\_\_\_\_

\_\_\_\_\_\_\_\_\_\_\_\_\_\_\_\_\_\_\_\_\_\_\_\_\_\_\_\_\_\_\_\_\_\_\_\_\_\_\_\_\_\_\_\_\_\_\_\_\_\_\_\_\_\_\_\_\_\_\_\_\_\_\_\_\_\_\_\_\_\_\_\_\_\_\_\_\_\_\_\_\_\_\_\_\_

\_\_\_\_\_\_\_\_\_\_\_\_\_\_\_\_\_\_\_\_\_\_\_\_\_\_\_\_\_\_\_\_\_\_\_\_\_\_\_\_\_\_\_\_\_\_\_\_\_\_\_\_\_\_\_\_\_\_\_\_\_\_\_\_\_\_\_\_\_\_\_\_\_\_\_\_\_\_\_\_\_\_\_\_\_

# **Parameters**:

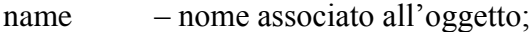

conn – connessione attiva o disattiva.

# **getState**

# public int **getState**()

Restituisce lo stato della connessione.

#### **Returns**:

- 0 connessione attiva;
- 1 connessione disattiva;
- 2 connessione inesistente.

#### **resCon**

public void **recCon**()

chiude e fa ripartire la connessione.

# **killer**

public void **killer**()

distrugge l'oggetto.

# **Class ServerTCP**

\_\_\_\_\_\_\_\_\_\_\_\_\_\_\_\_\_\_\_\_\_\_\_\_\_\_\_\_\_\_\_\_\_\_\_\_\_\_\_\_\_\_\_\_\_\_\_\_\_\_\_\_\_\_\_\_\_\_\_\_\_\_\_\_\_\_\_\_\_\_\_\_\_\_\_\_\_\_\_\_\_\_\_\_\_\_\_

 $\leftarrow$  INDICE

# public class **ServerTCP <EV>**

La classe permette di gestire una connessione TCP/IP in modalità server.

# **Constructor Summary**

**ServerTCP** ()

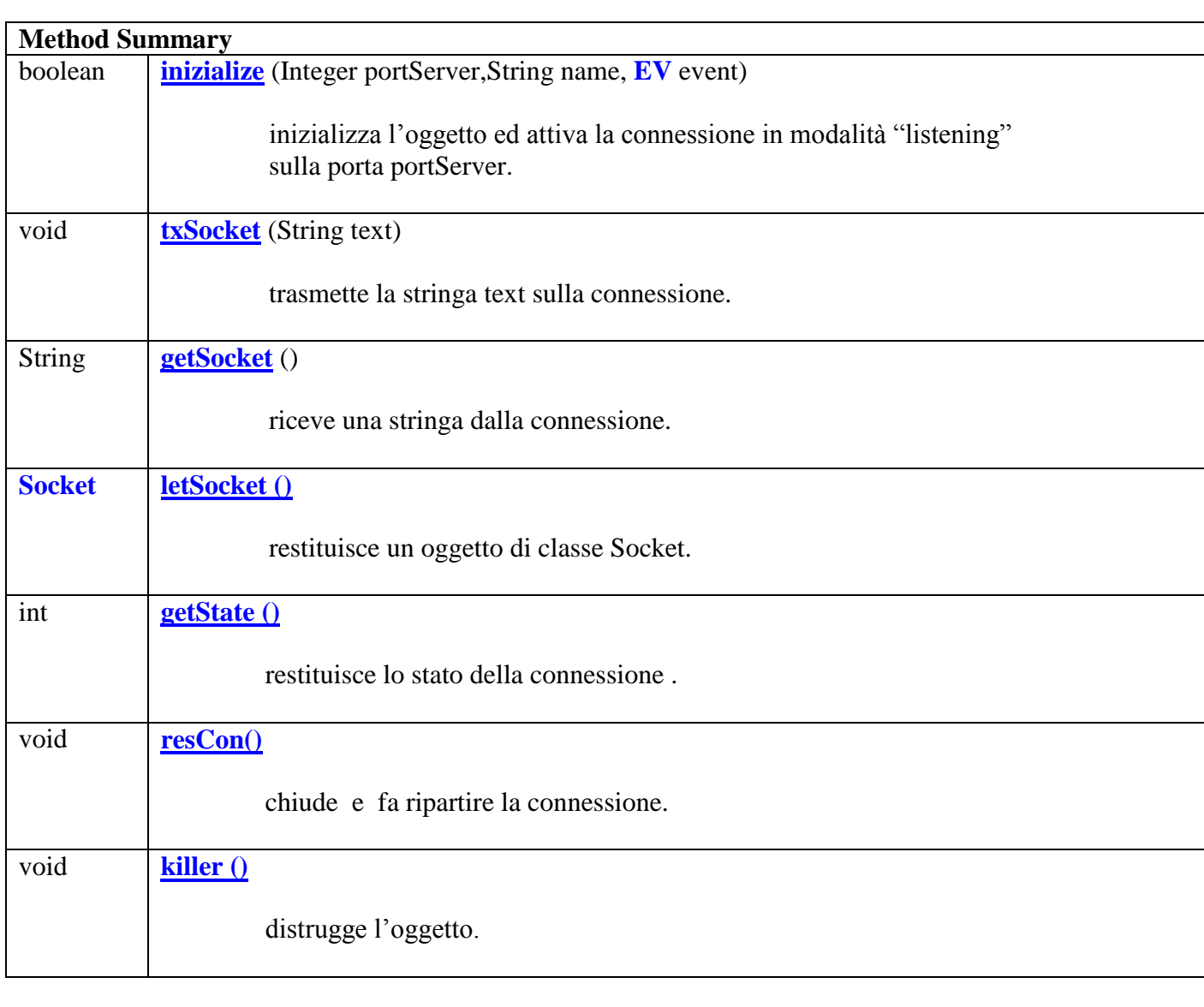

# **Constructor Detail**

**ServerTCP**

Crea un server TCP. Le stringhe ricevute sono disponibili in una coda.

# **Method Detail**

## **inizialize**

public boolean **inizialize**(Integer portServer,String name, **EV event**)

inizializza l'oggetto ed attiva la connessione verso il server.

## **Parameters**:

portServer – porta TCP del server;

name – nome associato all'oggetto;

**event** – oggetto possessore del metodo di callback consock.

\_\_\_\_\_\_\_\_\_\_\_\_\_\_\_\_\_\_\_\_\_\_\_\_\_\_\_\_\_\_\_\_\_\_\_\_\_\_\_\_\_\_\_\_\_\_\_\_\_\_\_\_\_\_\_\_\_\_\_\_\_\_\_\_\_\_\_\_\_\_\_\_\_\_\_\_\_\_\_\_\_\_\_\_\_

\_\_\_\_\_\_\_\_\_\_\_\_\_\_\_\_\_\_\_\_\_\_\_\_\_\_\_\_\_\_\_\_\_\_\_\_\_\_\_\_\_\_\_\_\_\_\_\_\_\_\_\_\_\_\_\_\_\_\_\_\_\_\_\_\_\_\_\_\_\_\_\_\_\_\_\_\_\_\_\_\_\_\_\_\_

\_\_\_\_\_\_\_\_\_\_\_\_\_\_\_\_\_\_\_\_\_\_\_\_\_\_\_\_\_\_\_\_\_\_\_\_\_\_\_\_\_\_\_\_\_\_\_\_\_\_\_\_\_\_\_\_\_\_\_\_\_\_\_\_\_\_\_\_\_\_\_\_\_\_\_\_\_\_\_\_\_\_\_\_\_

# **Returns**:

Esito dell'apertura della connessione.

## **txSocket**

public void **txSocket**(String text)

Trasmette la stringa text sulla connessione.

**Parameters**:

text – stringa da trasmettere.

# **getSocket**

public String **getSocket**()

Restituisce una stringa estraendola dalla coda.

## **Returns**:

Una stringa di lunghezza > 0 se la coda non è vuota.

# **letSocket**

# public **Socket letSocket**()

Restituisce un oggetto di classe Socket.

### **Returns**:

Oggetto di classe Socket.

## **consock**

#### public void **getSocket**(String name,Boolean conn)

Il metodo viene chiamato al variare dello stato della connessione;esso è reso disponibile dall'oggetto **event**.

\_\_\_\_\_\_\_\_\_\_\_\_\_\_\_\_\_\_\_\_\_\_\_\_\_\_\_\_\_\_\_\_\_\_\_\_\_\_\_\_\_\_\_\_\_\_\_\_\_\_\_\_\_\_\_\_\_\_\_\_\_\_\_\_\_\_\_\_\_\_\_\_\_\_\_\_\_\_\_\_\_\_\_\_\_

\_\_\_\_\_\_\_\_\_\_\_\_\_\_\_\_\_\_\_\_\_\_\_\_\_\_\_\_\_\_\_\_\_\_\_\_\_\_\_\_\_\_\_\_\_\_\_\_\_\_\_\_\_\_\_\_\_\_\_\_\_\_\_\_\_\_\_\_\_\_\_\_\_\_\_\_\_\_\_\_\_\_\_\_\_

\_\_\_\_\_\_\_\_\_\_\_\_\_\_\_\_\_\_\_\_\_\_\_\_\_\_\_\_\_\_\_\_\_\_\_\_\_\_\_\_\_\_\_\_\_\_\_\_\_\_\_\_\_\_\_\_\_\_\_\_\_\_\_\_\_\_\_\_\_\_\_\_\_\_\_\_\_\_\_\_\_\_\_\_\_

\_\_\_\_\_\_\_\_\_\_\_\_\_\_\_\_\_\_\_\_\_\_\_\_\_\_\_\_\_\_\_\_\_\_\_\_\_\_\_\_\_\_\_\_\_\_\_\_\_\_\_\_\_\_\_\_\_\_\_\_\_\_\_\_\_\_\_\_\_\_\_\_\_\_\_\_\_\_\_\_\_\_\_\_\_

# **Parameters**:

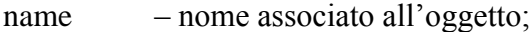

conn – connessione attiva o disattiva.

# **getState**

### public int **getState**()

Restituisce lo stato della connessione.

#### **Returns**:

- 0 connessione attiva;
- 1 connessione disattiva;
- 2 connessione inesistente.

## **resCon**

public void **recCon**()

chiude e fa ripartire la connessione.

# **killer**

public void **killer**()

distrugge l'oggetto.

# **Class SocketUDP**

\_\_\_\_\_\_\_\_\_\_\_\_\_\_\_\_\_\_\_\_\_\_\_\_\_\_\_\_\_\_\_\_\_\_\_\_\_\_\_\_\_\_\_\_\_\_\_\_\_\_\_\_\_\_\_\_\_\_\_\_\_\_\_\_\_\_\_\_\_\_\_\_\_\_\_\_\_\_\_\_\_\_\_\_\_\_\_

 $\leftarrow$  INDICE

# public class **SocketUDP**

La classe permette di gestire una connessione UDP/IP.

# **Constructor Summary**

**SocketUDP** (String ipUDP,portUDP)

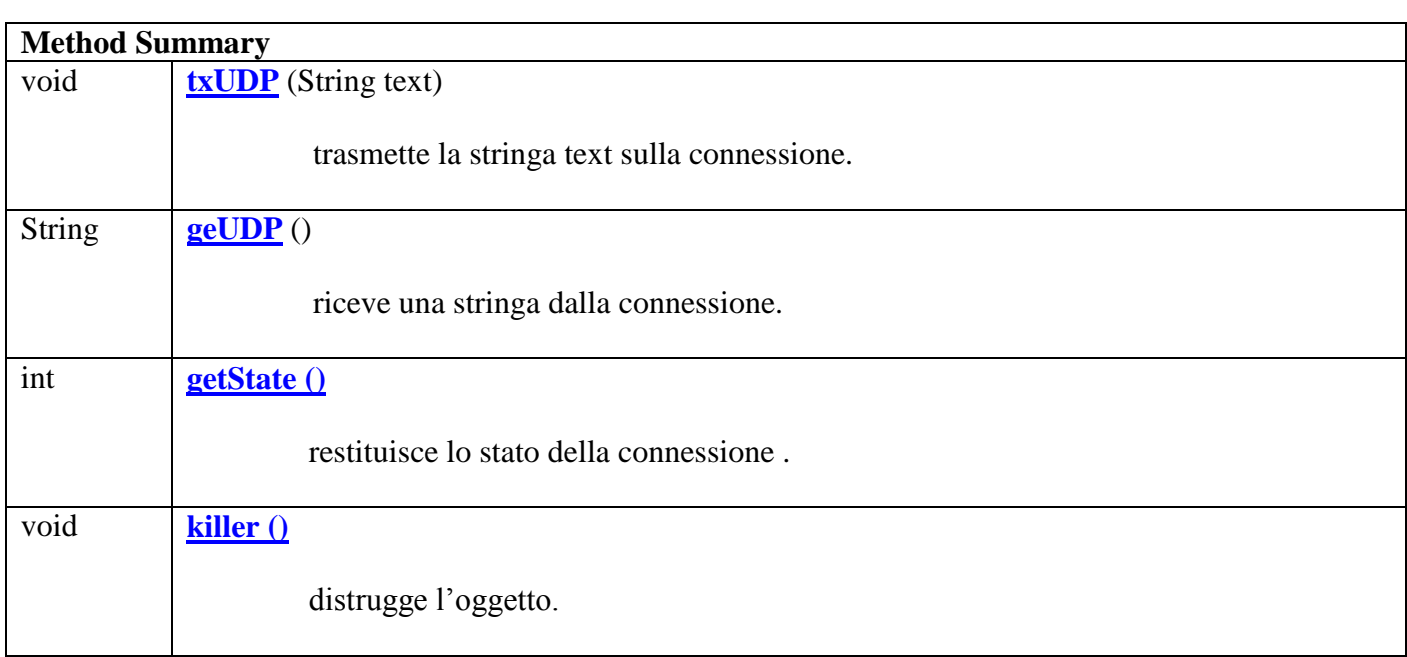

# **Constructor Detail**

## **SocketUDP**

Crea un socket UDP mediante le variabili di instanza:

- **ipUDP**,IP del socket;
- **- portUDP**,porta UDP del socket.

Le stringhe ricevute sono disponibili in una coda.

**Method Detail** 

# **txUDP**

public void **txUDP**(String text)

Trasmette la stringa text sulla connessione.

#### **Parameters**:

text – stringa da trasmettere.

## **getUDP**

## public String **getUDP**()

Restituisce una stringa estraendola dalla coda.

### **Returns**:

Una stringa di lunghezza > 0 se la coda non è vuota.

\_\_\_\_\_\_\_\_\_\_\_\_\_\_\_\_\_\_\_\_\_\_\_\_\_\_\_\_\_\_\_\_\_\_\_\_\_\_\_\_\_\_\_\_\_\_\_\_\_\_\_\_\_\_\_\_\_\_\_\_\_\_\_\_\_\_\_\_\_\_\_\_\_\_\_\_\_\_\_\_\_\_\_\_\_

\_\_\_\_\_\_\_\_\_\_\_\_\_\_\_\_\_\_\_\_\_\_\_\_\_\_\_\_\_\_\_\_\_\_\_\_\_\_\_\_\_\_\_\_\_\_\_\_\_\_\_\_\_\_\_\_\_\_\_\_\_\_\_\_\_\_\_\_\_\_\_\_\_\_\_\_\_\_\_\_\_\_\_\_\_

## **getState**

public int **getState**()

Restituisce lo stato della connessione.

#### **Returns**:

- 0 connessione attiva;
- 1 connessione disattiva;
- 2 connessione inesistente.

 $\leq$  INDICE

# **killer**

public void **killer**()

distrugge l'oggetto.

# **Class SocketHTTPS**

\_\_\_\_\_\_\_\_\_\_\_\_\_\_\_\_\_\_\_\_\_\_\_\_\_\_\_\_\_\_\_\_\_\_\_\_\_\_\_\_\_\_\_\_\_\_\_\_\_\_\_\_\_\_\_\_\_\_\_\_\_\_\_\_\_\_\_\_\_\_\_\_\_\_\_\_\_\_\_\_\_\_\_\_\_\_\_

 $\leftarrow$  INDICE

## public class **SocketHTTPS**

La classe permette di gestire una connessione TCP/IP certificata TLS su cui appoggiare un layer HTTP autenticato.

### **Constructor Summary**

**SocketHTTPS** (**Properties** properties)

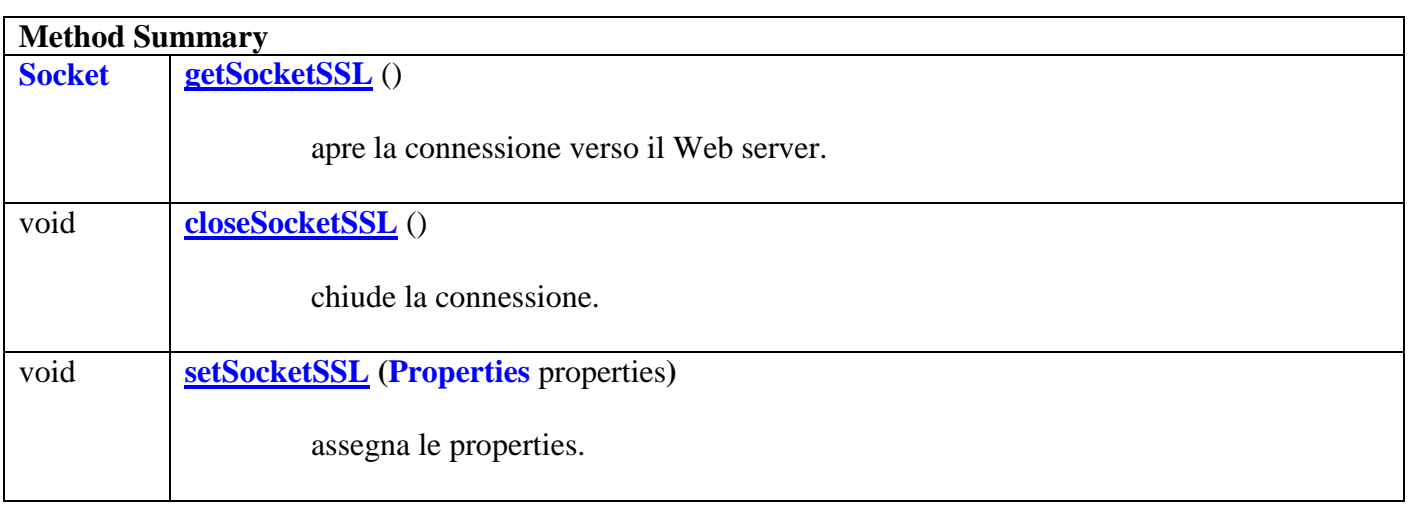

# **Constructor Detail**

#### **SocketHTTPS**

prepara un socket SSL mediante le poperties,in particolare gli store dei certificati:

- host: URL del Web server;
- hostport: porta TCP del Web server;
- pathTrutStore: percorso del TrustStore;
- **trustPass**: password del TrustStore;
- **pathKeyStore:** percorso del KeyStore;
- **keyPass**: password del KeyStore.

# **Method Detail**

### **getSocketSSL**

# public Socket **getSocketSSL**()

Attiva e restituisce un socket SSL.

## **Returns**:

Il socket SSL.

# **closeSocketSSL**

public void **closeSocketSSL**()

Chiude la connessione.

#### **setSocketSSL**

## public void **setSocketSSL**(**Properties** properties)

Assegna le properties.

**Parameters**:

**Properties** – properties della connessione.

\_\_\_\_\_\_\_\_\_\_\_\_\_\_\_\_\_\_\_\_\_\_\_\_\_\_\_\_\_\_\_\_\_\_\_\_\_\_\_\_\_\_\_\_\_\_\_\_\_\_\_\_\_\_\_\_\_\_\_\_\_\_\_\_\_\_\_\_\_\_\_\_\_\_\_\_\_\_\_\_\_\_\_\_\_

\_\_\_\_\_\_\_\_\_\_\_\_\_\_\_\_\_\_\_\_\_\_\_\_\_\_\_\_\_\_\_\_\_\_\_\_\_\_\_\_\_\_\_\_\_\_\_\_\_\_\_\_\_\_\_\_\_\_\_\_\_\_\_\_\_\_\_\_\_\_\_\_\_\_\_\_\_\_\_\_\_\_\_\_\_

# **Class SocketUPnP**

\_\_\_\_\_\_\_\_\_\_\_\_\_\_\_\_\_\_\_\_\_\_\_\_\_\_\_\_\_\_\_\_\_\_\_\_\_\_\_\_\_\_\_\_\_\_\_\_\_\_\_\_\_\_\_\_\_\_\_\_\_\_\_\_\_\_\_\_\_\_\_\_\_\_\_\_\_\_\_\_\_\_\_\_\_\_\_

### public class **SocketUPnP <EV>**

La classe permette il discovery di un dispositivo di tipo MediaRender (protocollo DLNA), identificando "services" e "actions".

# **Constructor Summary**

**SocketUpnp** ()

# **Method Summary**

**boolean inizialize** (String ipClient, String name, **EV** event)

inizializza l'oggetto ed avvia il discovery del dispositivo con IP ipClient.

## **Constructor Detail**

#### **SocketUPnP**

Crea gli oggetti necessari per il Discovery e rende disponibili i metodi per ottenere tutti gli oggetti disponibili.

# **Method Detail**

### **inizialize**

public boolean **inizialize**(String ipClient,String name, **EV event**)

inizializza l'oggetto ed avvia il discovery del dispositivo con IP ipClient.

#### **Parameters**:

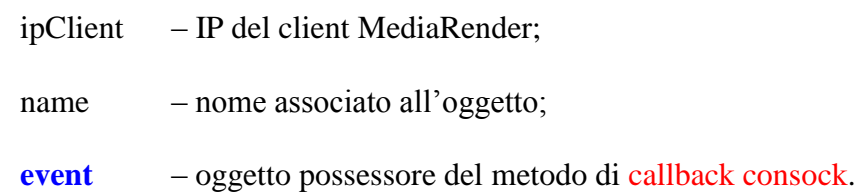

#### **Returns**:

Esito dell'apertura della connessione.

# **consock**

# public void **getSocket**(String name,Boolean conn)

Il metodo viene chiamato se il discovery ha esito positivo;esso è reso disponibile dall'oggetto **event**.

\_\_\_\_\_\_\_\_\_\_\_\_\_\_\_\_\_\_\_\_\_\_\_\_\_\_\_\_\_\_\_\_\_\_\_\_\_\_\_\_\_\_\_\_\_\_\_\_\_\_\_\_\_\_\_\_\_\_\_\_\_\_\_\_\_\_\_\_\_\_\_\_\_\_\_\_\_\_\_\_\_\_\_\_\_

## **Parameters**:

name – nome associato all'oggetto;

conn – connessione attiva o disattiva.